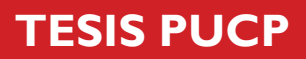

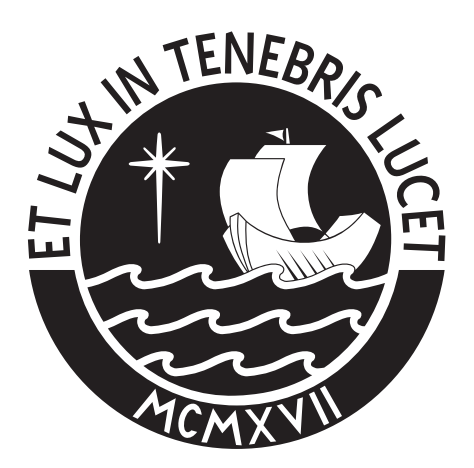

# PONTIFICIA UNIVERSIDAD CATÓLICA DEL PERÚ

Esta obra ha sido publicada bajo la licencia Creative Commons Reconocimiento-No comercial-Compartir bajo la misma licencia 2.5 Perú. Para ver una copia de dicha licencia, visite http://creativecommons.org/licenses/by-nc-sa/2.5/pe/

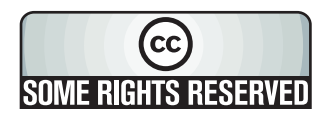

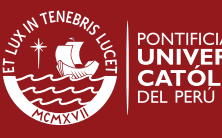

**TESIS PUCP** 

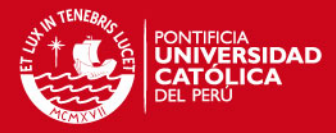

# **PONTIFICIA UNIVERSIDAD CATOLICA DEL PERU FACULTAD DE CIENCIAS E INGENIERIA**

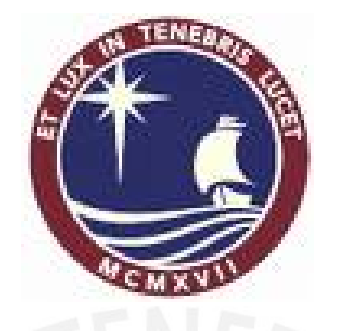

# TESIS PARA OPTAR POR EL TÍTULO DE INGENIERO CIVIL

# "DISEÑO DE UN EDIFICIO MULTIFAMILIAR DE CONCRETO ARMADO DE SIETE NIVELES"

PRESENTADA POR:

FRANK ROBERTO CHUQUÍN MONTOYA

LIMA-PERU 2007

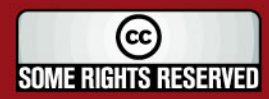

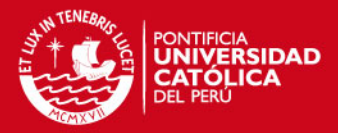

#### **RESUMEN**

El objetivo de este trabajo es el análisis y diseño estructural en concreto armado de un edificio multifamiliar de 7 niveles, ubicado en el distrito de Magdalena, en la ciudad de Lima, sobre un suelo de 4  $Kg/cm<sup>2</sup>$  de capacidad portante.

El sistema estructural del edificio es de muros de concreto armado de espesor delgado, referidos en el código como muros de ductilidad limitada. Sólo existen vigas en las fachadas para acoplar los muros. Las losas son macizas con un espesor de 12cm. Se usó cimientos corridos cuya cara superior coincide con el nivel del piso terminado.

En el análisis y diseño se siguieron los lineamientos del Reglamento Nacional de Edificaciones y en especial las Especificaciones Normativas para el Diseño Sismorresistente y de Concreto Armado de las Edificaciones con Muros de Ductilidad Limitada. El diseño de los elementos estructurales fue por capacidad última o rotura.

Para el análisis estructural se elaboraron modelos de elementos finitos usando los programas ETABS y SAP 2000.

Para el diseño de muros se usó el programa GALA. Las vigas de acoplamiento se diseñaron como vigas de gran peralte.

Para satisfacer los requerimientos de rigidez del código, sólo fueron necesarios los muros dispuestos en la arquitectura. Se obtuvieron derivas de 3.3  $\frac{0}{00}$  y 1.1  $\frac{0}{00}$  en las direcciones principales.

Las vigas de acoplamiento se usaron para mejorar la distribución del acero de refuerzo en los muros.

Al diseñar los muros por flexo compresión se verificó que no fue necesario confinar sus extremos. Al diseñar por fuerza cortante, la fuerza cortante proveniente del análisis (Vua) se escaló por el cociente entre el momento nominal y el momento del análisis (Mn/Mua), en algunos casos este valor fue cercano a 2. Aun con esta amplificación el acero requerido estuvo por debajo del mínimo exigido por la norma.

En este trabajo se encontró que los cimientos corridos constituyen una buena alternativa de cimientos porque se facilita el proceso constructivo utilizando encofrados de altura típica de 2.4m y permiten reducir la altura libre de los muros evitándose problemas de pandeo.

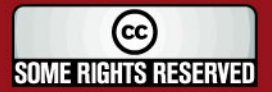

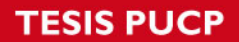

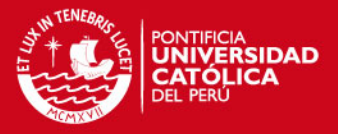

 Porque el "Ya se verá" siempre fue una excusa para seguir ade lante y tomar nuevos retos.

Frank.

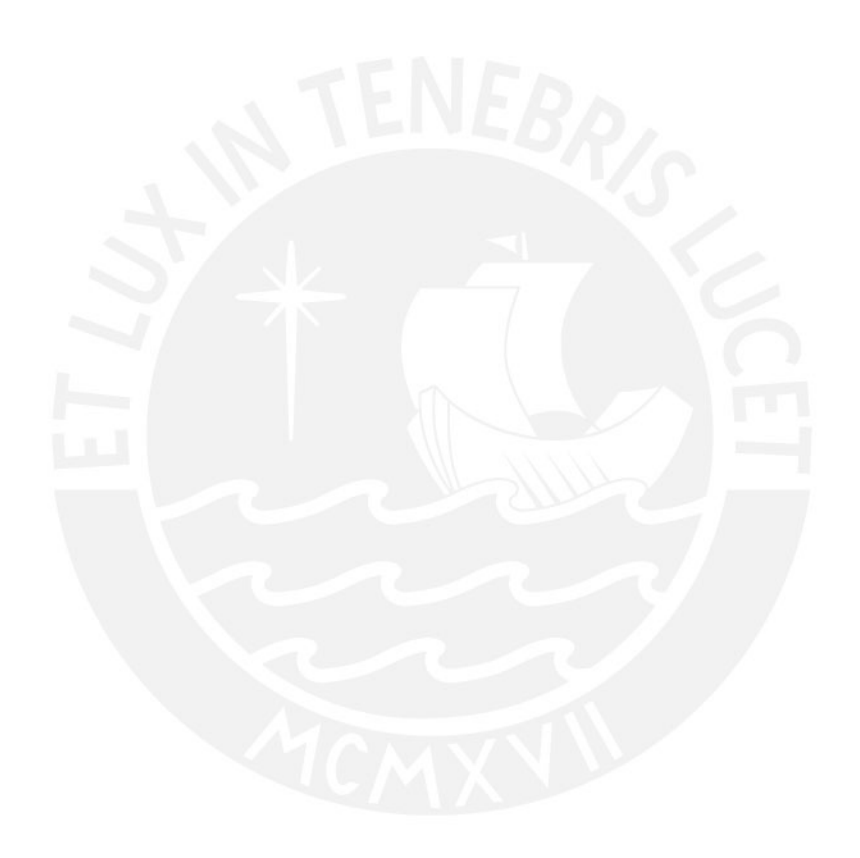

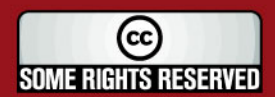

Tesis publicada con autorización del autor Algunos Derechos Reservados. No olvide citar esta tesis

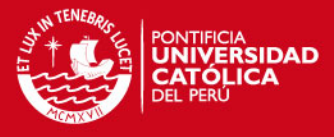

# **INDICE**

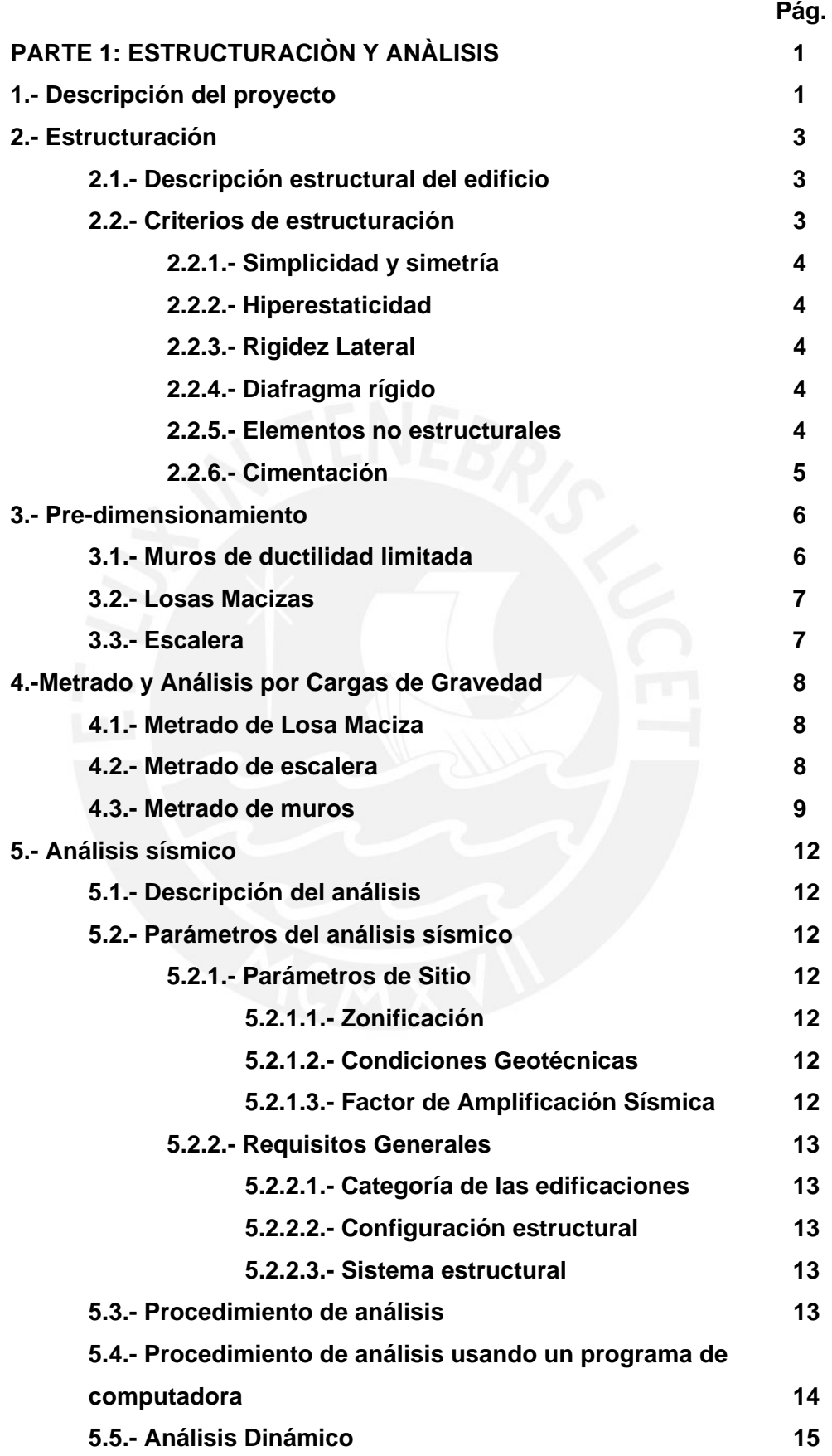

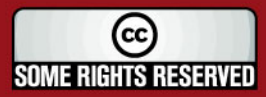

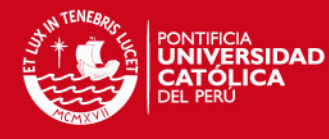

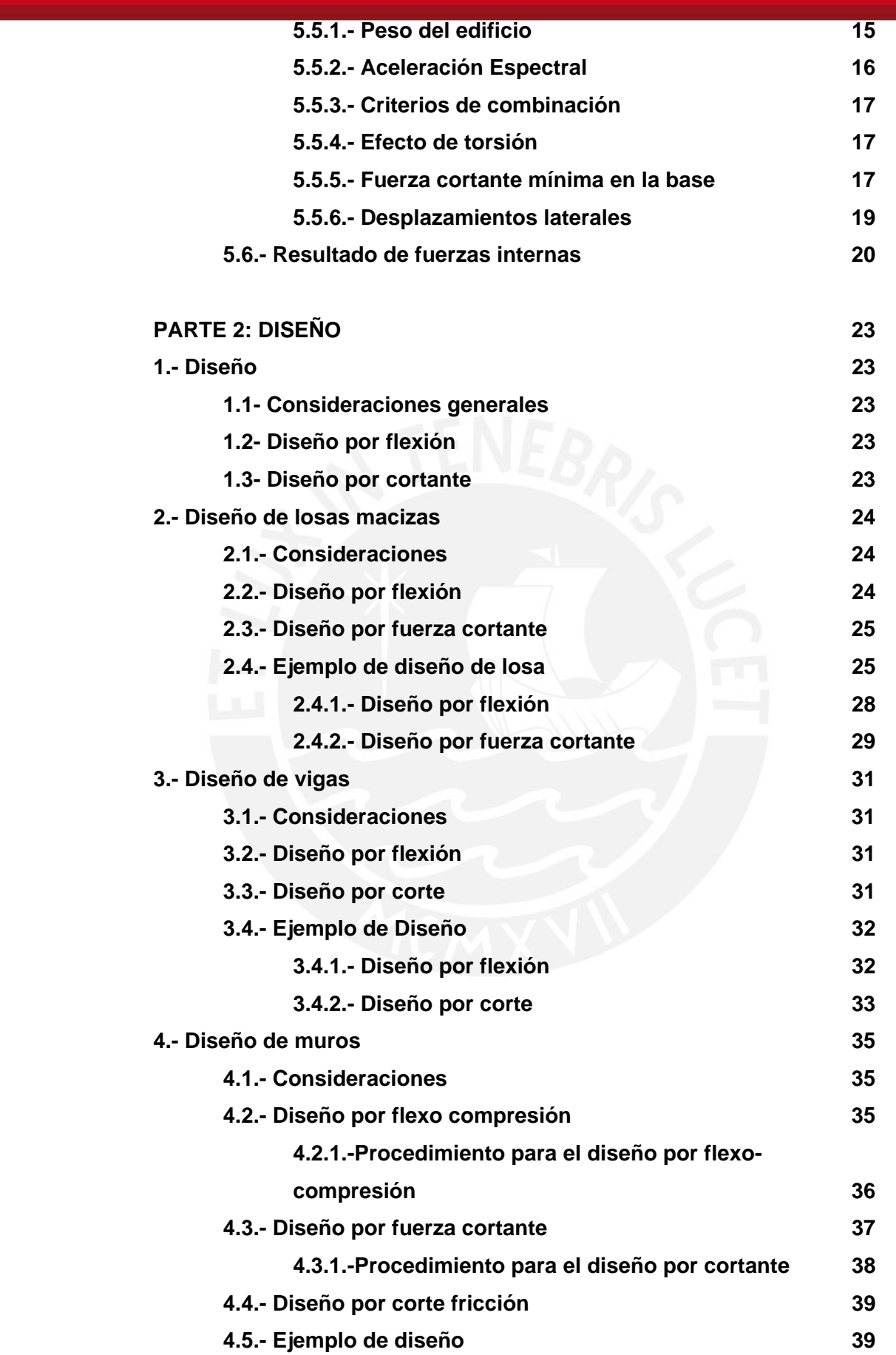

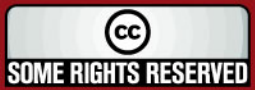

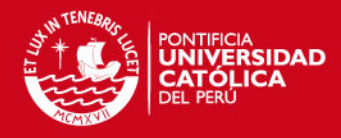

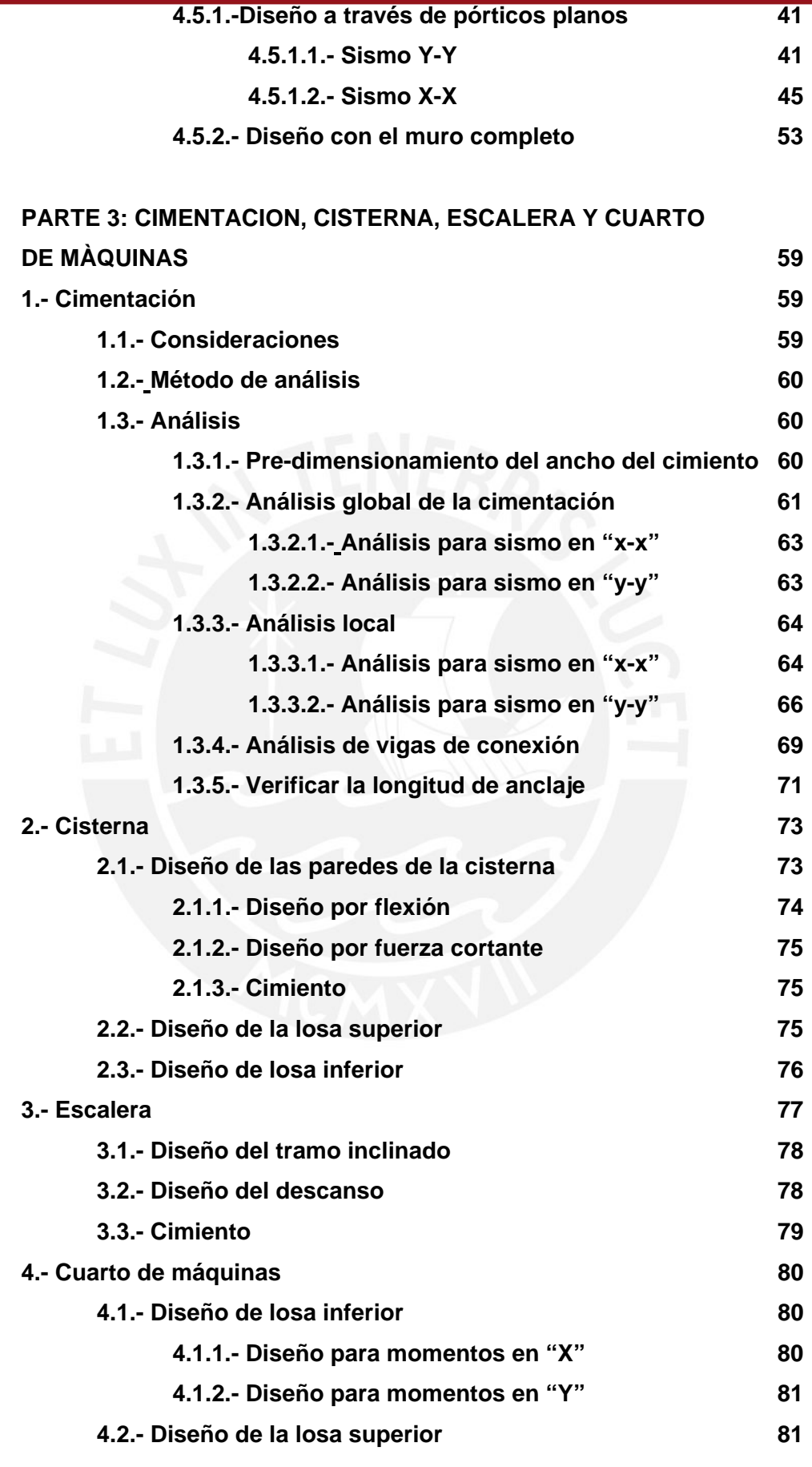

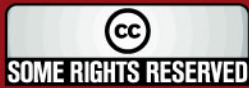

# **TESIS PUCP**

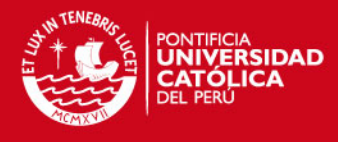

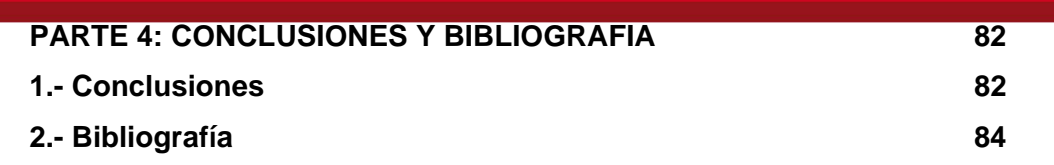

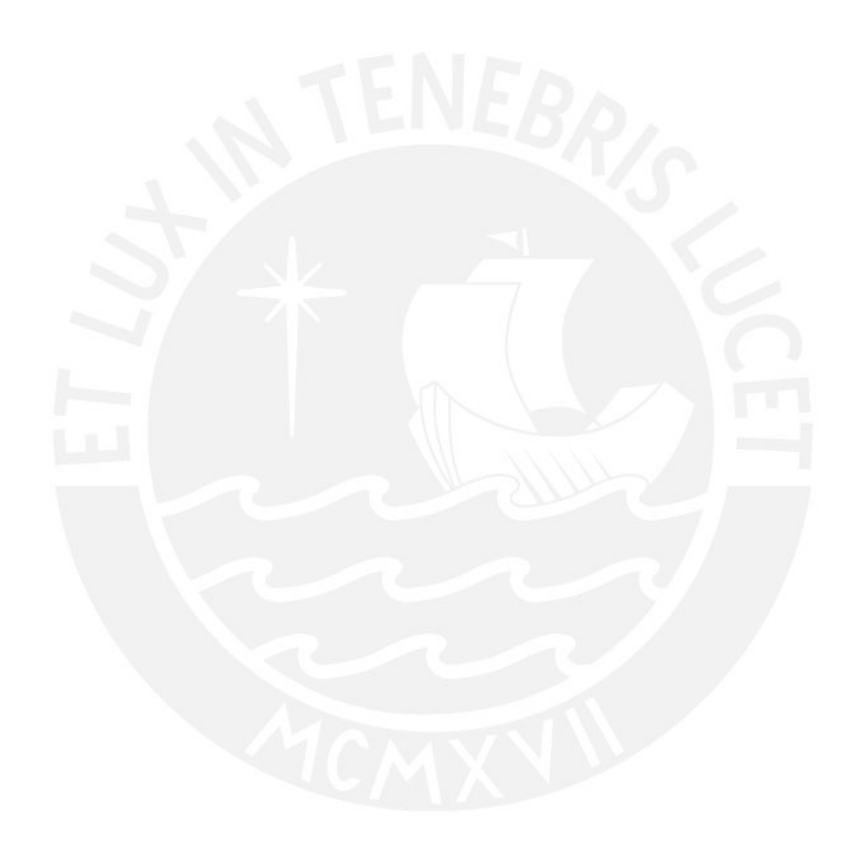

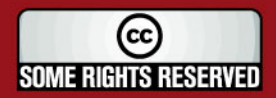

Tesis publicada con autorización del autor<br>Algunos Derechos Reservados. No olvide citar esta tesis

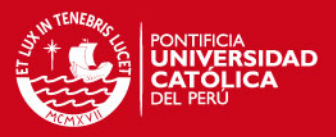

# **PARTE 1: ESTRUCTURACION Y ANALISIS**

#### **1.- DESCRIPCIÓN DEL PROYECTO**

Se trata de un edificio multifamiliar de departamentos de 7 niveles localizado en el distrito de Magdalena. El área del terreno es de 804m<sup>2</sup>. El número de pisos de la edificación es de 7 niveles. En cada nivel se tienen 5 departamentos.

El edificio se encuentra situado en una esquina y tiene dos zonas de acceso al edificio. Cada acceso permite ingreso a las denominadas torres "A" y torre "B". En donde la torre "A" tiene 2 departamentos por piso y la torre "B" tiene 3 departamentos en cada piso. Cada una de las torres cuenta con una escalera y un ascensor (Ver figura 1. Planta de Arquitectura).

Se dispone de ocho estacionamientos en cada uno de los frentes del edificio, los cuales hacen un total de dieciséis estacionamientos con los que cuenta el proyecto.

Cada uno de los departamentos cuenta con: sala-comedor, cocina, patiolavandería, dormitorio principal, dormitorio secundario, escritorio, un baño de visitas y un baño particular. Los departamentos del primer piso cuentan con un jardín ubicado en la parte posterior. El área de los departamentos de un piso típico se muestra a continuación:

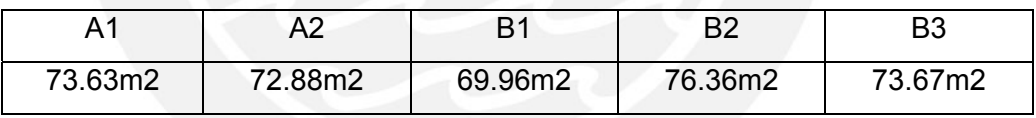

Sólo en algunos departamentos se dispone de un balcón ubicado en el ambiente de la sala. El balcón resulta ser un pequeño volado de 0.6m de ancho.

En el proyecto se incluye la construcción de una cisterna enterrada cuya área será de: 10.4m x 3.6m y de una altura de: 3.5m

En el último techo del edificio, en la azotea, encontraremos dos cuartos de máquinas cada uno de un área de. 2.3m x 3.35m

El suelo sobre el que se cimienta corresponde al cascajo de Lima, el cual tiene una capacidad portante de 4 Kg/cm<sup>2</sup>.

Por último, en el primer piso se dispone de rejas que rodean los dos frentes de nuestro proyecto.

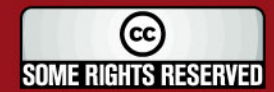

**TESIS PUCP** 

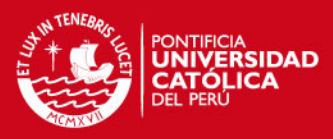

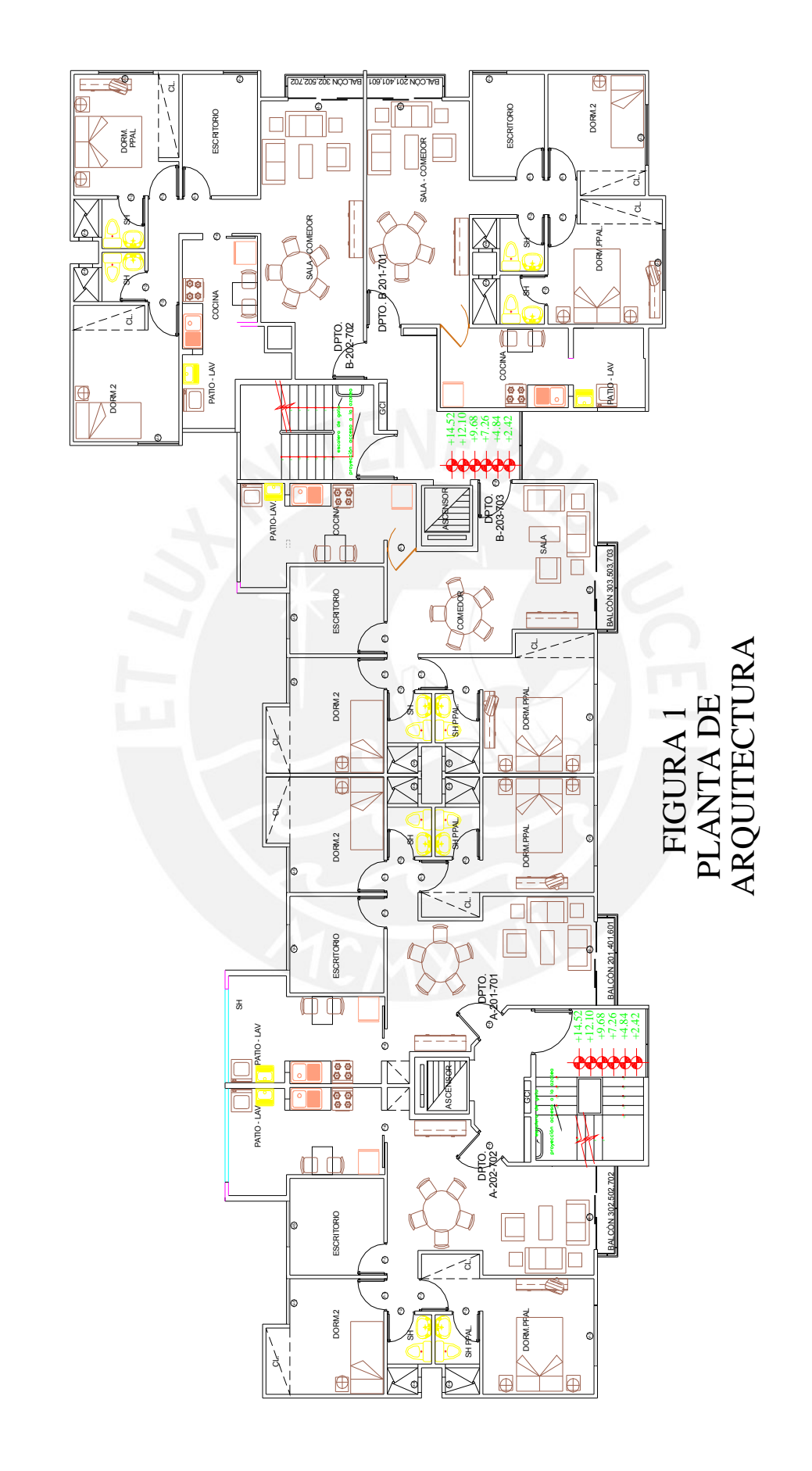

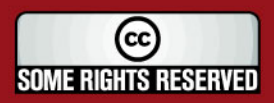

Algunos Derechos Reservados. No olvide citar esta tesis

 $2$  and  $2$  and  $2$  and  $2$  and  $2$  and  $2$  and  $2$ 

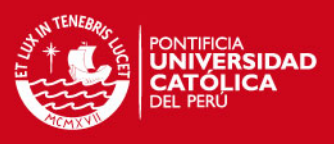

### **2.- ESTRUCTURACIÓN**

#### **2.1.- Descripción estructural del edificio**

El sistema estructural del edificio consta de muros de concreto armado de espesor delgado, referidas en el código como muros de ductilidad limitada cuyo espesor es de 15cm. en la zona de la caja del ascensor y de 10cm. en los demás muros.

Las losas macizas tienen un espesor de 12cm. pero en la zona de los baños la losa es de 17cm.

No se cuenta con dinteles de concreto armado en la zona de los vanos de las puertas ni de las ventanas pues éstos serán del material denominado drywall.

La tabiquería es de ladrillo sílico-calcáreo dispuesta en la zona de baños.

La cimentación consta de cimientos corridos conectados para que trabajen de manera integral frente a solicitaciones sísmicas.

Los dos cuartos de máquinas situados en la azotea del edificio están apoyados sobre los muros que definen la caja del ascensor. La losa de estos cuartos de máquinas será una losa maciza tanto en el techo como el piso. Mientras que las paredes serán las placas del ascensor que se prolongan.

En la cisterna, la losa superior como inferior y los muros serán de concreto armado.

La resistencia a compresión del concreto para todos los elementos estructurales es de f c = 175 Kg/cm<sup>2</sup>.

#### **2.2.- Criterios de estructuración**

La estructuración que se realiza parte de la arquitectura del proyecto y esta estructuración busca obedecer los siguientes criterios:

- -Simplicidad y simetría
- -Hiperestaticidad
- -Rigidez lateral
- -Diafragma rígido
- -Elementos no estructurales
- -Cimentación

Cada uno de estos criterios fueron considerados para la estructuración del edificio analizando las ventajas y desventajas que se obtienen al realizar una y otra decisión en la estructuración.

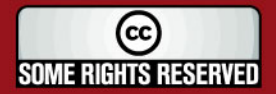

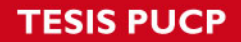

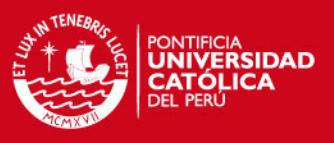

#### **2.2.1.- Simplicidad y simetría**

El edificio tiene una estructura simple porque cuenta con muros o placas continuas.

 Es deseable que el edificio posea simetría en ambos sentidos, en este edificio no ocurre. Por tanto se espera efectos torsionales que son más importantes debido a que se encuentra ubicado en una esquina.

#### **2.2.2.- Hiperestaticidad**

La estructura cuenta con un nivel de hiperestaticidad bajo pues los muros son elementos en voladizo, excepto los muros de las fachadas que se encuentran conectados por vigas de acoplamiento que trabajan como un pórtico.

#### **2.2.3.- Rigidez Lateral**

Se dispone de placas de concreto armado en las dos direcciones ortogonales del edificio las cuales brindan la rigidez lateral necesaria para controlar las deformaciones laterales. Puesto que si se tienen excesivas deformaciones generarán pánico en las personas y daño en los elementos no estructurales. Teniendo el edificio una estructura rígida se obtienen menores deformaciones laterales con lo cual no es imperativo detallar de manera cuidadosa el aislamiento de los elementos no estructurales.

#### **2.2.4.- Diafragma rígido**

Las losas del edificio en cada uno de los niveles no presentan grandes aberturas con las cuales se debilite la rigidez de las losas, solamente se tienen pequeñas aberturas en las zonas por donde se tiene las montantes de instalaciones sanitarias.

Las losas macizas son consideradas en el análisis como losas rígidas en su plano haciendo que los elementos estructurales de un mismo nivel sufran igual deformación lateral, produciéndose la distribución de la fuerza de sismo en cada una de las placas según la rigidez lateral que posea cada elemento.

#### **2.2.5.- Elementos no estructurales**

La influencia de los elementos no estructurales en una estructura rígida como la nuestra, en donde se dispone de placas de concreto en las dos direcciones ortogonales es mínima puesto que la rigidez de los tabiques es pequeña en comparación con la de los elementos de concreto armado. Por tanto podrá dejarse de considerar los tabiques en el análisis.

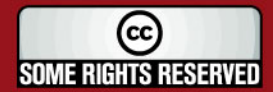

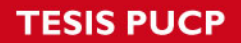

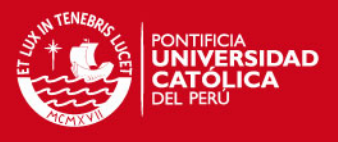

# **2.2.6.- Cimentación**

Para la cimentación de la edificación se buscará una acción integral del cimiento corrido que se dispondrá, frente a las solicitaciones de sismo. Considerándose luego en el diseño los momentos volcantes y la transmisión de la cortante basal de la estructura a la cimentación.

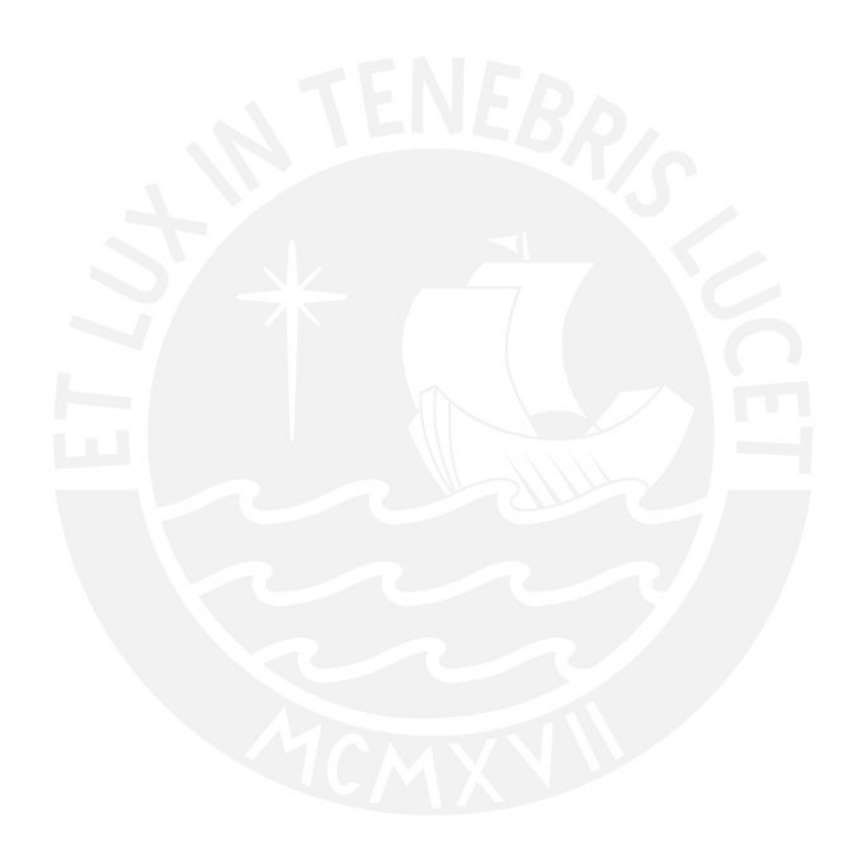

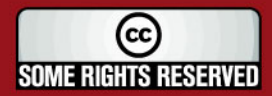

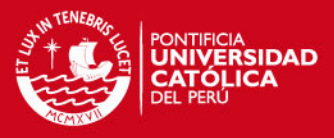

#### **3.- PRE-DIMENSIONAMIENTO**

#### **3.1.- Muros de ductilidad limitada**

Para el pre-dimensionamiento de los muros se toma en cuenta el artículo 15.4.1.2 de la norma técnica E.060 en donde se señala que el espesor mínimo a considerar deberá ser de 10cm. Por tanto, se tomará este espesor de muros excepto en los muros que constituyen los ascensores, en estos últimos utilizaremos un espesor de muro de 15cm. Este predimensionamiento resulta conveniente desde el aspecto arquitectónico pues se está respetando en todo momento las especificaciones técnicas en cuanto al área de los ambientes.

De acuerdo al artículo 15.3 de la referida norma, un muro diseñado como elemento en compresión tiene una resistencia a carga vertical φPnw que se expresa:

$$
\varphi P n w = 0.55 \cdot \varphi \cdot f \circ \cdot Ag \cdot \left[ 1 - \left( \frac{K \cdot lc}{32 \cdot t} \right) \right]^2
$$

Donde:

 $φ = 0.7$ ,

 $fc = 175$ Kg/cm<sup>2</sup>,

lc = distancia vertical entre apoyos = 2.30m,

K = factor de restricción =0.8

Se verificará si el muro M21 cumple con Pu ≤ φPnw .Para ello, en el capítulo de metrados se tiene la carga muerta y viva que se transmite al primer piso:

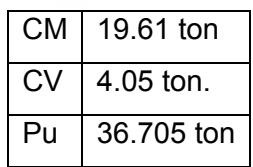

Luego,

 $Pnw = 0.55 \cdot 0.7 \cdot 175 \cdot (160 \cdot 10) \cdot |1 - \frac{0.6 \cdot 2.56}{22.4 \cdot 10}|| = 19471.375 Kg = 19.47 \cdot 100$  $32 \cdot 10$  $0.55 \cdot 0.7 \cdot 175 \cdot (160 \cdot 10) \cdot \left[1 - \left(\frac{0.8 \cdot 230}{25.155}\right)\right]^{2}$  $\left[1 - \left(\frac{0.8 \cdot 230}{32 \cdot 10}\right)\right]$  = 19471.375 Kg =  $\left|1-\left(\frac{0.8\cdot 230}{22.10}\right)\right|$ ⎠  $\left(\frac{0.8 \cdot 230}{22.12}\right)$ ⎝  $\big($ ⋅  $\varphi P n w = 0.55 \cdot 0.7 \cdot 175 \cdot (160 \cdot 10) \cdot \left[1 - \left(\frac{0.8 \cdot 10}{25}\right)\right]$ 

Se tiene que no se cumple la desigualdad Pu ≤ φPnw, con lo que se debería aumentar el espesor de 10cm del muro. Sin embargo, se toma este espesor con cargo a verificar el pre-dimensionamiento cuando a través del análisis sísmico se obtengan los desplazamientos de cada entrepiso y se compare con el valor de 0.005 como deriva máxima.

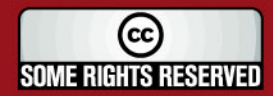

SIS PUCP

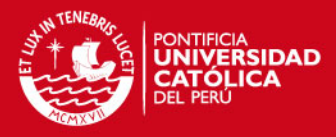

#### **3.2.- Losas macizas**

Se considera para las losas macizas un espesor de 12cm excepto en la zona de baños en donde se dispondrá de una losa con un espesor de 17cm.

siguiente: "El peralte de la losa podrá considerarse como 1/40 de la luz o igual A modo de verificación se considera la recomendación que expresa lo al perímetro del paño divido entre 180".

siguiente dimensiones: 7.35 x 2.5. Con lo cual se tiene un perímetro de 19.7m Por tanto, en un piso típico se toma el mayor paño de losa que tiene las que divido entre 180 resulta 11cm, un valor menor que el asumido para la losa, la cuál tendrá un peralte de 12cm.

baños sea de 17cm y no de 12 se debe a las tuberías de las instalaciones Por supuesto, la razón por la cuál se decide que la losa en la zona de los sanitarias que en el caso del desagüé utilizará tubería de 4" por lo que será imperativo que esta losa permita disponer a las tuberías dentro de la losa.

#### **3.3.- Escalera**

En el pre-dimensionamiento de la escalera se toma en cuenta el reglamento acional de construcción en donde se señala que debe verificarse lo n siguiente: 60cm.  $\leq$  2cp + p  $\leq$  64cm.

contrapaso tiene una medida de 18.5cm. y el espesor de la garganta de la El ancho de escalera es de 1.20m, cada paso mide 25cm, mientras que cada escalera es de 15cm.

a 62cm con lo cual se cumple con lo que señala el reglamento nacional de Remplazando en la desigualdad arriba señalada se tiene que 2cp + p es igual construcción.

#### **.- METRADO Y ANALISIS POR CARGAS DE GRAVEDAD 4**

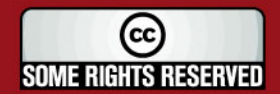

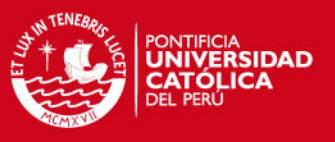

#### **4.1.- Metrado de losa maciza**

Se tienen 2 diferentes tipos de losa maciza de acuerdo a su espesor, de 12cm y de 17cm.

distribuida por unidad de área. Se considera en el metrado de losa maciza una carga uniformemente

A continuación se muestran los cálculos:

Losa maciza e = 0.12m.

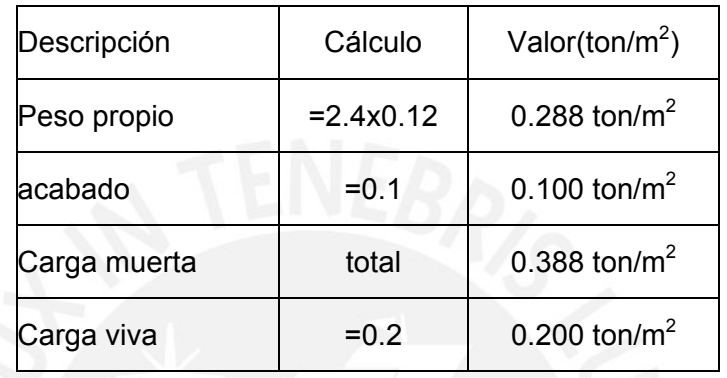

Losa maciza e=0.17m

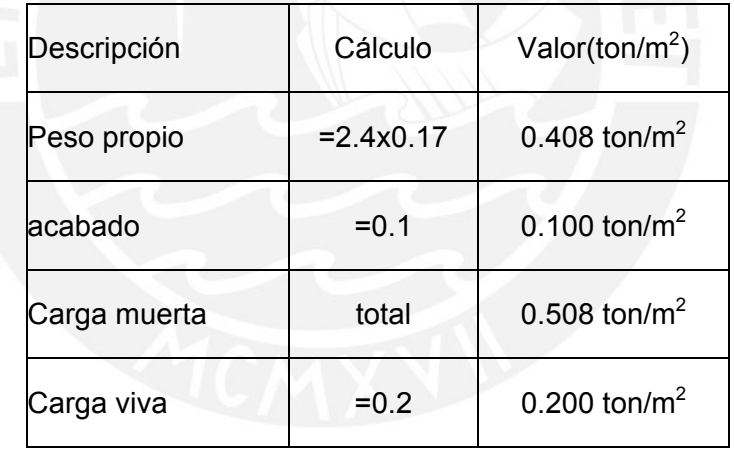

La sobrecarga en la azotea es de 100 Kg/m<sup>2</sup>, la cual diferirá de los demás pisos en donde es de 200 $kg/m^2$ .

#### **4.2.- Metrado de escalera**

De acuerdo al pre-dimensionamiento de la escalera se tiene que cada paso mide 25cm. mientras que cada contrapaso tiene una medida de 18.5cm. y el espesor de la garganta de la escalera es de 15cm.

Para hallar el peso propio de la escalera se hace uso de la siguiente expresión:

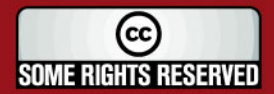

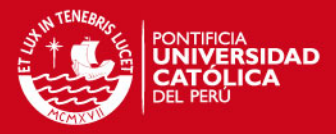

$$
w(pp) = \gamma \bullet \left[ \frac{cp}{2} + t \bullet \sqrt{1 + \left( cp/p \right)^2} \right]
$$

En donde se tiene:

 $cp = contrapaso = 18.5cm$ .

 $p = paso = 25cm$ .

γ= peso específico del concreto = 2.4 ton/m<sup>3</sup>

t = espesor de la garganta = 15cm.

Por tanto, el metrado para el tramo inclinado es el siguiente:

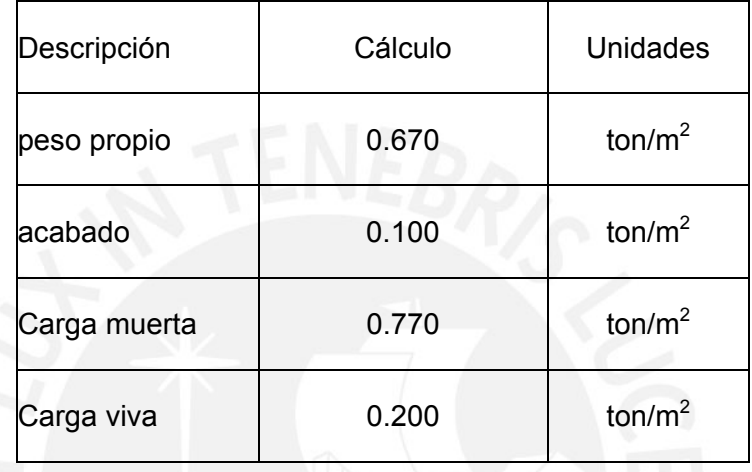

Para el des canso:

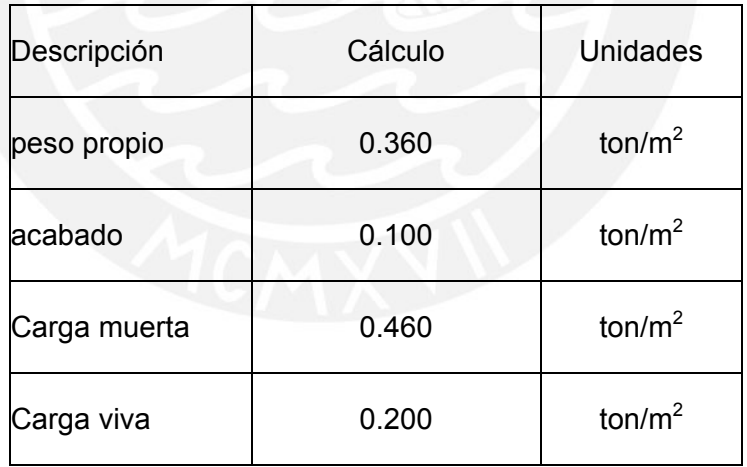

#### **4.3.- Metrado de muros**

Como primer paso para realizar el metrado de cargas axiales que cada uno de los muros soporta, se procede a asignar las áreas tributarias. El procedimiento seguido para esta asignación es la correspondiente a una losa maciza armada en dos sentidos en donde deberán trazarse en el encuentro de muros, líneas a 45° para proceder a hallar el área tributaria de cada muro, este método es también llamado "método del sobre".

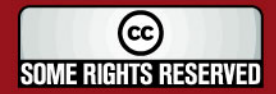

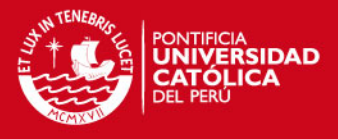

Luego se halla la carga muerta y carga viva para cada muro. Dentro de los elementos que aportan carga muerta a un muro típico son: la losa maciza, reducción de carga viva en cada uno de los niveles. Siendo a partir del acabados y el peso propio del muro. La sobrecarga que será carga viva. Se seguirá lo que se dice en el artículo 4.2 la norma técnica E.020 sobre la penúltimo piso aplicable esta reducción que empieza en 85% de la carga viva y luego decrecerá cada 5% hasta un límite máximo de reducción de carga viva de 50%.

Se muestra a continuación el área tributaria del muro M21 en la figura 2:

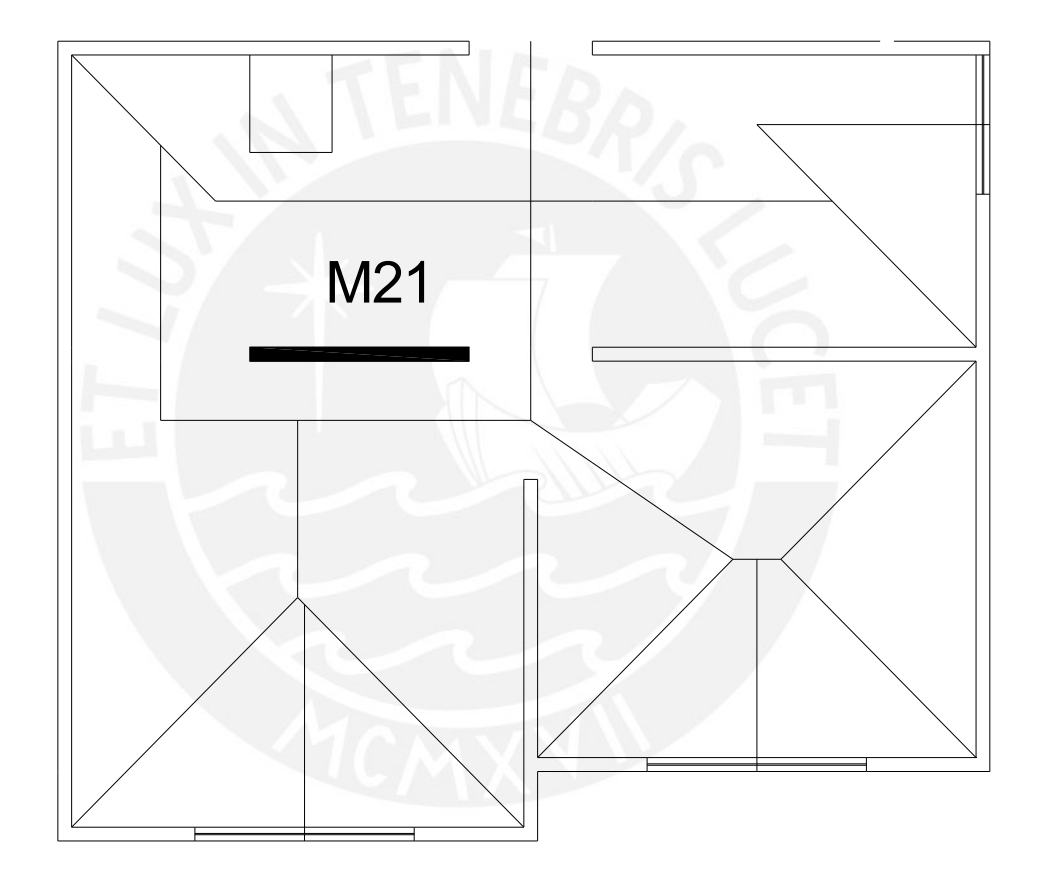

Figura 2

El metrado correspondiente al muro M21 se muestra a continuación, en donde todas las cantidades se encuentran en toneladas:

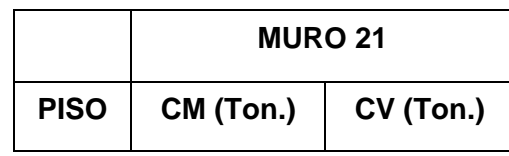

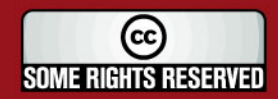

**TESIS PUCP** 

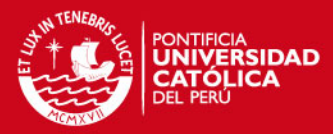

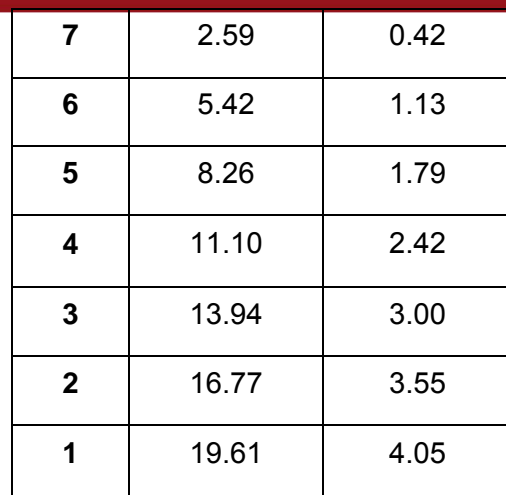

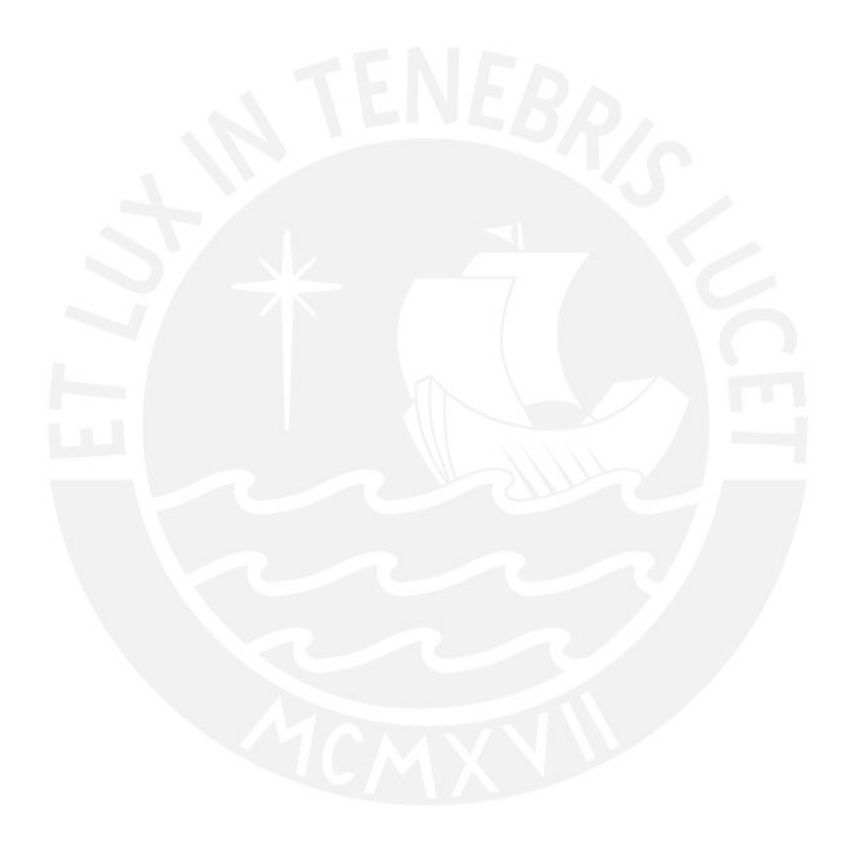

# **5.- ANALISIS SISMICO**

# **5.1.- Descripción del análisis**

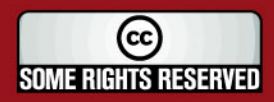

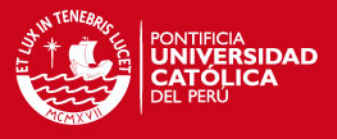

A través del análisis sísmico se busca determinar las fuerzas internas en cada uno de los elementos del sistema estructural para proceder a diseñarlos. Con este análisis se halla los desplazamientos totales y de entrepiso. Los cuales serán luego comparados con los desplazamientos laterales permisibles de entrepiso que estipula la norma E.030 en su artículo 15.

#### **5.2.- Parámetros del análisis sísmico**

#### **.2.1.- Parámetros de Sitio 5**

#### **5.2.1.1.- Zonificación**

Sabiendo que el proyecto se localizará en la ciudad de Lima se tiene que, según la tabla número 1 de la norma técnica E.030, la zona será la llamada zona 3 que tendrá como factor Z (aceleración máxima del terreno con una probabilidad de 10% de ser excedida en 50 años ) de 0.4 .

#### **5.2.1.2.- Condiciones Geotécnicas**

Será considerado el perfil del suelo como tipo  $S_1$ , es decir como roca o suelo muy rígido, esto es debido a que se trata del cascajo de Lima, el cuál tiene una capacidad portante de 4 Kg. / $cm<sup>2</sup>$ .

cada tipo de suelo  $(T_p)$  como 0.4 y un factor de suelo  $(S)$  de 1.0. Sabiendo que se tiene un perfil del suelo tipo  $S_1$ , en la tabla número 2 de la norma E.030 tenemos el periodo que define la plataforma del espectro para

#### **5.2.1.3.- Factor de Amplificación Sísmica**

Este factor será necesario evaluar cuando se realice el análisis dinámico y la xpresión con la que se halla el valor de "C" (factor de amplificación sísmica) e es:

$$
C = 2.5 \bullet \left(\frac{Tp}{T}\right); C \le 2.5
$$

Expresión que luego es útil para la determinación de la aceleración espectral para el análisis dinámico.

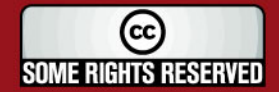

# SIS PUCP

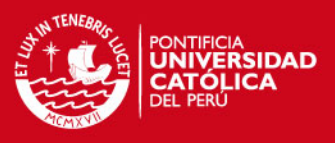

#### **5.2.2.- Requisitos Generales**

#### **5.2.2.1.- Categoría de las edificaciones**

El proyecto se trata de una edificación común pues es destinada a viviendas, por ello según la tabla número 3 de la norma técnica E.030 se tiene como factor de uso e importancia (U) a 1.0.

#### **5.2.2.2.- Configuración estructural**

La edificación es clasificada como irregular debido a que según la tabla número 5 de la norma técnica E.030 la estructura presenta esquinas entrantes.

Esto es debido a que esta esquina tiene en ambas direcciones dimensiones mayores al 20% de la correspondiente dimensión total en planta.

En la dirección "X" la dimensión total es 35.05m. y la dimensión de la esquina en ésta dirección es de 9.9m lo cuál representa el 28% con lo que se excede el 20% dispuesto en la norma.

En la dirección "Y" la dimensión total es 16.94m. y la dimensión de la esquina en ésta dirección es de 5.57m lo cuál representa el 33%, con lo que se excede el 20% dispuesto en la norma.

#### **5.2.2.3.- Sistema estructural**

El sistema estructural como ya ha sido mencionado es el de muros de ductilidad limitada por tanto de acuerdo a la tabla número 6 de la norma técnica E.030 y considerando que la configuración de nuestro edificio es el de una estructura irregular, tendremos como coeficiente de reducción de solicitaciones sísmicas (R) el valor de 3.0 pues debemos de considerar como "R" los ¾ de los valores anotados en la tabla.

#### **5.3.- Procedimiento de análisis**

El análisis dinámico puede ser utilizado para cualquier tipo de estructura y también según la norma técnica E.030 el análisis estático podrá ser aplicado a edificaciones cuya estructura sea de muros portantes pero no más de 15m de altura.

El edificio tiene una altura de 16.94m. con lo cual no se puede utilizar el análisis estático o llamado también de fuerzas estáticas equivalentes.

Por tanto, será a través del análisis dinámico que se encontrarán los resultados para el diseño de los elementos estructurales.

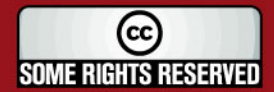

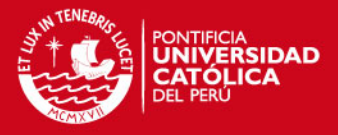

#### **5.4.- Procedimiento de análisis usando un programa de computadora**

Para realizar el modelo estructural del edificio se usó el programa ETABS versión 9.

Se empezó definiendo el número de pisos que tendrá la edificación, que en este caso será de 7 pisos, cada uno de una altura de 2.42m. Posteriormente se definen los ejes para la ubicación de los elementos estructurales. Luego, se define el material con el cuál se trabajará. En este aspecto, se define un concreto de resistencia de 175 Kg/cm<sup>2</sup> este será el concreto tanto de muros como de losa.

Como siguiente paso, se define la sección de los elementos, de esta manera se definen las secciones de los muros de ductilidad limitada. Para ello son 2 secciones definidas como muro, pues se tienen aquellos de espesor de 10cm. y otros de 15cm. Con ello se procede a dibujar en su respectiva ubicación estos elementos, considerando su base empotrada, lo cual es muy común en el análisis de edificios ubicados en la ciudad de Lima, de esa manera se restringe el giro de los soportes en la base debido principalmente a que el suelo sobre el cuál se cimienta es rígido. En cambio, si el suelo se tratará de un material blando podría considerarse la posibilidad de giro en cada soporte.

Se pasa entonces a definir la sección de la losa que se dispondrá en el edificio dibujando paños soportados en la línea media de cada muro.

La declaración de los casos de carga estática se realiza para el caso de carga muerta y carga viva. Considerando que solamente en el caso de carga muerta se considera el peso propio.

Luego, siendo el objetivo realizar el método dinámico será necesario definir las masas de los entrepisos además del espectro de aceleraciones. Para el cálculo del peso del edificio se seguirá aquello que dispone la norma técnica E.030, que en su artículo 16.3 declara: "En edificaciones de la categoría C, se tomará el 25% de la carga viva".

Para la definición del espectro de aceleraciones primero se debe establecer cuál es la función que relaciona el periodo con la aceleración espectral y luego se define el criterio de combinación que será utilizado.

Para asegurar que en cada piso todos los elementos estructurales de ese piso tengan el mismo desplazamiento lateral frente a solicitaciones sísmicas, se debe asignar diafragmas rígidos a cada piso.

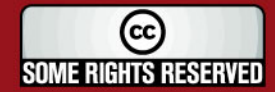

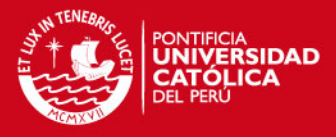

A continuación se asignan las cargas de gravedad las cuales serán definidas como carga viva y como carga muerta. Con ello restará definir las combinaciones de cargas.

Hasta este punto se tiene completo el modelo con el programa y se podrá proceder a ejecutar el análisis para obtener los resultados que deben verificarse.

#### **5.5.- Análisis dinámico**

Según la norma E.030 el análisis dinámico puede efectuarse por combinación espectral o por medio de un análisis tiempo historia. Para este proyecto se utilizará el análisis por combinación espectral.

#### **5.5.1.- Peso del edificio**

El peso del edificio se calcula según el artículo 16.3 de la norma técnica E.030 como la suma de la carga permanente con un porcentaje de la carga viva. Que en este caso es de 25% pues la edificación es de categoría C.

El cálculo del peso de edificio sirve para cuando se deba verificar la fuerza cortante mínima en la base pues según el artículo 18.2 en su inciso c) esta fuerza cortante obtenida mediante el análisis dinámico no podrá ser, para estructuras irregulares, menor que el 90% de la cortante basal calculada a partir de lo estipulado en el artículo 17.3 de la misma norma, la cual brinda la siguiente expresión para la fuerza cortante en la base:

$$
V = \frac{ZUCS}{R} \bullet P
$$

Expresión en donde P es el peso del edificio y por ello la importancia de conocer su valor numérico.

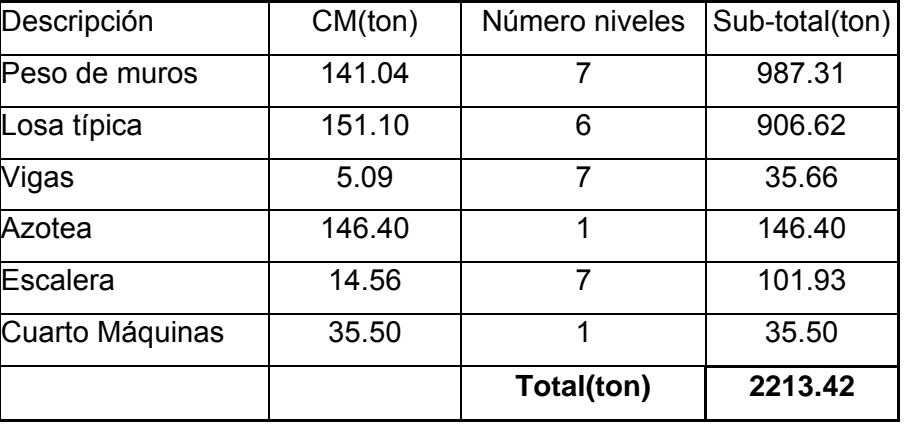

El metrado de carga muerta para la edificación es el siguiente:

El metrado de carga viva para el edificio es el siguiente:

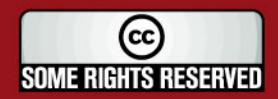

# **ESIS PUCP**

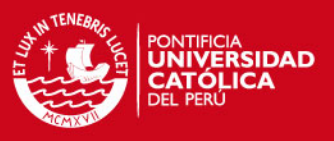

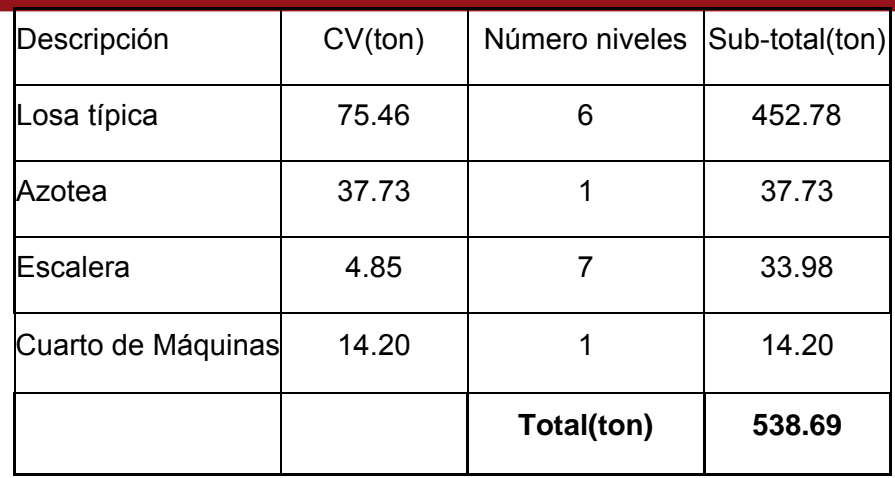

Finalmente se tiene:

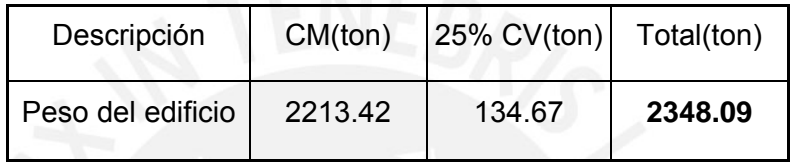

#### **.5.2.- Aceleración Espectral 5**

Tanto para la dirección "X" como para la dirección "Y" se utiliza un espectro inelástico de pseudo-aceleraciones, el cuál se define de la siguiente manera:

$$
Sa = \frac{ZUCS}{R} \bullet g
$$

Los valores de cada una de las variables ya han sido definidas por lo que se presenta a continuación a modo de resumen cada una de ellas.

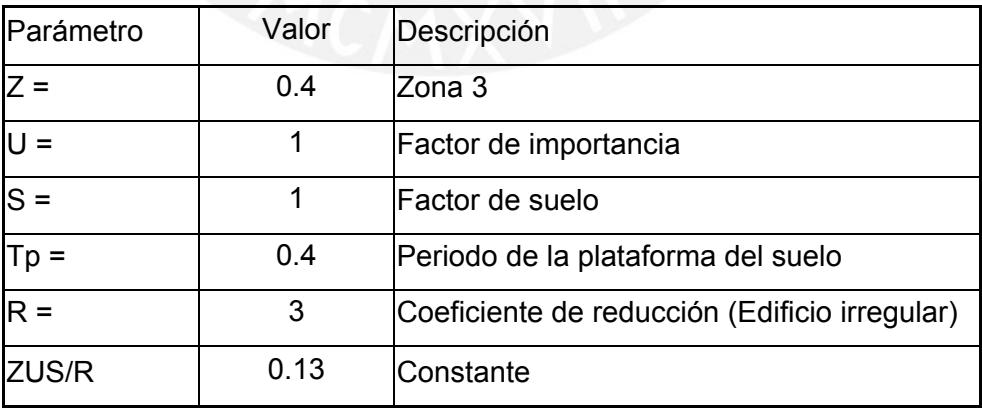

Con estos valores y junto con el factor de amplificación sísmica "C" se tiene la aceleración espectral en función del periodo "T" en la figura 3.

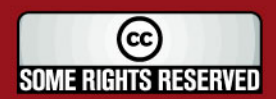

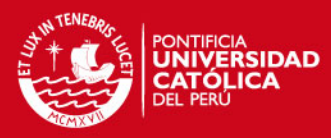

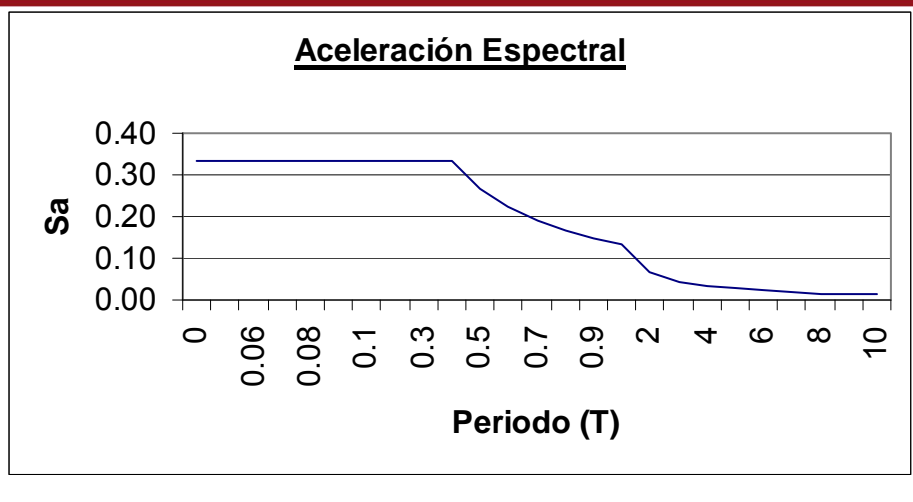

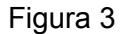

#### **5.5.3.- Criterios de combinación**

Según el artículo 18 inciso c) de la norma técnica E.030. Para obtener la respuesta máxima esperada puede usarse dos métodos. El primero de ellos toma el 0.75 de la raíz cuadrada de la suma de los cuadrados más el 0.25 de la suma de valores absolutos, mientras que el segundo método es el denominado "Combinación cuadrática completa" (CQC).

esperada tanto de las fuerzas internas como de los parámetros globales del En este caso se usó el segundo método para hallar la respuesta máxima edificio.

#### **5.5.4.- Efecto de torsión**

Se considera en el análisis una excentricidad accidental perpendicular a la dirección del sismo e igual a 0.05 veces la dimensión del edificio, según lo requiere la norma técnica E.030 en el artículo 18.2 inciso e) esto refiere, es debido a la incertidumbre en la localización de los centros de masa en cada nivel.

#### **5.5.5.- Fuerza cortante mínima en la base**

Según lo señala el artículo 18.2 en el inciso c) de la norma técnica E.030 se debe verificar que en cada dirección de análisis, la fuerza cortante en la base del edificio sea mayor o igual al 80% del valor de fuerza cortante que se obtiene al aplicar el artículo 17.3 de la norma E.030, para el caso de una estructura regular y 90% para el caso de una estructura irregular, que es el caso de esta edificación.

17.3 con la siguiente expresión: Por tanto, se debe hallar el valor de la fuerza cortante basal según el artículo

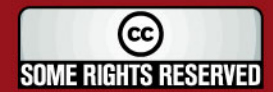

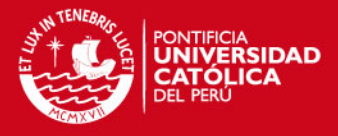

$$
V = \frac{ZUCS}{R} \bullet P
$$

Los valores de los parámetros ya han sido mostrados cuando se realizó la definición de la aceleración espectral.

Sin embargo, se debe comprobar lo siguiente:

$$
\frac{C}{R} \ge 0.125
$$

Analizando la dirección "X" se debe primero determinar el factor de amplificación sísmica "C" que depende del periodo T. El cuál es tomado como lo dice el artículo 18.2 inciso a). Se tiene en la dirección "X" un periodo de 0.352 segundos. Con lo que el valor de  $C = 2.84$  sin embargo "C" no puede ser mayor a 2.5 por tanto se toma como valor de "C" a 2.5.

Luego, C/R es igual a 0.83 cumpliendo con la restricción de que debe ser mayor que 0.125.

cortante basal, se tiene: Finalmente, teniendo todos los datos necesarios para calcular el valor de la

$$
Vx = \frac{0.4 * 1 * 2.5 * 1}{3} * 2348.09 = 782.70 \cdot ton
$$

En la dirección "Y" se debe determinar el factor de amplificación sísmica "C" que depende del periodo T. El cuál es tomado como lo dice el artículo 18.2 inciso a). Se tiene en la dirección "Y" un periodo de 0.204 segundos. Con lo que el valor de C = 4.9 sin embargo "C" no puede ser mayor a 2.5 por tanto se toma como valor de "C" a 2.5.

Luego, C/R es igual a 0.83 cumpliendo con la restricción de que debe ser mayor que 0.125.

cortante basal, se tiene: Finalmente, teniendo todos los datos necesarios para calcular el valor de la

$$
Vy = \frac{0.4 * 1 * 2.5 * 1}{3} * 2348.09 = 782.70 \cdot ton
$$

Se tiene por tanto un valor de fuerza cortante basal de acuerdo al artículo 17.3 de la norma técnica E.030 igual en la dirección "X" como en la dirección "Y". Entonces el valor mínimo de cortante que se debe comprobar es igual al 90% de 790.78 toneladas.

De esta manera tenemos en la dirección "X" e "Y":

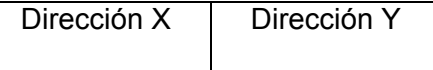

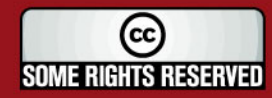

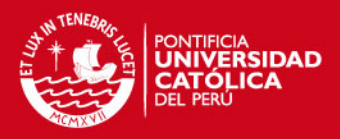

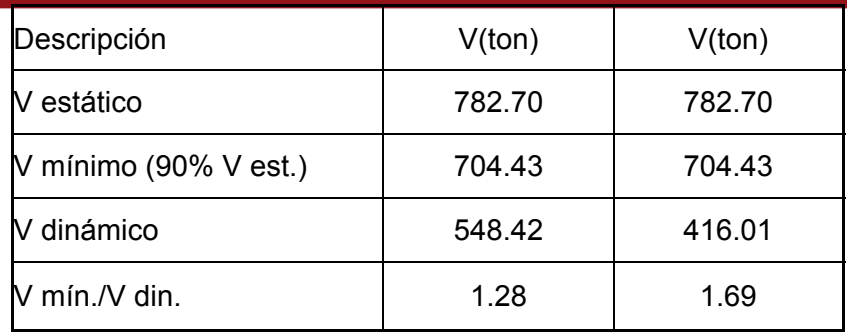

En la dirección "X" e "Y" se tiene que la fuerza cortante en la base del edificio (V dinámico) es menor que el cortante mínimo. Por tanto será necesario escalar los resultados obtenidos excepto los desplazamientos.

#### **5.5.6.- Desplazamientos laterales**

Obtenidos los resultados en cuanto a los desplazamientos del análisis lineal y elástico con las solicitaciones sísmicas reducidas (se utilizó un coeficiente de reducción sísmica de  $R = 3$ ) se procede al cálculo de los desplazamientos laterales inelásticos multiplicando por 0.75\*R como lo indica la norma E.030 en su artículo 16.4.

que se cumpla con el requerimiento de la norma sismo-resistente que en su Se halla los desplazamientos relativos de entrepiso y las derivas para verificar artículo 15.1 define como deriva máxima 0.005.

desplazamientos elásticos, se calcula el desplazamiento inelástico en cada Se procede a realizar el análisis en la dirección X: En donde obtenidos los piso. Luego, se halla el desplazamiento relativo de entrepiso y por último se halla la deriva de cada piso para verificar que se encuentre por debajo de 0.005.

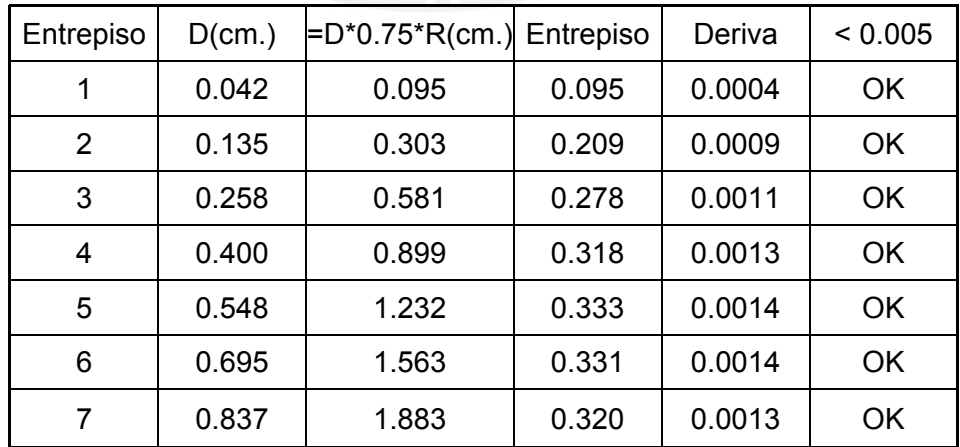

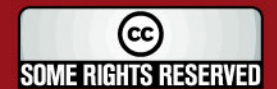

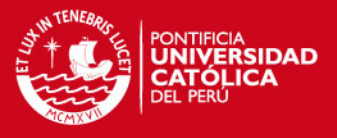

La deriva máxima obtenida en el último piso es de 0.0013 la cual es menor que la máxima admisible que es 0.005 por tanto se puede afirmar que en la dirección "X" se cumple con el requerimiento de la norma técnica E.030. En la dirección "Y" se realiza el mismo procedimiento para hallar las derivas de cada piso y para ello se muestra la siguiente tabla en la cual se verifica que en la dirección "Y" se cumple con el requerimiento de la norma sismoresistente.

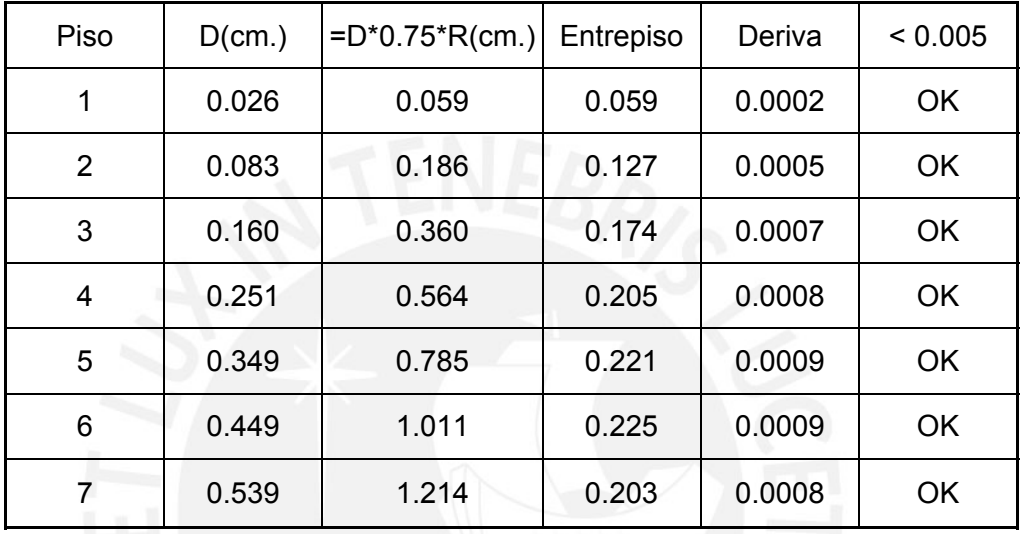

#### **5.6.- Resultado de fuerzas internas**

Se muestran las fuerzas internas en el muro denominado 25 que forma parte del sistema estructural del edificio. Se presenta el diagrama de momento flector, de fuerza cortante y fuerza axial debido a la combinación de carga: U  $= 1.25*(CM+CV)+CS.$ 

En la figura 4 se muestra el diagrama de momento flector en unidades ton.m

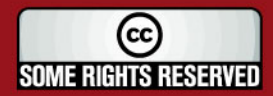

**TESIS PUCP** 

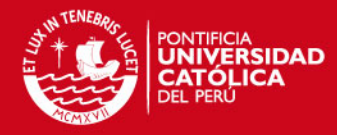

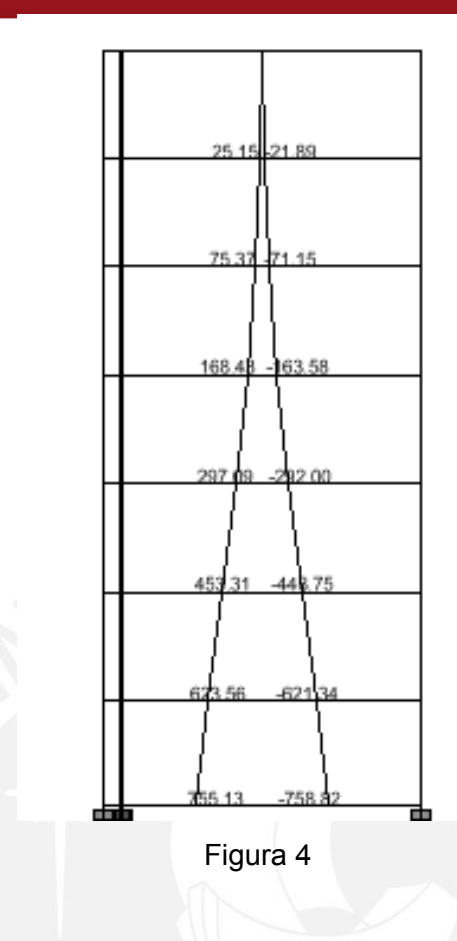

En la figura 5 se tiene el diagrama de fuerza cortante en unidades de toneladas:

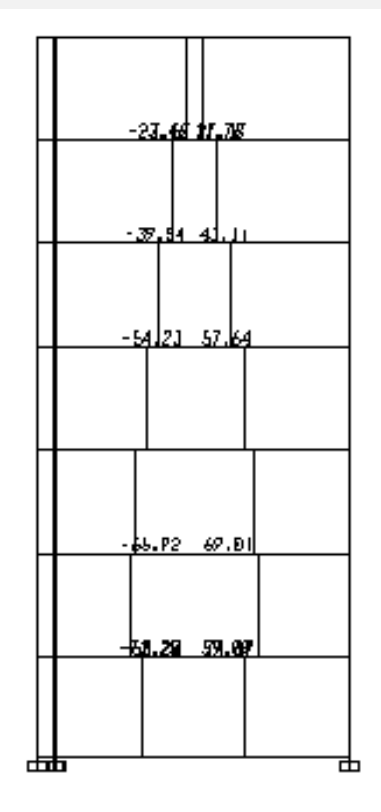

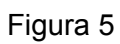

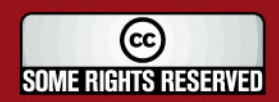

# **TESIS PUCP**

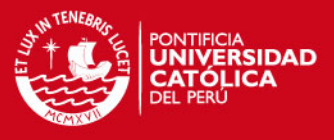

En la figura 6 se muestra el diagrama de fuerza axial en unidades de toneladas:

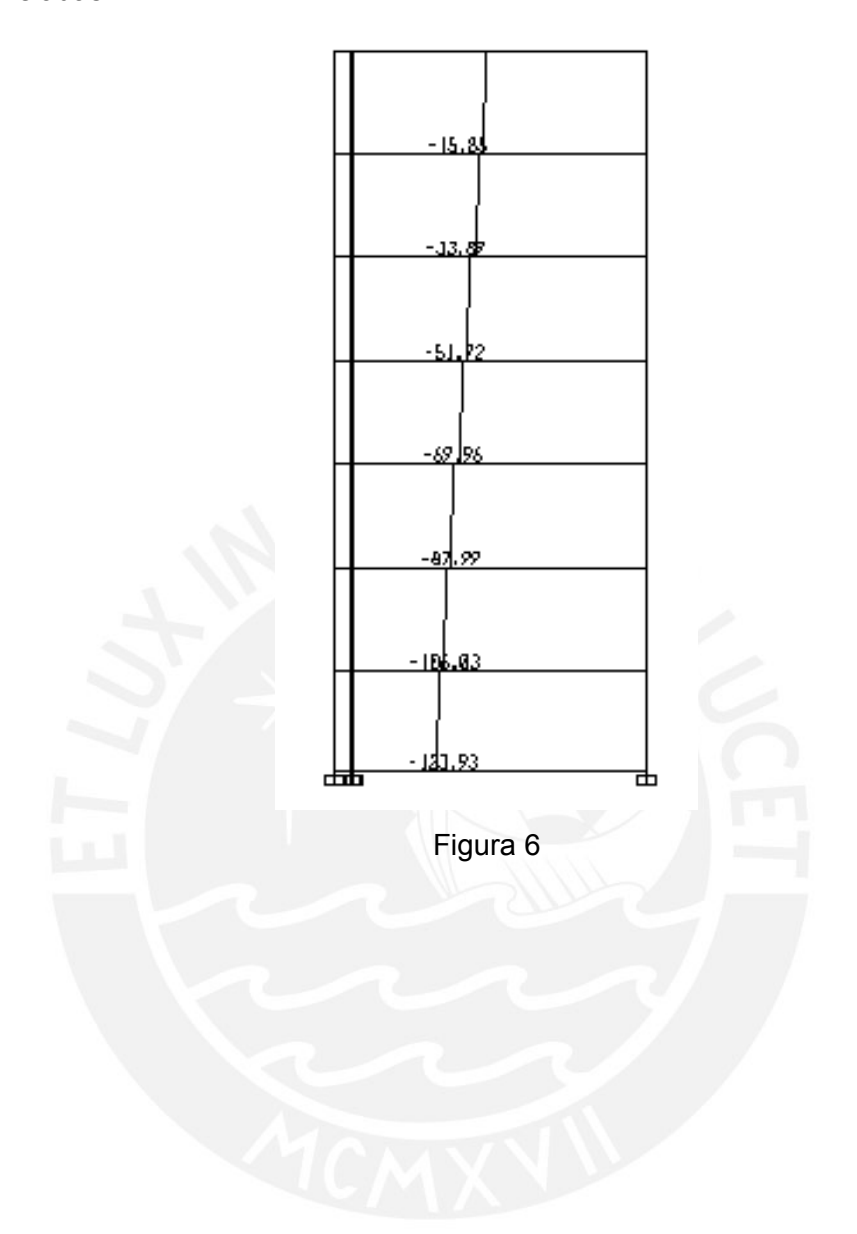

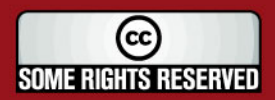

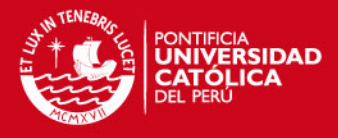

# **PARTE 2: DISEÑO 1.-DISEÑO**

#### **1.1.- Consideraciones generales**

La norma técnica E.060 en el capítulo 10, señala que los elementos estructurales se diseñan considerando que la resistencia de diseño debe ser por lo menos igual a la resistencia requerida, cumpliéndose la siguiente relación:

$$
Ru \leq \varphi Rn
$$

Utilizándose de esta manera el diseño a la rotura para los elementos estructurales.

La resistencia requerida para cargas muertas (CM), cargas vivas (CV) y de sismo (CS) debe ser como mínimo:

> $U = 1.5$ CM + 1.8CV  $U = 1.25$  \* (CM + CV) +/- CS  $U = 0.9$ CM  $+/-$  CV

#### **1.2.- Diseño por flexión**

El diseño de las secciones transversales de los elementos estructurales debe cumplir con la siguiente expresión.

$$
Mu \leq \varphi Mn
$$

En donde:

Mu = resistencia requerida por flexión en la sección analizada.

Mn = resistencia nominal a la flexión de la sección.

El área de acero mínimo esta dada por la siguiente fórmula:

As min = 0.7 
$$
\cdot \frac{\sqrt{f'c}}{fy} \cdot b \cdot d
$$

#### **1.3.- Diseño por cortante**

Se toma en cuenta lo descrito en el artículo 17.10 de la norma técnica E.060 en cuanto a que se debe verificar que la resistencia requerida por corte sea menor o igual a la resistencia nominal al corte afectada por el factor de reducción:

$$
Vu \leq \phi Vn
$$

En donde la resistencia nominal esta conformada por la contribución del acero de refuerzo Vs y el concreto Vc que se halla a partir de la expresión:

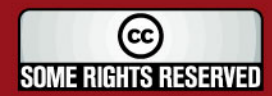

SIS PUCP

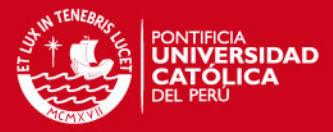

# $Vc = 0.53 \bullet \sqrt{f'c} \cdot bo \cdot d$

#### **2.- DISEÑO DE LOSAS MACIZAS**

#### **2.1.- Consideraciones**

Para el diseño de losas macizas armadas en 2 sentidos se usó el método de oeficientes descrito en el artículo 17.9 de la norma técnica E.060. Este c método es utilizado cuando se tiene losas soportadas en sus bordes por muros o vigas monolíticas de concreto cuya altura es mayor que 3 veces el espesor de la losa.

tabulados en las tablas, se basan en análisis elásticos pero también tienen en Los coeficientes necesarios para la obtención de los momentos en la losa, cuenta la redistribución inelástica., lo que genera que los momentos de diseño en cada dirección sean menores que los momentos máximos elásticos en esa dirección.

diseño a través del programa SAP 2000 considerando un enmallado con un Cuando se tiene paños de losa de forma irregular se halla los momentos de objeto tipo shell.

#### **flexión 2.2.- Diseño por**

Se define las condiciones de borde para cada uno de los paños de losa y con ello se establece el número de caso para el uso de las tablas. En donde un borde achurado indica que es la losa continua o que se encuentra empotrada en los apoyos, mientras que un borde sin achurar señala un apoyo cuya resistencia torsional no es significativa.

central para cada paño de losa así como la franja de columna o también Según el artículo 17.9.1.1 de la norma técnica E.060 se define una franja llamada franja de borde. Los momentos que se obtienen del uso de las tablas con este método se encuentran en la franja central y se considera que en la franja de borde se tienen momentos equivalentes a un tercio de los obtenidos en la franja central. Según el artículo 17.9.1.3 se debe considerar en bordes discontinuos un momento negativo igual a un tercio del momento positivo.

losa menos 3cm. Con el objetivo de hallar la cuantía de acero se usó la tabla de diseño por flexión para una resistencia de concreto f´c = 175 Kg/cm2. Para el diseño se ha considerado un peralte efectivo "d" igual a la altura de la

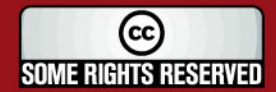

### **SIS PUCP**

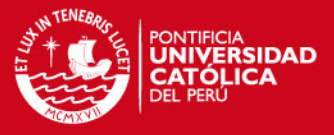

Se considera como lo indica la norma técnica E.060 en su artículo 7.6.5 que el espaciamiento máximo para el refuerzo es de 3 veces el espesor de la losa o 45cm. El espaciamiento máximo para una losa de 12cm. es de 36cm. Se tiene en un cuenta que en losas armadas en dos direcciones, el refuerzo en la cara inferior es como mínimo 0.0012\*b\*h. Además, se proporciona refuerzo necesario para resistir los esfuerzos de contracción y temperatura, para ello se cumple con proporcionar un área de acero de 0.0018\*b\*h según el artículo 7.10.2 de la norma técnica E.060.

#### **2.3.- Diseño por fuerza cortante**

Se toma en cuenta lo descrito en la sección 1.3 sobre diseño por fuerza cortante. Considerando que la resistencia nominal esta exclusivamente conformada por la contribución del concreto Vc.

El cálculo de la resistencia requerida se hace a partir de la tabla 17.9.2.5 de la norma E.060 en donde se encuentra el porcentaje de la carga que se transmite en cada dirección.

#### **2.4.- Ejemplo de diseño de losa**

Se muestra el procedimiento seguido para el diseño de losa maciza armada en 2 sentidos para el paño ubicado entre las intersecciones de los ejes A-B/3-4. En los que se tiene las siguientes condiciones de borde mostradas en la figura 7:

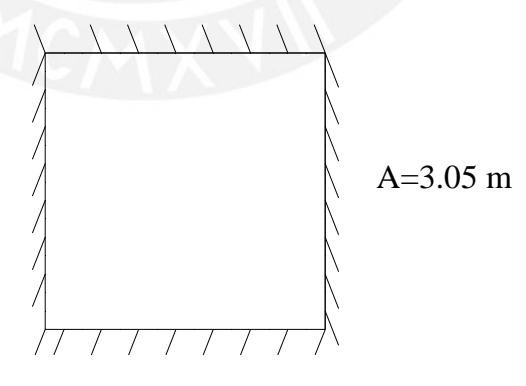

 $B = 3.10$  m

#### Figura 7

Se considera las cargas muertas y vivas amplificadas por 1.5 y 1.8 respectivamente. La carga última es:  $Wu = 1.5.388 + 1.8.200 = 94 \times g/m^2$ 

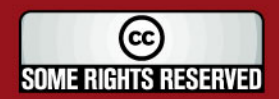

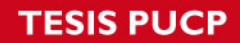

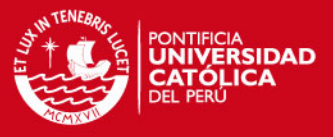

Se obtiene la relación entre el lado menor y el lado mayor. Se define el caso según los bordes de la losa:

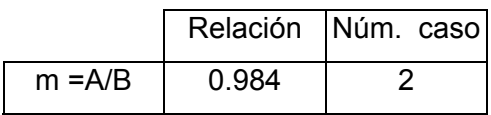

Se calculan los coeficientes para momentos negativos, obtenidos a partir de una interpolación lineal:

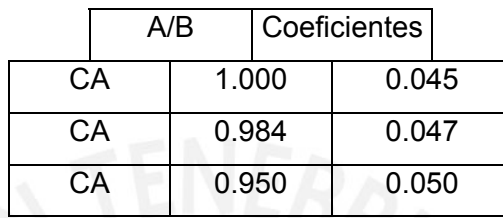

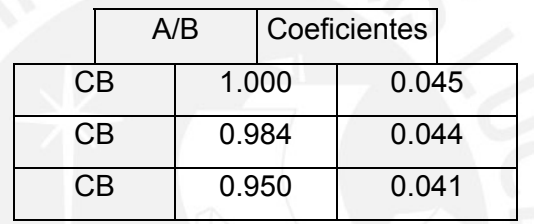

Se calcula el momento de flexión negativo en la dirección "A" y en la dirección "B", utilizando la siguiente fórmula:

$$
Ma = Ca \bullet Wu \bullet A^2
$$

$$
Mb = Cb \bullet Wu \bullet B^2
$$

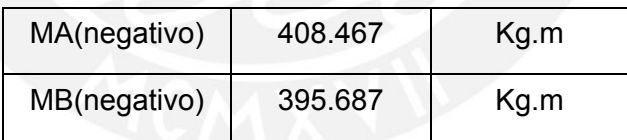

Se calculan los coeficientes para momentos positivos debidos a carga muerta:

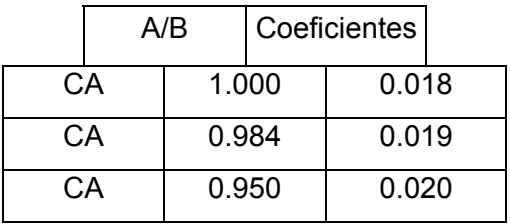

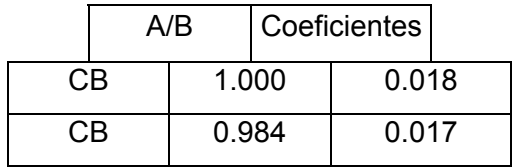

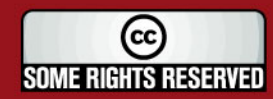

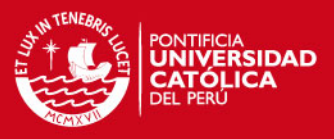

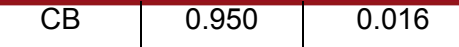

Los momentos flexionantes positivos debido a carga muerta son:

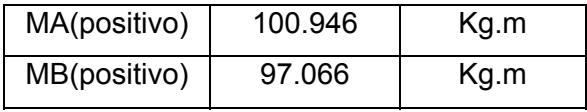

Se calculan los coeficientes para momentos positivos debidos a carga viva:

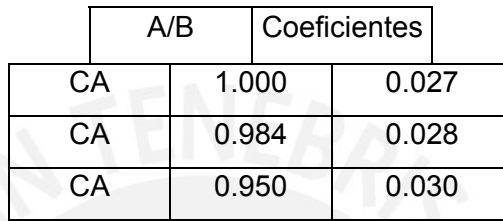

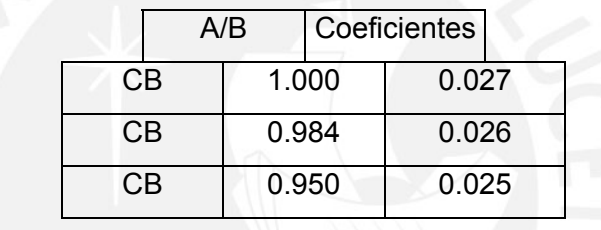

Los momentos flexionantes positivos debido a carga viva son:

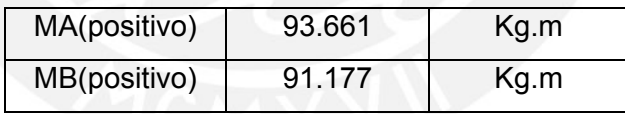

Finalmente, los momentos obtenidos son:

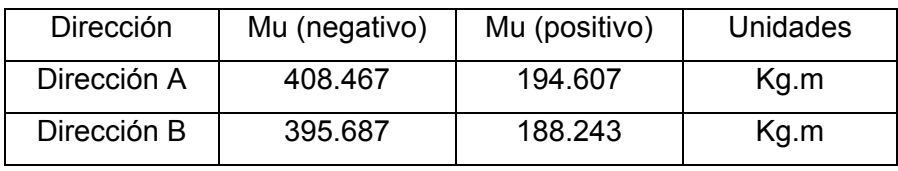

#### **.4.1.- Diseño por flexión 2**

Datos:

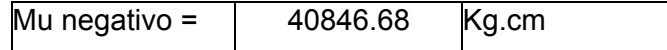

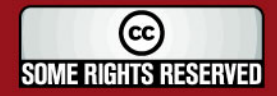

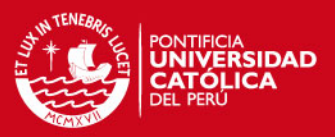

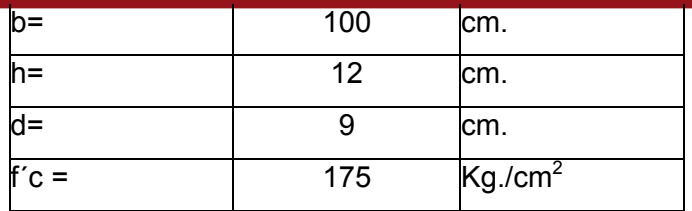

Haciendo uso de la tabla de diseño para f'c= 175 Kg./cm2

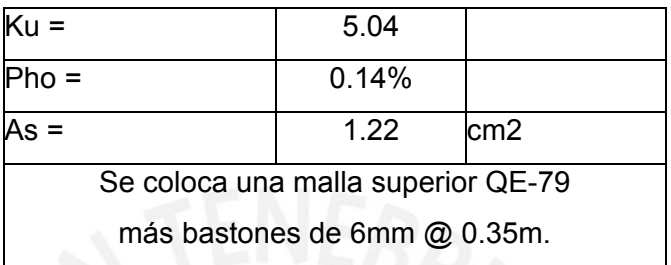

Para el momento positivo se tiene lo siguiente.

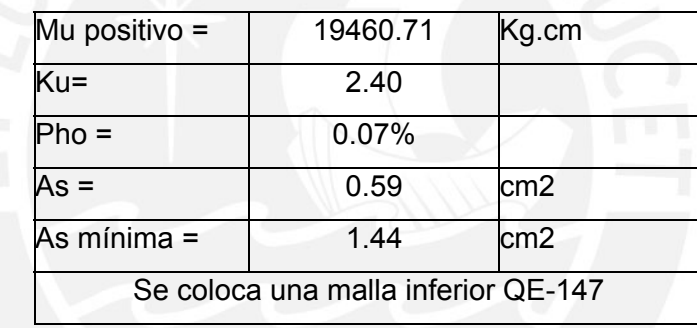

En donde el área de acero mínimo (As mínima) se obtiene de la siguiente expresión:

 $Asmín = 0.0012 \cdot b \cdot h$ 

El refuerzo por contracción de fragua y temperatura se calcula a partir de la siguiente expresión:

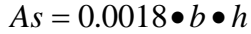

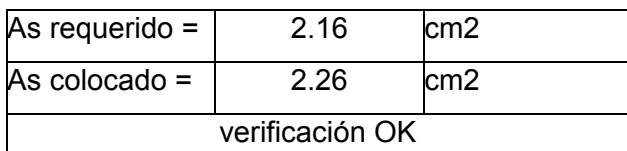

### **2.4.2.- Diseño por fuerza cortante**

A partir de la relación entre los lados del paño y de las condiciones de borde se tiene:

Relación Núm. caso

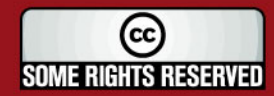
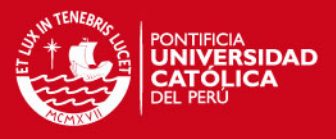

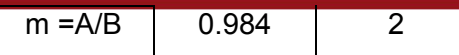

Para encontrar cuál es la carga que se transmite en cada dirección se debe

hallar los coeficientes y para ello se realiza una interpolación lineal En la dirección "A" se t iene:

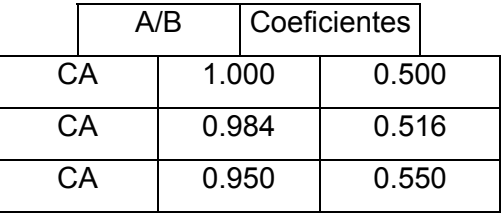

En la dirección "B" se tie ne:

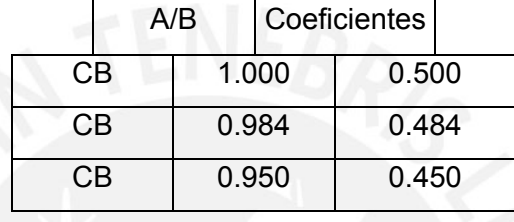

Por tanto, el diseño por cortante en la dirección A es el siguiente:

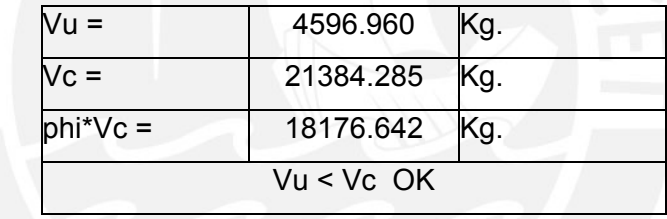

Luego, el diseño por cortante en la dirección B es el siguiente:

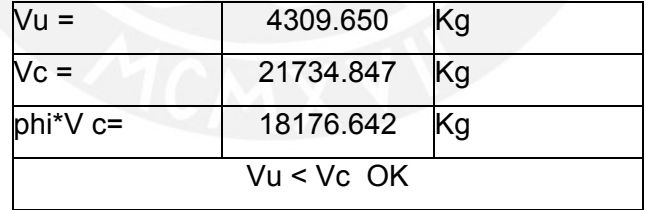

Cuando se tiene paños de forma irregular como la figura 8 se usó el programa SAP 2000 para encontrar los momentos de diseño.

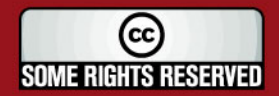

**TESIS PUCP** 

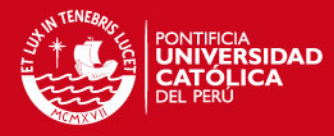

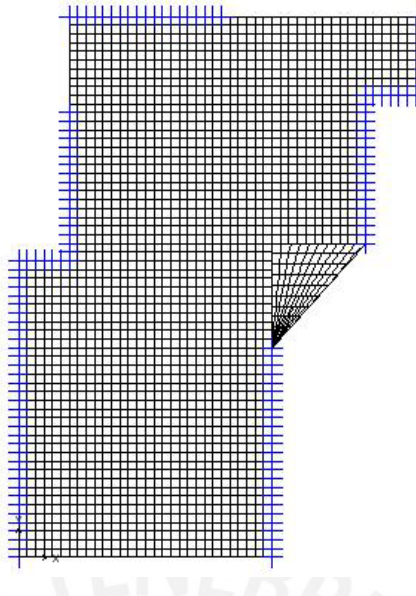

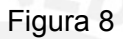

Obtenidos los momentos se procede al diseño por flexión y luego por cortante de la misma manera en la que ya ha sido mostrado para el caso anterior.

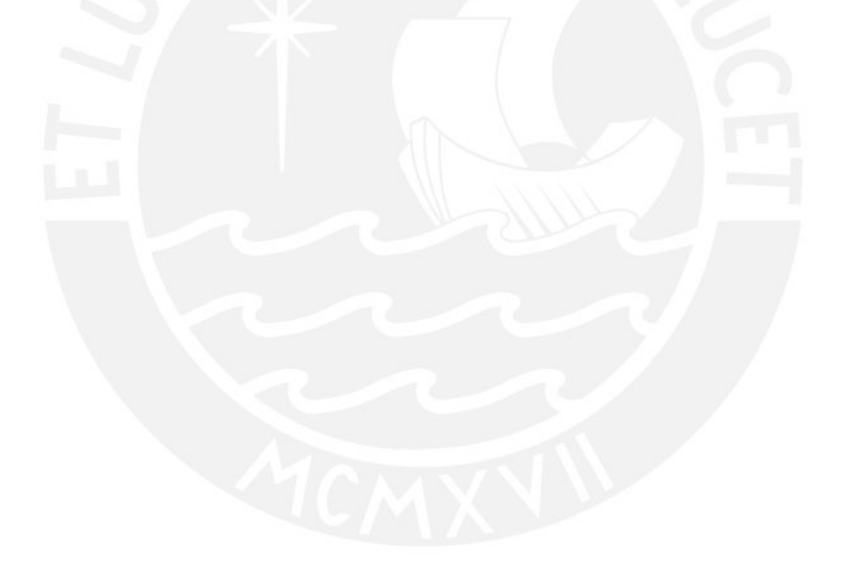

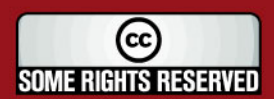

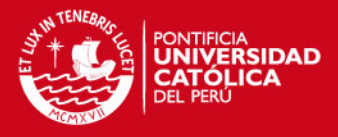

## **3.- DISEÑO DE VIGAS**

#### **3.1.- Consideraciones**

Debido a que las vigas que se encuentran en los ejes de fachadas son de un solo tramo y tienen una relación de luz libre entre altura (ln/h) de 1.57, se debe seguir los lineamientos del capítulo 14 de vigas de gran peralte de la norma técnica E.060.

#### **3.2.- Diseño por flexión**

Para el diseño por flexión debe de proporcionarse el área de acero necesario para que se cumpla la siguiente expresión:

$$
Mu \leq \phi \cdot As \cdot fy \cdot Z
$$

Donde "Z" es el brazo de par interno y se calcula de acuerdo a:

$$
Z = 0.2 \cdot (l + 2 \cdot h)
$$

Considerando que "l" es la distancia entre apoyos sin exceder a 1.15 veces la luz libre.

El área de acero mínimo esta dada por la siguiente fórmula:

$$
As \min = 0.7 \cdot \frac{\sqrt{f'c}}{fy} \cdot b \cdot d
$$

Se debe tomar en cuenta el acero repartido en el alma según lo indica el artículo 11.7.2.3 que debe ser como mínimo el 10% del acero principal por flexión.

#### **3.3.- Diseño por corte**

En el diseño por corte se debe cumplir lo siguiente:  $\varphi V_n \geq V_u$ . Es decir la resistencia nominal al corte debe ser mayor o igual a la resistencia requerida por corte. En donde Vn = Vc+Vs y φ = 0.85.

La resistencia requerida o resistencia última, se obtiene a partir de la suma de las fuerzas cortantes asociadas con el desarrollo de las resistencias nominales en flexión en los extremos de la luz libre y la fuerza cortante isostática calculada para las cargas permanentes.

Luego, se debe calcular el aporte a la resistencia al corte del concreto con la siguiente expresión.

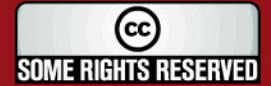

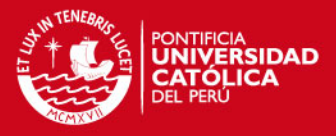

$$
Vc = 0.53 \cdot \sqrt{f'c} \cdot bw \cdot d
$$

Y el aporte del refuerzo transversal se calcula de acuerdo con la siguiente fórmula.

$$
Vs = \frac{Av \cdot fy \cdot d}{S}
$$

En donde Vs no puede ser mayor a:  $Vs \leq 2.1 \cdot \sqrt{f'c} \cdot bw \cdot d$ 

Se debe cumplir con el requerimiento que se menciona en el inciso 13.7.1.3, donde se señala que debe colocarse estribos en ambos lados del elemento dentro de la zona de confinamiento. Esta zona de confinamiento tiene una longitud de dos veces el peralte del elemento y en donde el espaciamiento es menor de:

-0.25d.

-Ocho veces el diámetro de la barra longitudinal de menor diámetro. -Menor de 30cm.

## **3.4.- Ejemplo de Diseño**

La viga que se desarrolla como ejemplo es mostrada en la figura 9:

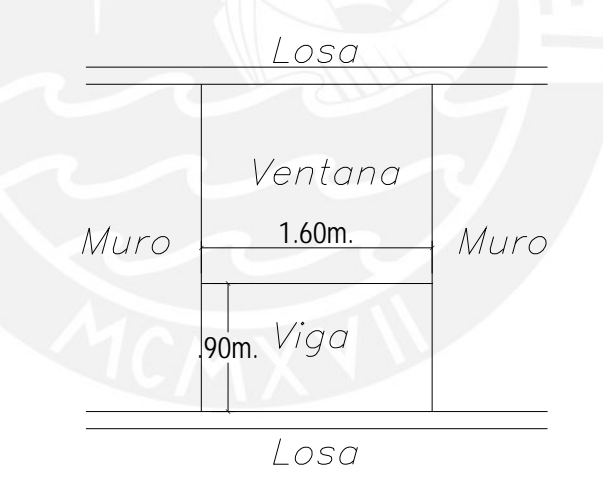

Figura 9

## **3.4.1.- Diseño por flexión**

Se tiene "l=3.15m", en donde "l" es la distancia centro a centro entre apoyos el cuál no debe exceder a 1.15 la luz libre (1.15ln). En este caso "l" sí excede este valor pues 1.15ln es igual a 1.84m. Por tanto, el valor de "l" que se utiliza para el cálculo del brazo del par interno será 1.84m.

Luego, h = 1.02m, por tanto el valor de "Z" utilizando la siguiente expresión:  $Z = 0.2 \cdot (l + 2 \cdot h)$  es: Z= 77.6cm

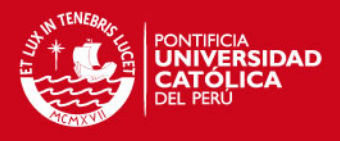

A partir de los momentos últimos calculados se tiene que el momento último negativo de la viga es de Mu = 17.53 ton.m. Ahora, se debe cumplir con la siguiente relación:  $Mu \le \phi \cdot As \cdot fy \cdot Z$  en donde se tiene a  $\varphi=0.9$  y fy = 4200Kg/cm<sup>2</sup>. Se halla el área de acero requerida: As= 5.98 cm<sup>2</sup>. Lo que equivale a 6 φ 12mm en doble capa. Se pasa a verificar que se cumpla con el

acero mínimo:  $As \text{ min} = 0.7 \cdot \frac{\sqrt{3} \cdot \epsilon}{2} \cdot b \cdot d$ *fy*  $As \text{ min }= 0.7 \cdot \frac{\sqrt{f'}c}{f} \cdot b \cdot d$  =3.24 cm2 tomando a d = h-4cm. Por

6.72  $\text{cm}^2$ . tanto, se está cumpliendo con el acero mínimo pues el acero colocado es

Luego, el momento último positivo es de Mu = 17.35 ton.m con lo que se tiene un área de acero requerida de: As = 5.91 cm<sup>2</sup>. Por lo que se coloca 6  $\varphi$  12mm en doble capa. Con esta cantidad de acero colocado As colocado = 6.72 cm<sup>2</sup> se cumple con el valor mínimo de As mín.= 3.24 cm<sup>2</sup>. Por último, el acero repartido es de 8mm cada 15cm. en cada uno de los lados de la caras laterales de la viga.

#### **3.4.2.- Diseño por corte**

La cortante última es la suma de la fuerza cortante asociada con el desarrollo de resistencia nominal en flexión que es igual a  $V_1$ = 29.05 ton mientras que la fuerza cortante isostática asociada a las cargas permanentes es igual a  $V_2$ =0.66 ton. Por tanto, la fuerza cortante última es: Vu = 29.71 ton Se calcula la resistencia a fuerza cortante del concreto a través de la siguiente expresión:  $Vc = 0.53 \cdot \sqrt{f'c} \cdot bw \cdot d$ , con lo cual se tiene que Vc = 10.31 ton.

Luego, se calcula el aporte de la resistencia al corte del refuerzo transversal:

$$
Vs = \frac{Vu}{\phi} - Vc = 24.64 \text{ ton}
$$

El área de acero se calcula a partir de *S*  $V_s = \frac{Av \cdot fy \cdot d}{a}$  considerando que se tiene estribos de 8mm con una separación "S" de 15cm. Por tanto, el diseño es de estribos espaciados cada 15cm, pero el primero de ellos esta a 5cm, es decir 1φ 5cm y el resto cada 15cm a cada lado.

La figura 10 muestra la sección de la viga:

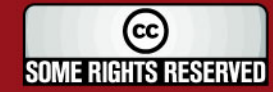

**TESIS PUCP** 

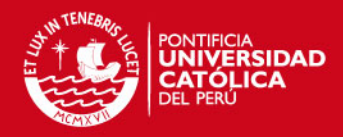

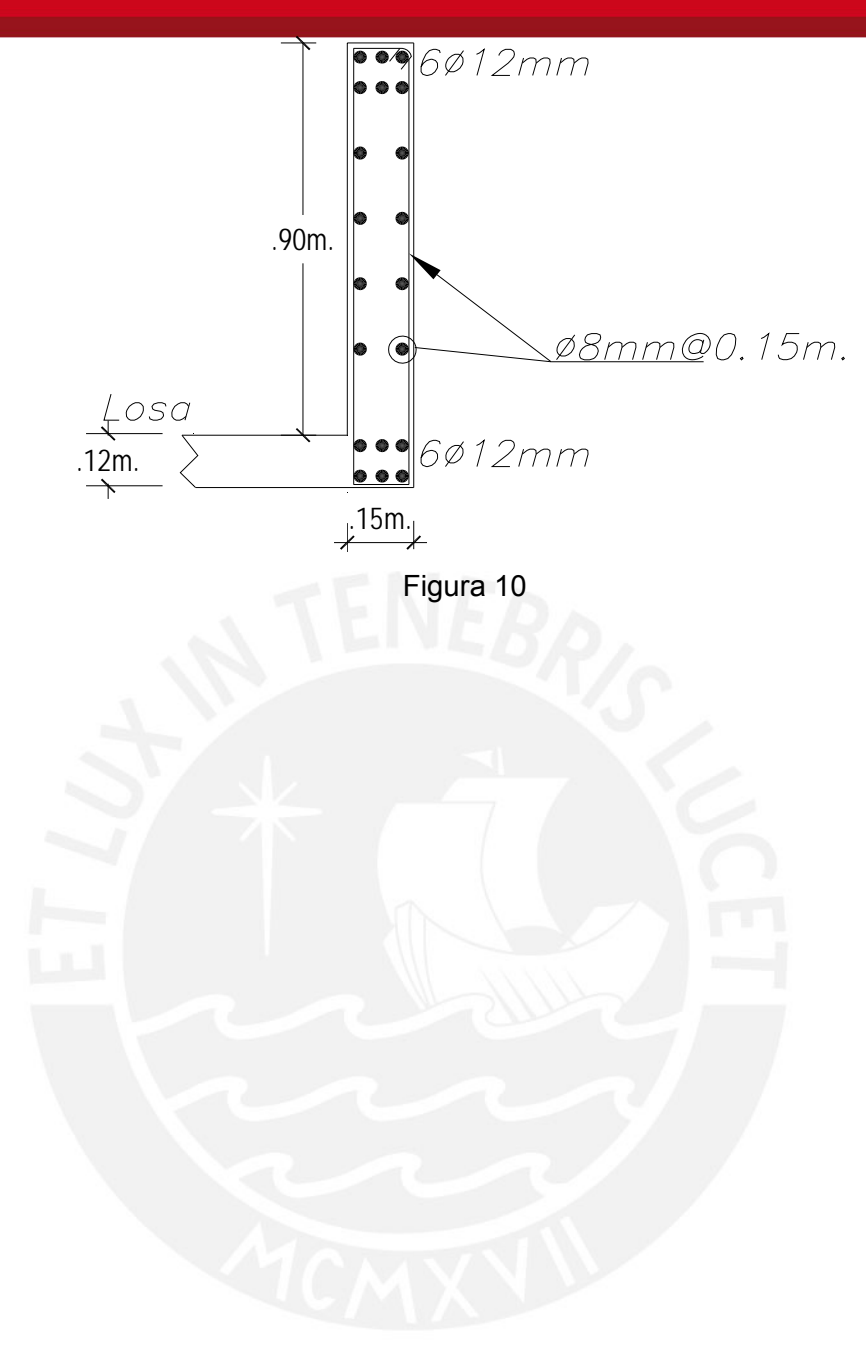

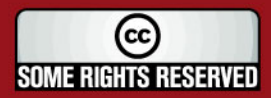

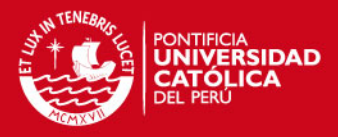

### **4.- DISEÑO DE MUROS**

#### **4.1.- Consideraciones**

El diseño de los muros sigue los lineamientos que se especifican en la "Norma para el diseño de edificios con muros de concreto de ductilidad limitada"

En ella se especifica que la resistencia a compresión del concreto no debe ser menor que f'c =175 Kg/cm<sup>2</sup>. Las barras de refuerzo deben ser de grado 60 y cumplir con la norma ASTM A615.

Luego, en el inciso 2 de la mencionada norma se especifica que el espesor mínimo de los muros es de 0.10m.

El refuerzo concentrado en los extremos de los muros debe ser dúctil y de grado 60. Mientras que puede hacerse uso de malla electrosoldada solamente en los pisos superiores, asegurándose que en el tercio inferior del edificio se use acero dúctil.

#### **4.2.- Diseño por flexo compresión**

Al diseñar se debe tener en cuenta que en el tercio inferior del edificio y en no menos de los dos primeros pisos se debe garantizar que la resistencia nominal a flexo compresión del muro posea como mínimo 1.2 veces el momento de agrietamiento de éste.

Debe verificarse que la profundidad del eje neutro "c" cumpla con la siguiente relación.

$$
c<\frac{lm}{600 \times \left(\Delta m_{/hm}^{\prime}\right)}
$$

En donde se tiene:

lm: es la longitud del muro en el plano horizontal hm: la altura total del muro

Δm: es el desplazamiento del nivel más alto del muro que corresponde a la altura hm. Este desplazamiento debe calcularse según el artículo 16.4 de la norma NTE. 030 lo cual indica que debe multiplicarse los desplazamientos elásticos por 0.75R.

Por tanto, debe comprobarse la validez de la desigualdad respecto a la posición del eje neutro. En el caso en que no se cumpla la relación

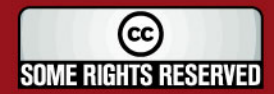

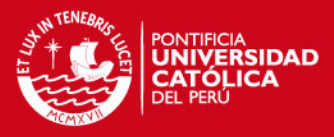

establecida debe confinarse los extremos del muro evaluado, con lo cual el espesor del muro se incrementa a 15cm. y los estribos de confinamiento tienen un diámetro mínimo de 8mm. y un espaciamiento máximo de 12 veces el diámetro de la barra vertical, pero no mayor a 0.20m.

Cuando no sea necesario confinar los extremos de los muros se tiene en cuenta que el refuerzo debe espaciarse tal como lo indica el inciso 2.8 de la norma con una cuantía menor a 1% del área en que se distribuye.

vertical como horizontal de los muros. Cuantía mínima que está en función de En el inciso 2.15 de la norma se indica la cuantía mínima de refuerzo tanto la relación entre la cortante última y el 50% de la resistencia al corte del concreto.

#### **cedimiento para el diseño por flexo compresión 4.2.1.-Pro**

Los pasos que se seguirán en el diseño por flexo compresión son los siguientes:

1.- Obtención de las fuerzas de diseño según las combinaciones de cargas. Por supuesto en este paso se ha tomado en cuenta la exigencia de amplificar las fuerzas internas de acuerdo a la relación entre la cortante estática (90%) y la cortante dinámica. Para este caso, el factor de amplificación en la dirección del eje X es de 1.28 mientras que en la dirección del eje Y se tiene un factor de amplificación de 1.69.

2.- Se procede a iniciar una primera aproximación a la colocación de acero considerando acero mínimo repartido como lo indica la norma con un cuantía 0.0025 de acero vertical.

3.- Se obtiene el diagrama de interacción.

4.- Se verifica que las fuerzas de diseño se encuentren dentro del diagrama de interacción. En caso no se logre, debe cambiarse la disposición asumida para el refuerzo y proceder con otra disposición hasta lograrlo.

5.- Comprobar que la resistencia nominal a flexo compresión sea mayor o igual a 1.2 veces la resistencia de agrietamiento.

**SOME RIGHTS RESERVED** 

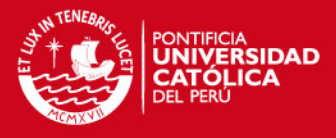

6.- Comprobar la validez de la relación  $c \leq \frac{m}{\sqrt{m}}$ , con lo cual se

$$
< \frac{lm}{600 \times (\Delta m /_{hm})}
$$
, con lo cual se

decide si se confinan los extremos de los muros.

### **4.3.- Diseño por fuerza cortante**

En el diseño por fuerza cortante debe calcularse la cortante última de diseño, la cual depende de la fuerza cortante obtenida del análisis y del factor proveniente del cociente entre el momento nominal y el momento del análisis. Es decir, la obtención de la fuerza cortante última queda establecida por la siguiente relación:

*c*

$$
Vu \geq Vua \cdot \left(\frac{Mn}{Mua}\right)
$$

En donde:

Vu: es la fuerza cortante última que desea determinarse. Mn: es el momento nominal asociado al acero colocado, sin embargo para su Vua: es el cortante último proveniente del análisis. cálculo debe considerarse como esfuerzo de fluencia para el acero 1.25fy. Mua: es el momento último proveniente del análisis.

La relación Mn/Mua en la mitad superior del edificio tendrá como límite máximo 1.5.

Por otro lado, en el inciso 2.10 de la norma se señala que la resistencia al corte de los muros se determina según la siguiente fórmula:

$$
\phi V n = \phi V c + \phi V s = \phi \cdot (Ac \cdot \alpha \cdot \sqrt{f'c} + \phi \cdot (Ac \cdot \rho h \cdot f y)
$$

Donde se tiene que:

 $φ = 0.85$ 

Ac = área de corte

ph = cuantía horizontal del muro

 $\alpha$  = depende del cociente entre la altura del muro (hm) y la longitud del muro en planta lm.

$$
\text{Si}\left(\frac{hm}{lm}\right) \le 1.5 \text{ entonces} \qquad \qquad \alpha = 0.8
$$

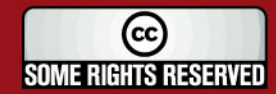

Tesis publicada con autorización del autor Algunos Derechos Reservados. No olvide citar esta tesis

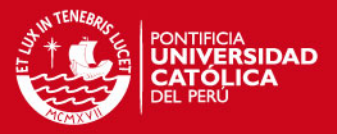

$$
\text{Si}\left(\frac{hm}{lm}\right) \ge 2.5 \text{ entonces} \qquad \qquad \alpha = 0.53
$$

Si 1.5 ≤ 
$$
\left(\frac{hm}{lm}\right)
$$
 ≤ 2.5 entonces α = se debe interpolar entre 0.8 y 0.53

En la norma se señala que se tiene un valor máximo para la resistencia nominal Vn, el cual esta dado por la siguiente fórmula.

$$
Vn < 2.7 \cdot \sqrt{f'c} \cdot Ac
$$

Por último, en el inciso 2.15 de la norma se indica la cuantía mínima de refuerzo horizontal de los muros. Cuantía mínima que está en función de la relación entre la cortante última y el 50% de la resistencia al corte del concreto.

#### **4.3.1.-Procedimiento para el diseño por cortante**

A continuación se describe el procedimiento para el diseño por fuerza cortante:

1.- Obtener la fuerza cortante última del análisis.

2.- Obtener el momento último del análisis.

3.- Calcular el momento nominal de acuerdo al refuerzo colocado considerando como esfuerzo de fluencia 1.25fy.

4.- Calcular el cortante último de diseño según la siguiente expresión:

$$
Vu \geq Vua \cdot \left(\frac{Mn}{Mua}\right)
$$

5.- Hallar el valor máximo de la resistencia al corte de los muros Vn utilizando la fórmula: *Vn<2.*7・√*ƒ´c* · *Ac* . Con el objetivo de luego verificar que φVn sea mayor o igual a Vu (cortante último de diseño).

6.- Se procede a hallar la resistencia al corte del concreto Vc. De esta manera, según la relación que se establezca entre el cortante último de diseño y 0.5 φVn se establece cuál es la cuantía mínima exigida.

7.- Se halla la cuantía requerida igualando los términos del cortante último de diseño y la resistencia al corte del muro, Vu= φVn, en donde la única incógnita es la cuantía horizontal ρh.

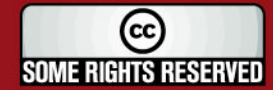

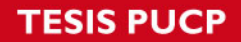

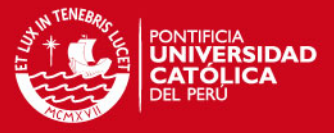

8.- A partir de la cuantía horizontal ph se obtiene el refuerzo horizontal que es necesario para cumplir con el requerimiento.

## **4.4.- Diseño por corte fricción**

Como se indica en el inciso 2.11 de la norma, debe calcularse la resistencia a corte fricción a través de la siguiente expresión:

 $\phi \cdot Vn = \phi \cdot \mu \cdot (Nu + Av \cdot fy)$ 

En donde se tiene:

 $φ = 0.85$ 

 $\mu = 0.6$ 

Nu = es la fuerza normal última, la cual se calcula en función de la carga muerta Nm como Nu = 0.9 Nm.

Av = área de acero vertical.

Por último, debe verificarse que la resistencia al corte fricción (φVn) sea mayor o igual a la fuerza cortante última de diseño Vu.

## **4.5.- Ejemplo de diseño**

Se muestra dos tipos de procedimiento para el diseño. El primero de ellos es a través de pórticos planos y el segundo tomando el muro completo. Se hace un diseño cada 2 pisos, de esa manera se va variando el armado del muro pero de manera moderada.

Entonces, para el diseño del 1er y 2do piso, las fuerzas de diseño para las solicitaciones sísmicas en el primer piso son:

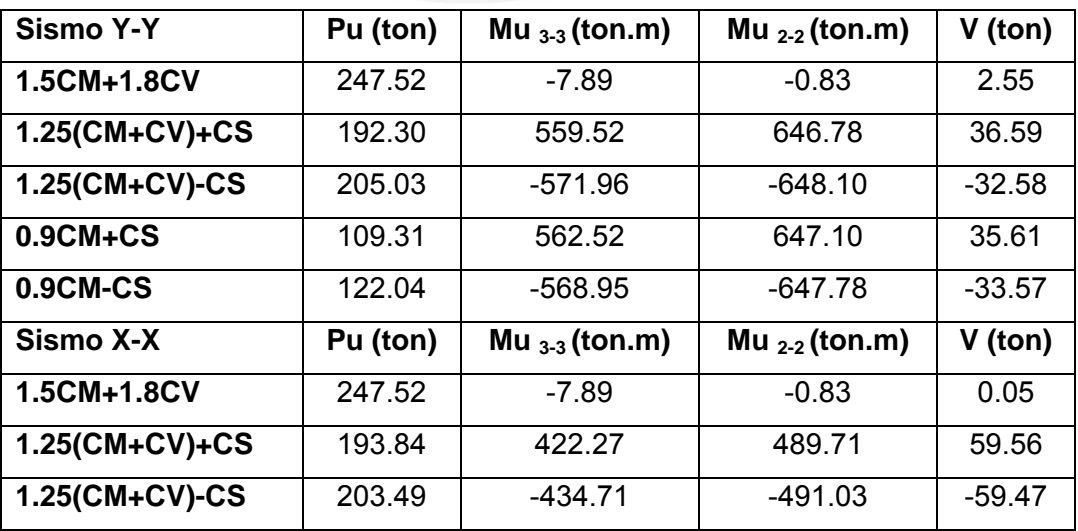

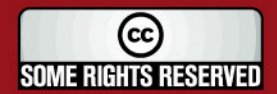

# **TESIS PUCP**

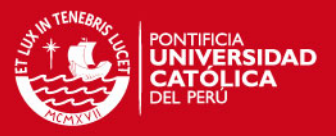

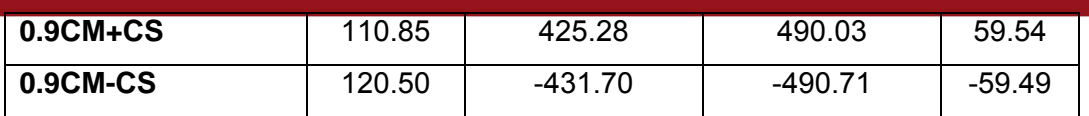

Las cuales están aplicadas sobre el muro de la figura 11:

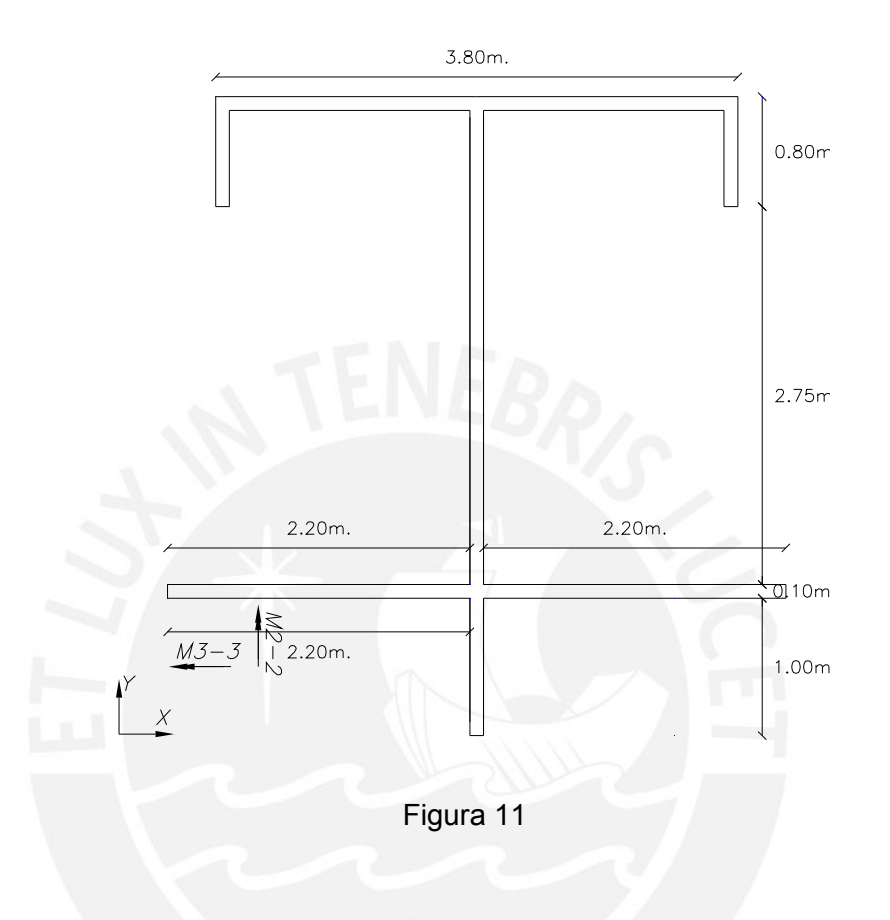

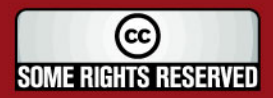

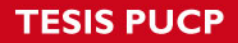

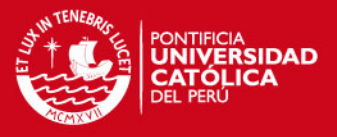

## **4.5.1.-Diseño a través de pórticos planos**

Se emplea modelos seudo tridimensionales de pórticos planos considerando la contribución de los muros perpendiculares.

**.5.1.1.- Sismo Y-Y 4**

#### **-Diseño por flexo-compresión**

### **-Armado pre-liminar de los extremos del muro**

muros perpendiculares a éste teniendo la siguiente forma geométrica de la figura 12 en dónde además se muestra el armado preliminar que se detalla a continuación. El momento  $M<sub>3-3</sub>$  es resistido por el muro paralelo al eje "Y" y el aporte de los

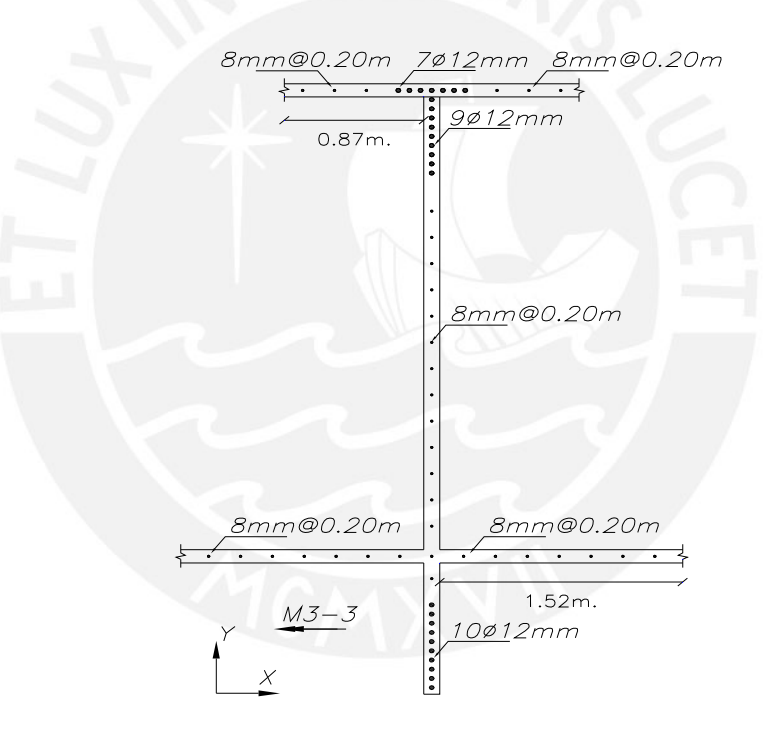

Figura 12 Se tiene las siguientes propiedades geométricas:

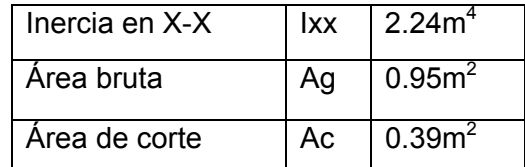

Como una primera aproximación para el armado de acero en los extremos se tiene:

 $= 123$  ton Longitud total (0.8+2.75+0.1+1.0) Fuerza axial =  $P$  = Momento 3-3 = 571.96

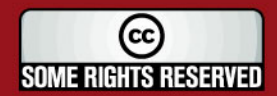

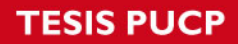

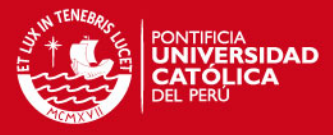

Área de acero = As = Fuerza axial  $= 123 = 29.3$  cm<sup>2</sup> 26 $\varphi$ 12mm

 $Estuerzo$  de fluencia  $\overline{4.2}$ 

Los cuales están repartidos en el extremo superior en inferior.

## -Armado preliminar del acero distribuido

Se toma en cuenta que el cortante último es igual al cortante de análisis:

Vu = 36.59 ton

El aporte del concreto es:  $Vc = (Ac \cdot \alpha \cdot \sqrt{f'c})$  donde α = 0.53 pues

$$
\frac{hm}{lm} = \frac{16.88m}{4.65m} = 3.63
$$
 por tanto Vc = 27.57 ton.

Se cumple Vu > 0.5φVc y con ello ρhmín =0.0025 = ρvmín=0.0025. Entonces para esta cuantía vertical mínima se dispone de 8mm@0.20m de acero distribuido.

## **-Diagrama de interacción**

Con el acero dispuesto en el muro se obtiene el diagrama de interacción y no se logra que las combinaciones de carga axial y momento flector del sismo Y-Y se encuentren en el interior del diagrama de la figura 13.

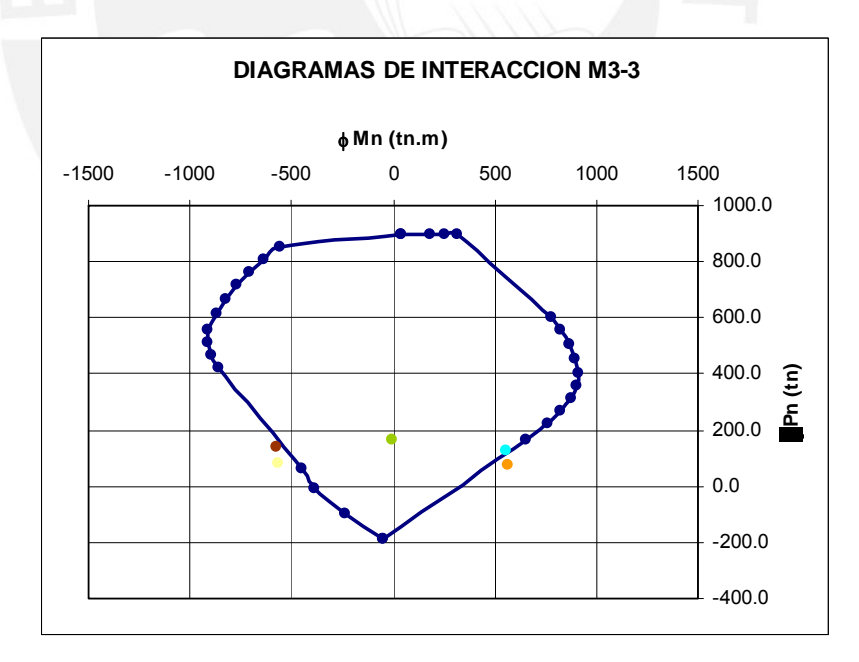

## Figura 13

Se debe modificar el armado del refuerzo para ello se cambiará el acero de 12mm colocado en los extremos por acero de 5/8" como se muestra en la figura14.

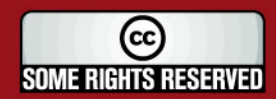

**TESIS PUCP** 

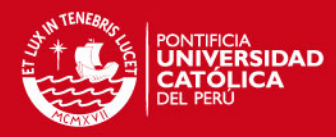

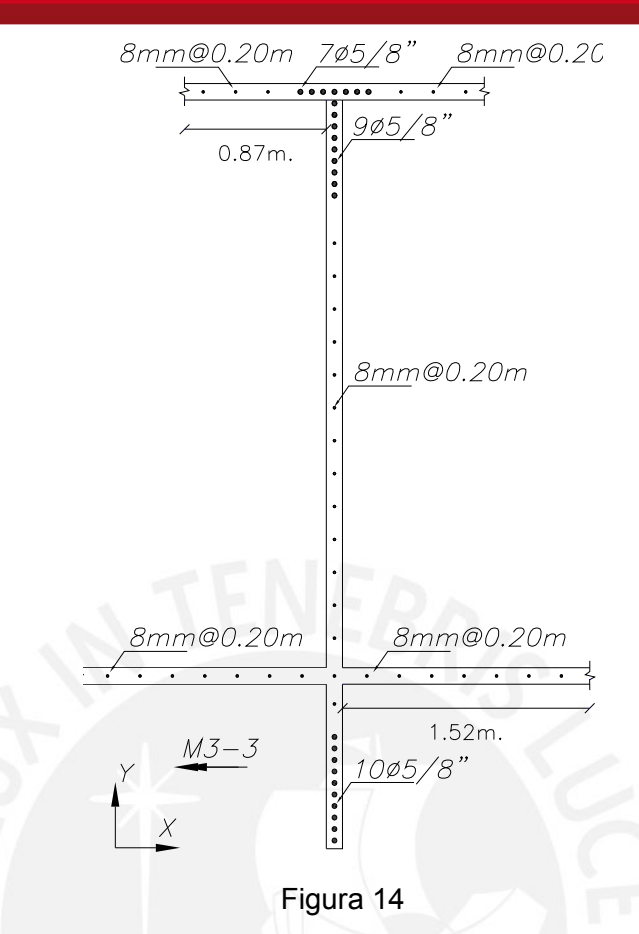

Cuyo diagrama de interacción se muestra en la figura 15 y en el que sí se obtiene que las combinaciones de carga axial y momento flector se encuentren dentro del diagrama.

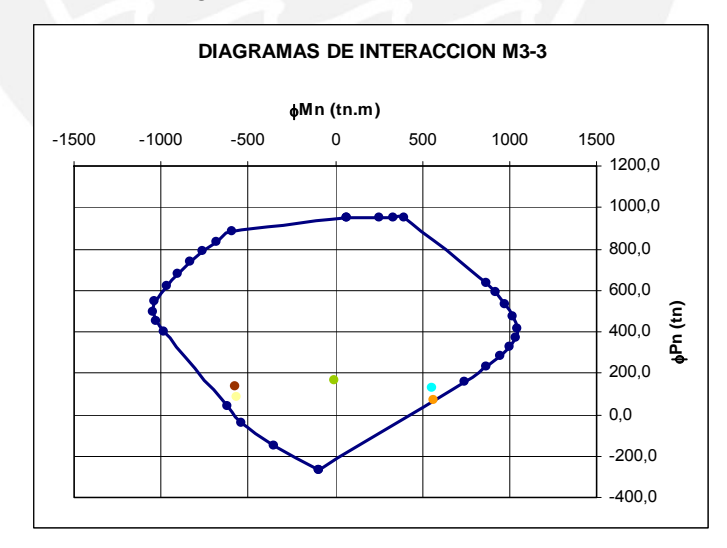

Figura 15

El momento nominal Mn se halla a partir de trazar una línea horizontal que pase por la combinación de carga axial-momento flector últimos y que intersecte al diagrama de interacción donde  $φ = 1$ . Se tiene Mn = 720 ton.m valor que debe ser 1.2 veces mayor al momento de agrietamiento.

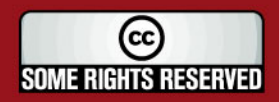

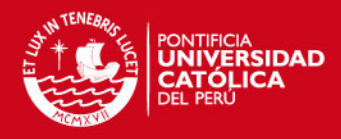

$$
Mcr = \frac{I}{Yt} \cdot \left(2\sqrt{f'c} + \frac{Pu}{Ag}\right) = \frac{2.24}{2.33} \cdot \left(2\sqrt{175} \cdot 10 + \frac{73.0}{0.95}\right) = 486.08
$$

Se cumple entonces que Mn > 1.2 Mcr.

Para no confinar lo extremos del muro debe verificarse que se cumpla que la posición del eje neutro sea menor a  $\frac{m}{600 \times (\Delta m /_{hm})}$ *m*  $\frac{lm}{600 \times (\Delta m/_{lim})}$  , en donde la longitud del

muro lm = 4.65m, hm = 16.88m es la altura total del muro y Δm es el desplazamiento del análisis sísmico multiplicado por 0.75R, con lo que se tiene Δm=0.011 m. Con estos valores  $\frac{m}{600 \times (\Delta m /_{hm})}$  = 12.11*m*  $\frac{lm}{600 \times (\Delta m /_{\text{bus}})} = 12.11 m.$ 

La posición del eje neutro es aquel que corresponde al punto del diagrama de interacción obtenido de trazar una línea horizontal por la combinación de carga y momento flector últimos más desfavorable. Con lo que c=1.22m (cuando la compresión ocurre en el lado derecho del muro) y c=0.20m (cuando el bloque de compresiones ocurre en el lado izquierdo). Por tanto no

se necesita confinar los extremos del muro pues:  $c < \frac{m}{600 \times (\Delta m /_{hm})}$ *m*  $c < \frac{lm}{600 \times \sqrt{\Delta}}$ 

#### **-Diseño por fuerza cortante**

La fuerza cortante última es igual a  $Vu = Vua \cdot \frac{mv}{\sqrt{2\pi}}$ ⎠  $\left(\frac{Mn}{\sigma}\right)$ ⎝  $V u = V u a \cdot \left(\frac{M n}{M u a}\right)$  , en donde Mn es el momento nominal, pero considerando el esfuerzo de fluencia como 5250  $Kg/cm<sup>2</sup>$  se tiene entonces:

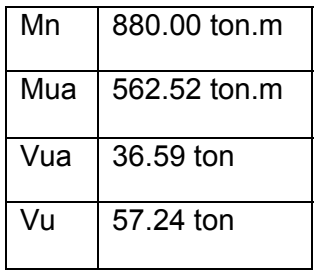

Se debe verificar que Vu  $\leq \varphi V$ nmáx. En donde  $Vn < 2.7 \cdot \sqrt{f^2c} \cdot Ac = 140.44$ con φ=0.85 la desigual se cumple 57.24 ≤ 119.37.

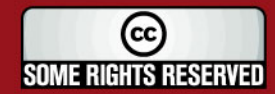

## **SIS PUCP**

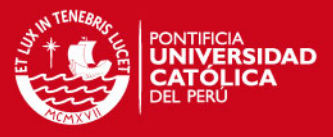

El valor de  $Vc = (Ac \cdot \alpha \cdot \sqrt{f'c})$  = 27.57 ton, con esto se tiene que el phmín  $=0.0025$  pues Vu >  $0.5$  $\sigma$ Vc.

La contribución del refuerzo transversal es:

$$
Vs = \frac{Vu}{\phi} - Vc = \frac{57.24}{0.85} - 27.57 = 39.77 \text{ton}
$$
y para hallar la cuantía horizontal

necesaria:  $\rho h = \frac{v_0}{\rho_0} = \frac{333.17}{2000 \times 10^{-6}} = 0.0024 < \rho h \text{min} = 0.0025$ 2.43932  $=\frac{V_s}{Ac \cdot f_y} = \frac{39.77}{3932 \cdot 4.2} = 0.0024 < \rho h \text{ min} =$ *Vs*  $\rho h = \frac{v_0}{r_0} = \frac{3337}{2000} = 0.0024 < \rho h \text{ min} = 0.0025$  por tanto se

dispone como acero horizontal 8mm@0.20m.

#### **-Diseño por corte-fricción**

La resistencia al corte fricción es igual a:  $\phi \cdot Vn = \phi \cdot \mu \cdot (Nu + Av \cdot fy)$ , donde φ= 0.85, μ = 0.6 y Nu = 0.9Nm . Con Nm = 85.83 ton (carga muerta) y Av es el área del acero vertical  $26\varphi 5/8$ " +  $35\varphi 12$ mm =  $69.50$  cm<sup>2</sup>. Entonces φVn=188.27 ton. El cual cumple con ser mayor a Vu = 57.24 ton.

## **4.5.1.2.- Sismo X-X**

La carga y el momento último M<sub>2-2</sub> son distribuidos, pues el muro es divido en 2 tramos, según el área y la inercia de los muros paralelos a la dirección X considerando la contribución de los muros perpendiculares. Se tiene entonces las siguientes 2 formas geométricas. A esta primera forma que se muestra en la figura 16 se denomina tramo superior:

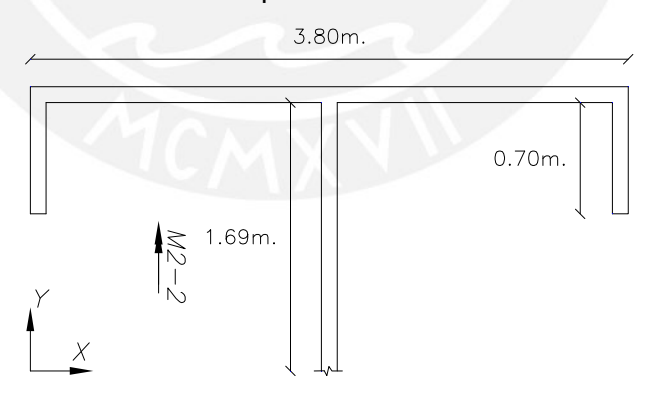

Figura 16

Propiedades geométricas:

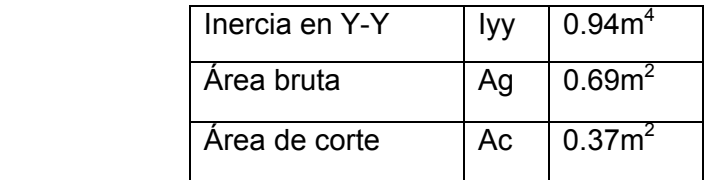

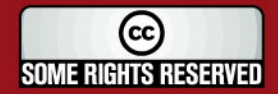

# **TESIS PUCP**

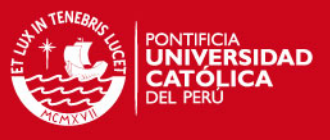

Luego, la siguiente forma geométrica que se muestra en la figura 17 se denomina tramo inferior:

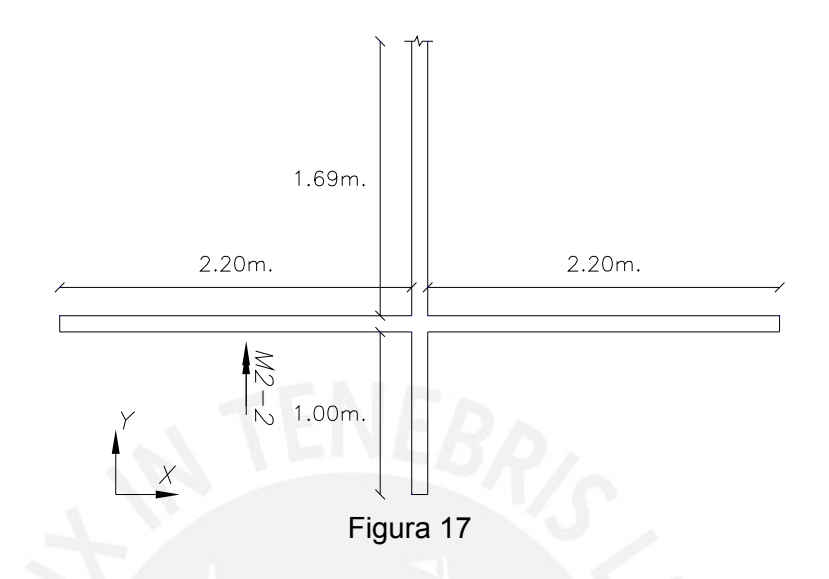

Propiedades geométricas:

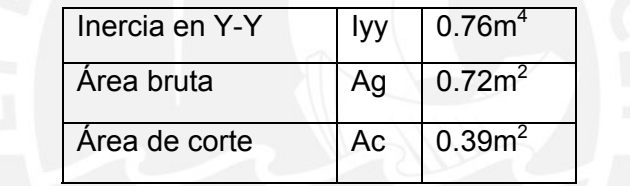

**-Diseño del tramo superior** 

**-Diseño por flexo-compresión** 

## **-Armado preliminar de los extremos del muro**

Para el muro denominado superior se tiene como momento M<sub>2-2 superior</sub>:

$$
M_{2-2SUP.} = \frac{M_{2-2TOT.}}{Iy \sup. + Iy \inf.} \cdot Iy \sup. = \frac{491.03}{0.94 + 0.76} \cdot 0.94 = 271.5 \text{ 1} \text{ton.} \text{m}
$$

Luego,

Fuerza axial = P = Momento 2-2sup. 
$$
= \frac{271.51}{\text{Longitud total}} = 71.45 \text{ ton}
$$

Área de acero = As = Fuerza axial =  $71.45$  = 17 cm<sup>2</sup>  $\rightarrow$  14φ12mm  $Estu$ erzo de fluencia  $\overline{4.2}$ 

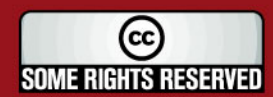

# **SIS PUCP**

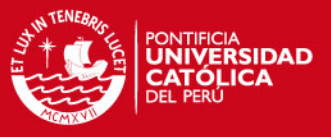

Los cuales son distribuidos en los extremos de la manera en que se muestra en la figura 18:

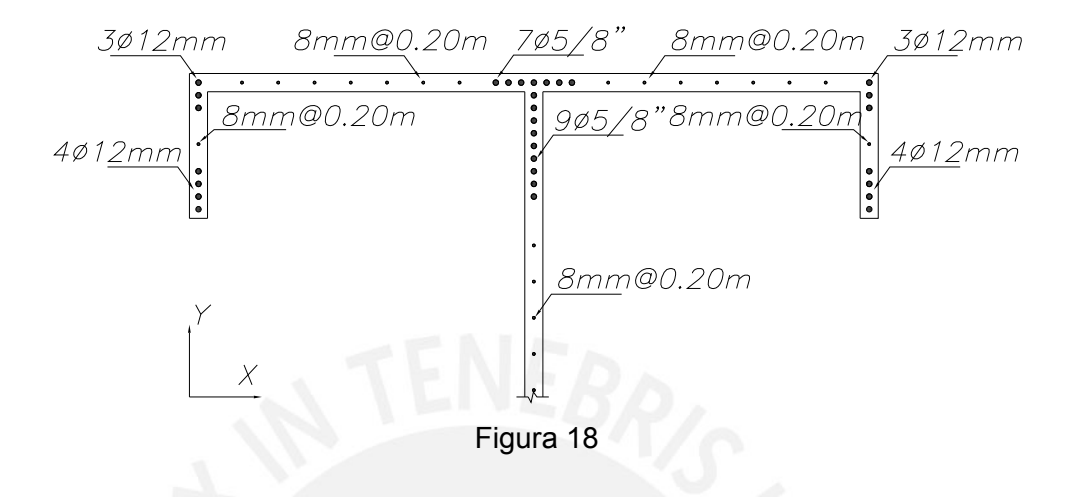

Se muestra el refuerzo en los extremos además del acero requerido cuando se realizó el análisis en la dirección Y.

## **-Armado preliminar del acero distribuido**

Con Vutotal = 59.56ton se divide este valor en función de las áreas de corte por tanto Vu para el muro superior es:

$$
Vu = \frac{Vutotal}{Acsup. + Acinf.} \cdot Acsup. = \frac{59.56}{0.37 + 0.39} \cdot 0.37 = 29.07 \text{ton}
$$

El aporte del concreto Vc=26.26ton. Como Vu > 0.5φVc se tiene ρvmín=0.025 por tanto se tiene como acero distribuido 8mm@0.20m.

## **-Diagrama de interacción**

Se obtiene el diagrama de la figura 19, pero se observa que el muro tiene demasiado refuerzo.

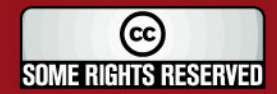

## *FESIS PUCP*

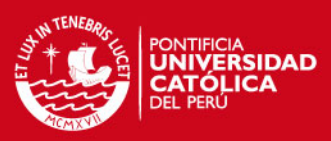

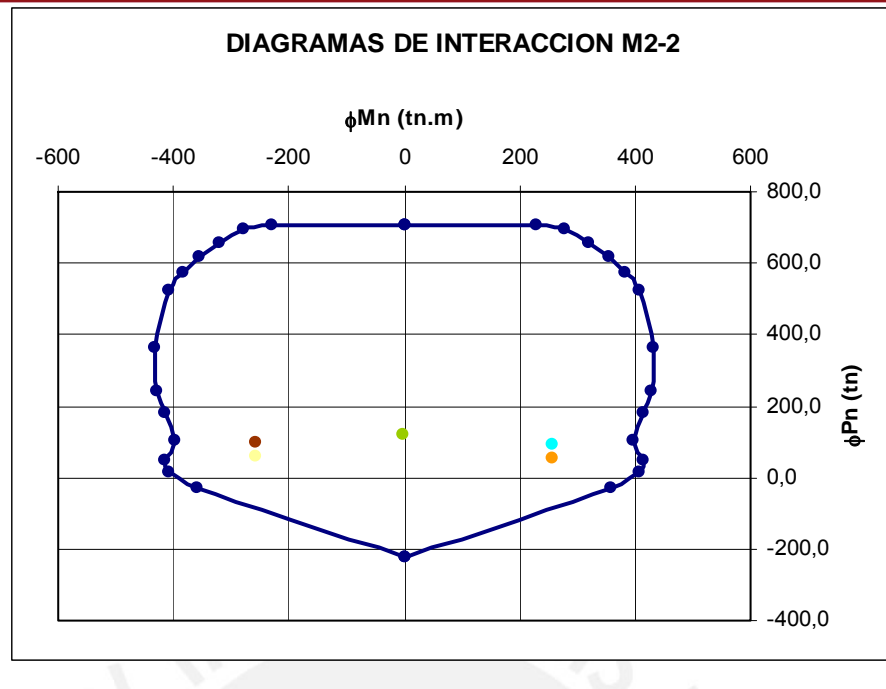

Figura 19

Por tanto, se decide que en cada extremo del muro se coloque 7φ8mm. Se obtiene ahora un diseño más ajustado como se muestra en el diagrama de interacción de la figura 20:

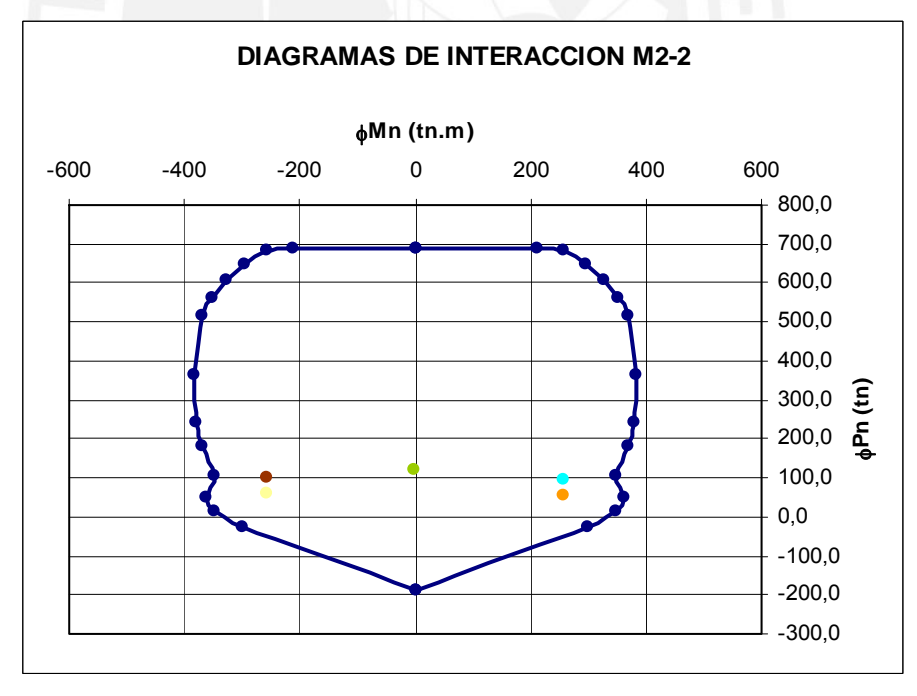

## Figura 20

El momento nominal Mn = 450 ton.m es mayor a 1.2 el momento de agrietamiento Mcr = 169.06 ton.m.

No es necesario confinar los extremos de lo muro pues la posición del eje neutro c=1.24m (cuando la compresión ocurre en el lado derecho del muro) y c=1.27m (cuando el bloque de compresiones ocurre en el lado izquierdo)

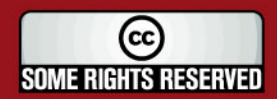

## **SIS PUCP**

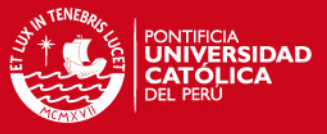

mientras que lm= 3.8m, Δm=0.002 y hm=16.88m. Por tanto c <

$$
\frac{lm}{600 \times (\Delta m /_{hm})} = 9.90 \, m
$$

#### **-Diseño por fuerza cortante**

El momento nominal Mn = 480 ton.m (con 1.25fy), el Mua = 255.89 ton.m y Vuanál. = 29.07 ton por tanto Vu = 54.53 ton. El aporte del concreto Vc = 26.26 ton. Entonces:  $Vs = \frac{Vu}{I} - Vc = \frac{51.12}{8.05} - 26.26 = 37.89$ ton  $\frac{Vu}{\phi} - Vc = \frac{51.12}{0.85} - 26.26 = 37.89$ ton

La cuantía horizontal requerida es  $ph = 0.0024$  mientras que el phmín = 0.0025. Se dispone entonces 8mm@0.20m.

### **-Diseño por corte fricción**

Con Nm = 62.57 ton y Av = 49.50 cm<sup>2</sup>. Se tiene  $\varphi$ Vn = 134.75 ton cuyo valor es mayor a  $Vu = 54.53$  ton.

### **-Diseño del tramo inferior**

#### **-Diseño por flexo-compresión**

#### **-Armado preliminar de los extremos del muro**

El momento  $M_{2-2 \text{ INFERIOR}} = M_{2-2 \text{ TOTAL}} - M_{2-2 \text{ SUPERIOR}} = 219.88 \text{ ton}$ .

$$
P = \frac{M_{2-2INF.}}{L} = \frac{219.88}{4.5} = 48.86 \text{ton} \quad , \qquad As = \frac{P}{fy} = \frac{219.88}{4.2} = 11.63 \text{cm}^2 \quad \text{lo que}
$$

significa 10φ12mm. Por tanto en cada extremo se dispone de 5φ12mm.

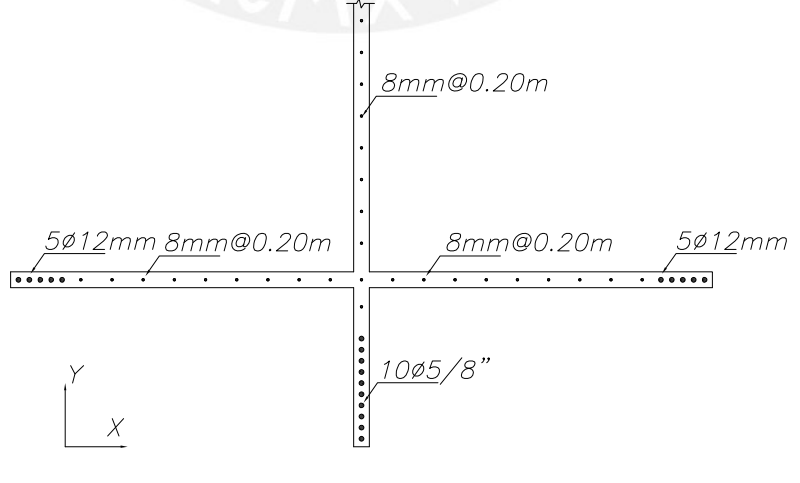

Figura 21

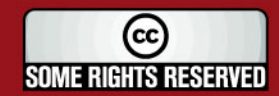

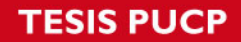

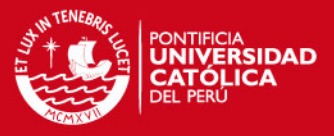

Se muestra en la figura 21 el refuerzo en los extremos además del acero requerido cuando se realizó el análisis en la dirección Y.

### **-Armado preliminar del acero distribuido**

El cortante que toma el muro es:

$$
Vu = \frac{Vutotal}{Acsup. + Acinf.} \cdot Acinf. = \frac{59.56}{0.37 + 0.39} \cdot 0.39 = 30.49 \text{ton}
$$

El aporte del concreto Vc = 27.57 ton. Se cumple Vu >  $0.5\phi$ Vc por tanto ρvmín = 0.0025 lo cual significa 8mm@0.20m.

#### **-Diagrama de interacción**

A través del diagrama de la figura 22, se tiene que aún es posible ajustar el diseño disminuyendo el área de acero en los extremos.

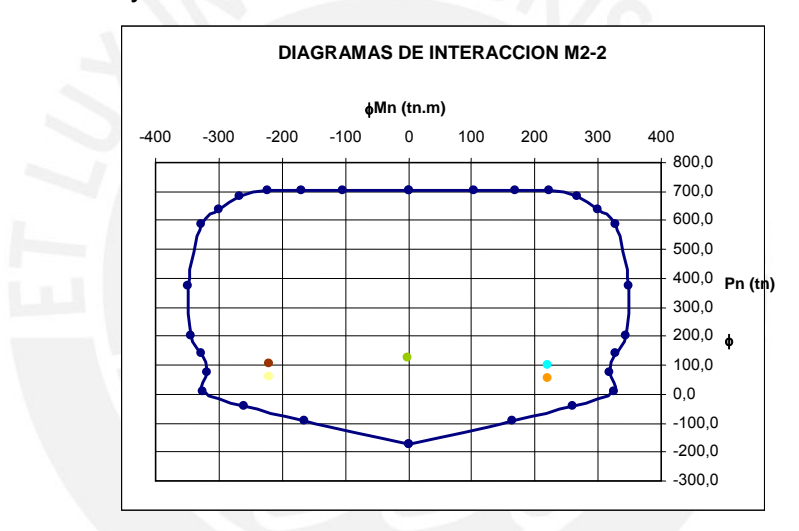

Figura 22

Por tanto, se dispone del acero en la forma en la que se muestra en la figura 23:

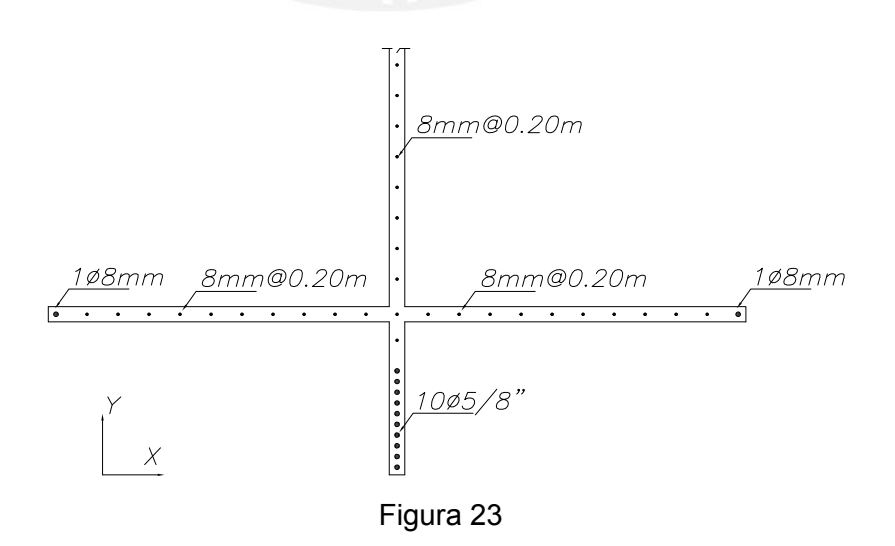

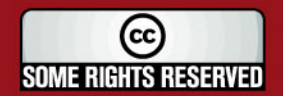

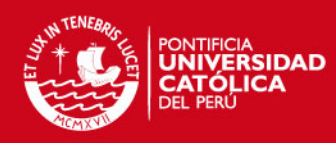

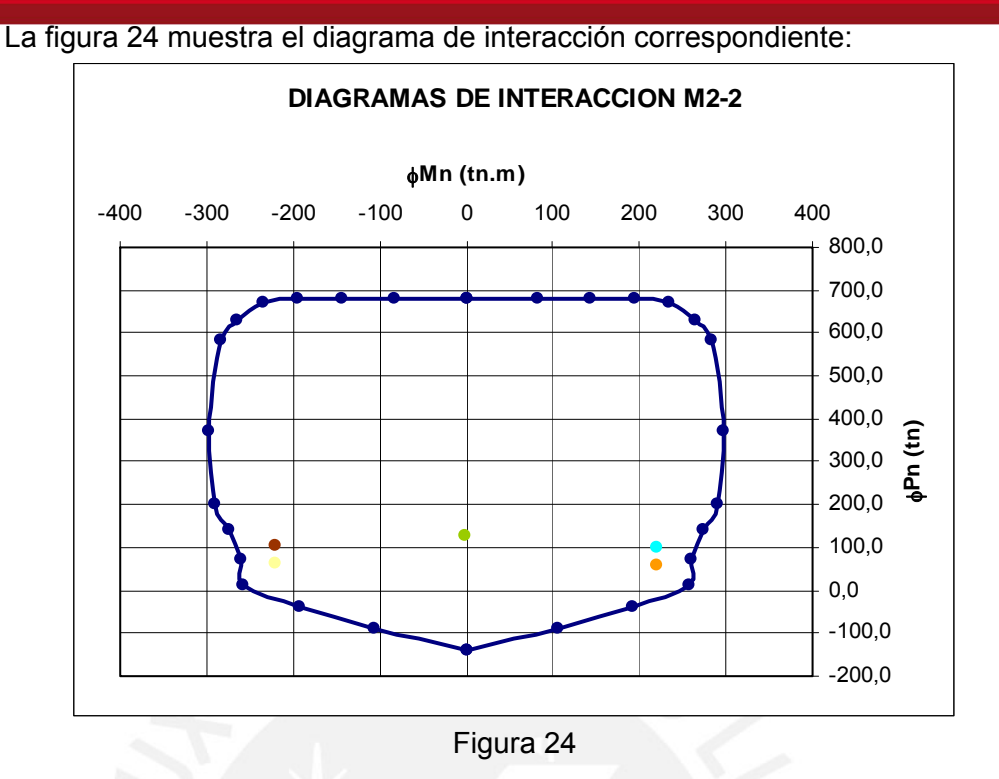

El momento nominal Mn = 325 ton.m y es mayor a 1.2 Mcr, donde el Mcr = 115.76 ton.m.

No será necesario confinar los extremos del muro pues la posición del eje neutro c=1.23m (cuando la compresión ocurre en el lado derecho del muro) y c=1.30m (cuando el bloque de compresiones ocurre en el lado izquierdo) mientras que para  $Im = 4.5m$ .,  $\Delta m = 0.002m$  y hm = 16.88m. Se cumple que:

$$
c < \frac{lm}{600 \times (\Delta m /_{hm})} = 11.72 m.
$$

#### **-Diseño por fuerza cortante**

Considerando 1.25fy el Mn = 350 ton.m, Mua = 219.43 ton y Vua = 30.49 ton.m entonces Vu = 48.63 ton.

El aporte del concreto Vc = 27.55 ton con lo que Vs = 29.67 ton y la cuantía requerida ρh = 0018 pero ρhmín = 0.0025. Se coloca 8mm@0.20m.

## **-Diseño por corte-fricción**

Se halla  $\varphi$ Vn con Nm = 65.27 ton, Av = 36.00 cm<sup>2</sup>, se tiene  $\varphi$ Vn = 107.07 ton valor que es mayor a Vu = 48.63 ton.

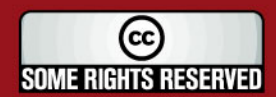

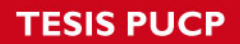

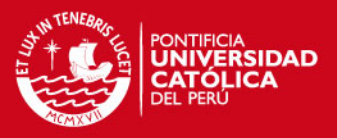

La figura 25 muestra el armado final del muro:

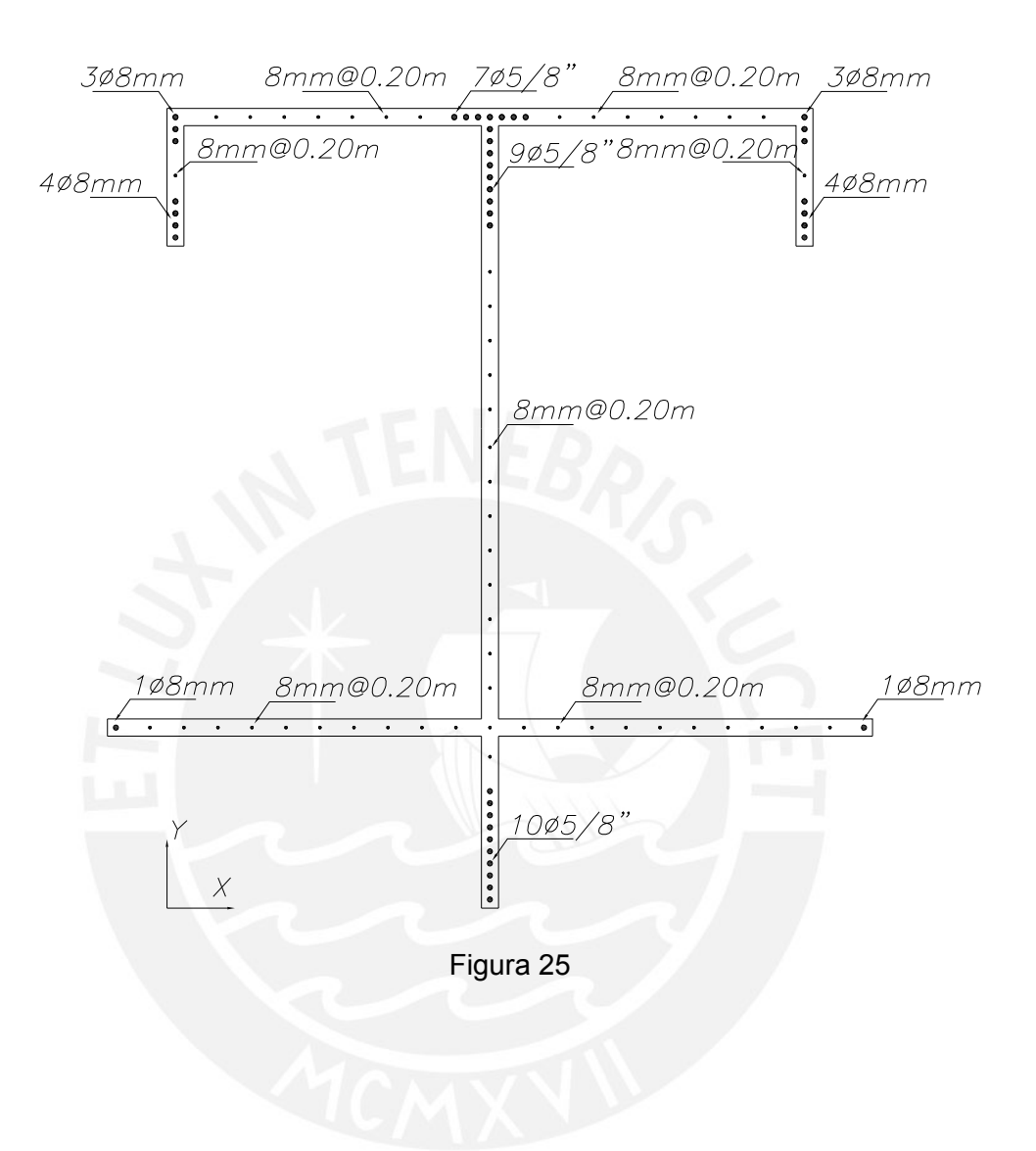

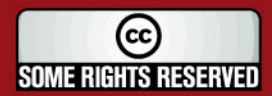

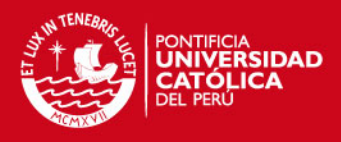

## **4.5.2.- Diseño con el muro completo**

Se realiza ahora un diseño tomando a todo el muro en su conjunto.

#### **-Armado de acero**

A partir del armado preliminar obtenido cuando se realizó el diseño por pórticos planos se tomará ésta disposición tanto para el acero en los extremos del muro como para el refuerzo repartido como una primera aproximación para el problema. La figura 26 muestra esta disposición:

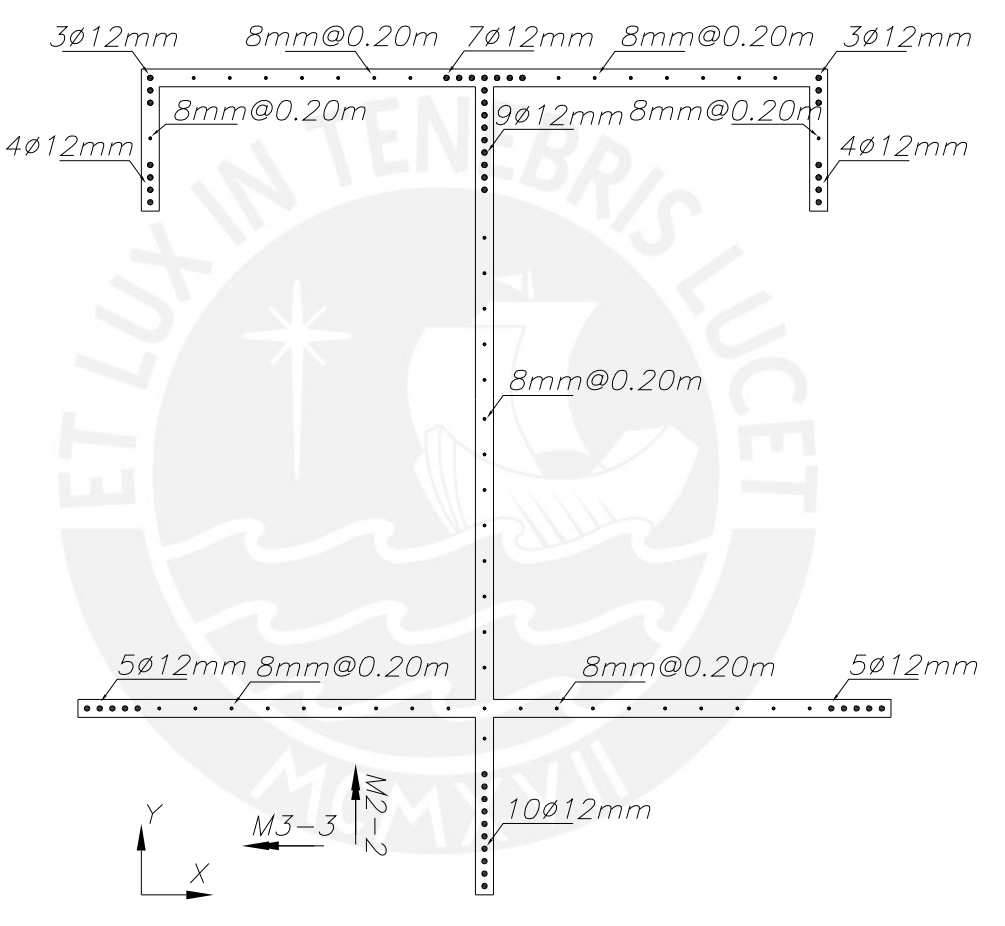

Figura 26

Las propiedades geométricas son:

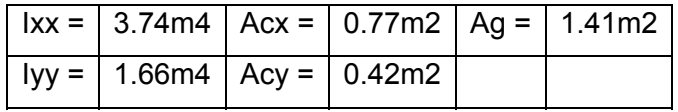

#### **-Diagrama de interacción**

La figura 27 y 28 muestran los diagramas de interacción en cada dirección. En la figura 28 se tiene que, es posible lograr un mejor diseño pues se ha dispuesto

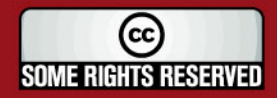

# **TESIS PUCP**

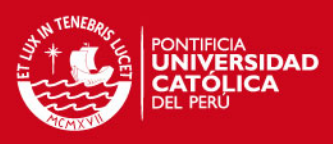

#### de demasiado acero para el momento  $M<sub>2-2</sub>$ .

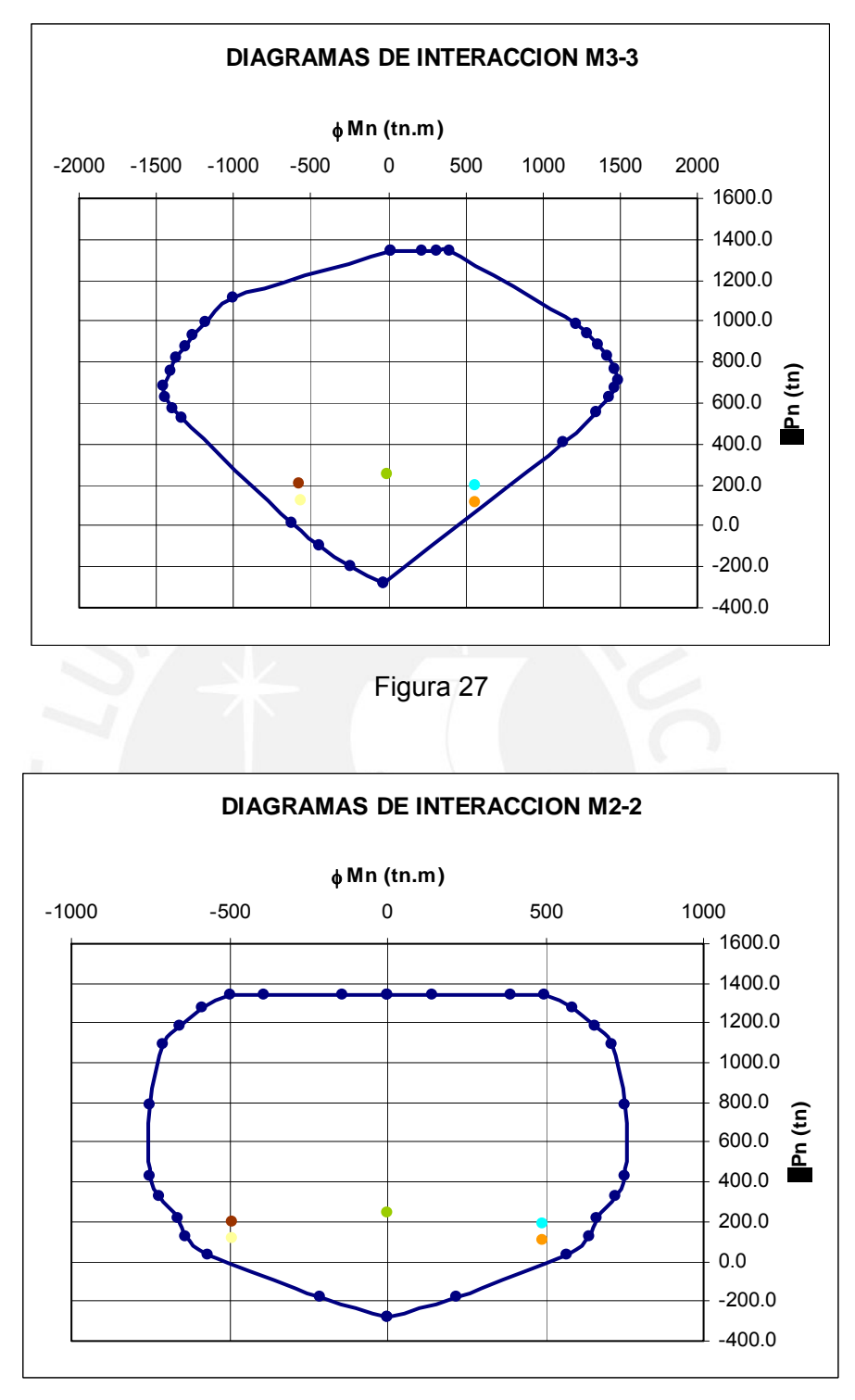

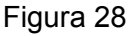

Se disminuye el acero concentrado en los extremos teniéndose ahora la disposición que se muestra en la figura 29 tanto para el extremo derecho como el izquierdo:

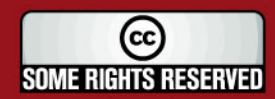

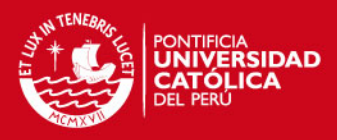

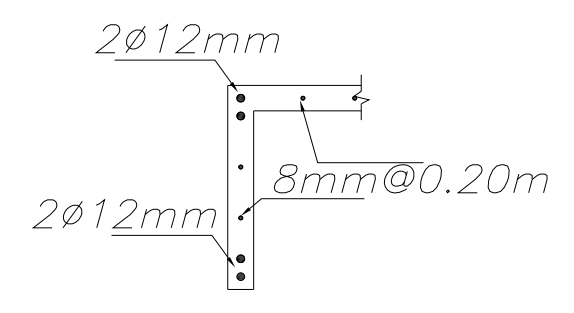

### Figura 29

Y en los extremos donde se habían dispuesto 5φ12mm ahora se tienen 3φ12mm tanto en el extremo derecho como izquierdo, como se señala en la figura 30:

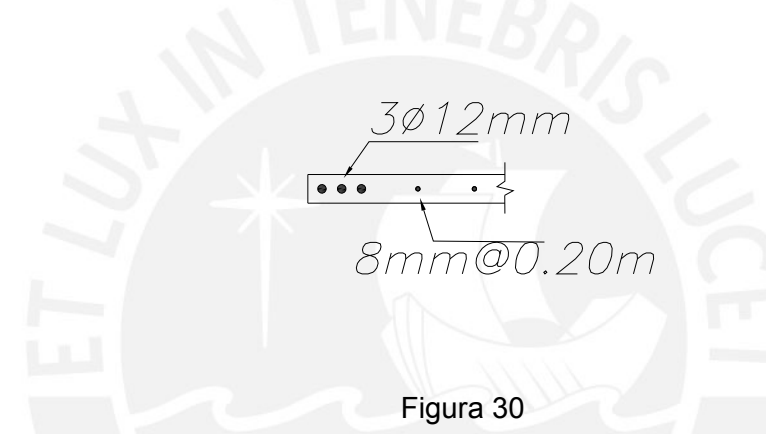

Con el cual se tiene los siguientes diagramas de interacción mostrados en la figura 31 y 32, para cada una de las direcciones:

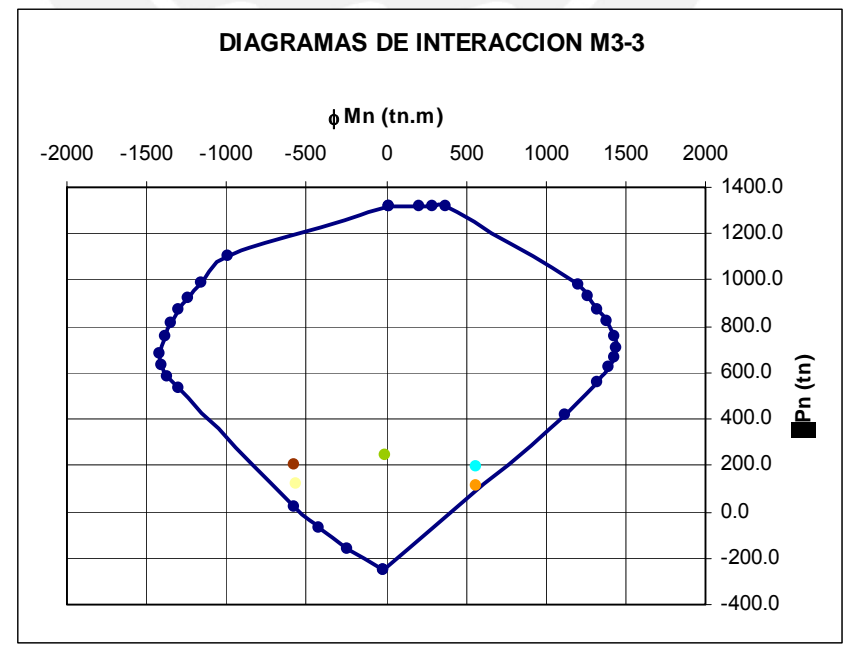

Figura 31

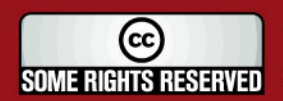

## **'ESIS PUCP**

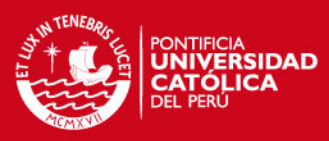

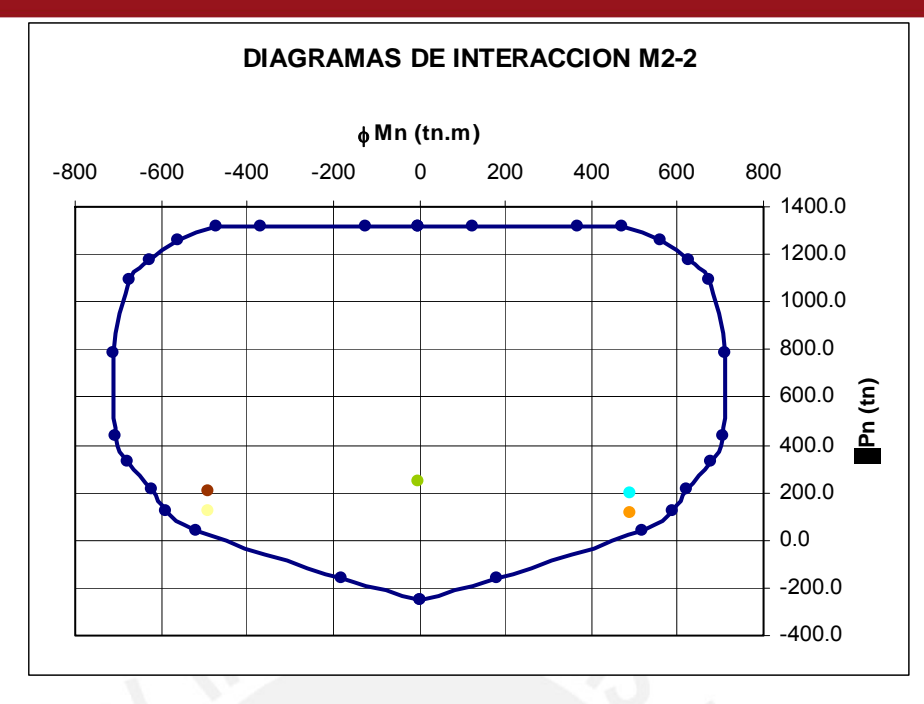

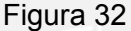

#### **-Sismo Y-Y**

#### **-Diseño por flexo-compresión**

Para la dirección "Y" el momento producido es el denominado M<sub>3-3</sub>. Como se muestra en el diagrama de interacción de la figura 31, la combinación Pu-Mu más desfavorable es Pu = 109.31 ton, Mu = 562.52 ton.m. Para esta combinación más crítica se obtiene como momento nominal Mn = 700 ton.m, el cual debe ser mayor a 1.2Mcr, donde el Mcr = 551.39 ton.m. La exigencia de la norma Mn > 1.2 Mcr se cumple satisfactoriamente.

La posición del eje neutro c=1.21m (cuando la compresión ocurre en el lado derecho del muro) y c=0.06m (cuando el bloque de compresiones ocurre en el

lado izquierdo del muro) es menor a la expresión  $\frac{m}{600 \times (\Delta m /_{hm})}$ *m*  $\frac{lm}{600 \times (\Delta m /_{hm})}$  ya que lm =

4.65m, Δm = 0.011m y hm = 16.88m. Cumpliéndose c < 12.11m. Por tanto, no es necesario confinar los extremos del muro.

#### **-Diseño por fuerza cortante**

Considerando que para obtener el momento nominal Mn se utiliza 1.25fy como fluencia para el acero, el valor de Mn = 830 ton.m, Mua = 562.52ton.m y la Vua = 36.59 ton. Por tanto Vu = 53.59 ton.

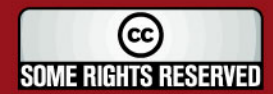

## **IS PUCP**

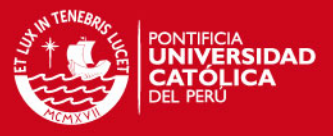

El aporte de concreto es:  $Vc = Acy \cdot \alpha \cdot \sqrt{f^c}c = 29.79 \text{ton}$ . Luego, Vs=33.72 ton. El ρh requerido es 0.0019 mientras que ρhmín = 0.0025 entonces se dispone de 8mm@0.20m como acero horizontal.

#### **-Diseño por corte-fricción**

Teniéndose a Nm = 128.53 ton y el área de acero Av = 66.04 cm<sup>2</sup> se obtiene  $\phi$ Vn = 200.44 ton valor que resulta mayor a Vu = 53.59 ton.

### **-Sismo X-X**

#### **-Diseño por flexo-compresión**

Para una solicitación sísmica en la dirección X-X se produce un momento que se ha denominado  $M<sub>2-2</sub>$ . A partir del diagrama de interacción de la figura 32, se tiene que la combinación Pu-Mu más desfavorable es Pu = 110.85 ton , Mu = 490.03 ton.m. Con lo cual el Mn = 705 ton.m tiene un valor mayor a 1.2 Mcr pues Mcr =253.71 ton.m

 No es necesario confinar los extremos pues la posición del eje neutro es c=0.95m (cuando la compresión ocurre en el lado derecho del muro) y c=1.35m (cuando el bloque de compresiones ocurre en el lado izquierdo del muro) mientras que  $Im = 4.65m$ ,  $\Delta m = 0.020m$  y hm = 16.88m. Se verifica

$$
que c < \frac{lm}{600 \times (\Delta m/_{hm})} = 6.47 m.
$$

#### **-Diseño por corte**

Con Mn = 800 ton.m, Mua = 490.03 ton.m y Vu = 59.56 ton. Se tiene Vu = 97.24 ton. El aporte del concreto  $Vc = Acx \cdot \alpha \cdot \sqrt{f(c)} = 53.79$ ton. Con lo que Vs =  $60.60$  ton. El ph requerido =  $0.0019$  mientras que phmín =  $0.0025$ . Se coloca entonces como acero horizontal 8mm@0.20m

#### **-Diseño por corte-fricción**

Con Nm = 128.53 ton, Av = 66.04 cm<sup>2</sup> se obtiene  $\varphi$ Vn = 200.44 ton cuyo valor es mayor a Vu = 97.24 ton.

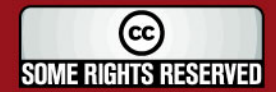

# **TESIS PUCP**

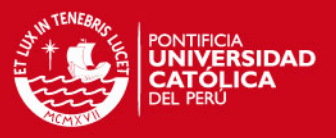

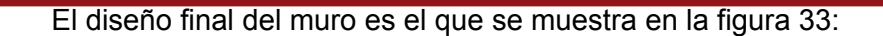

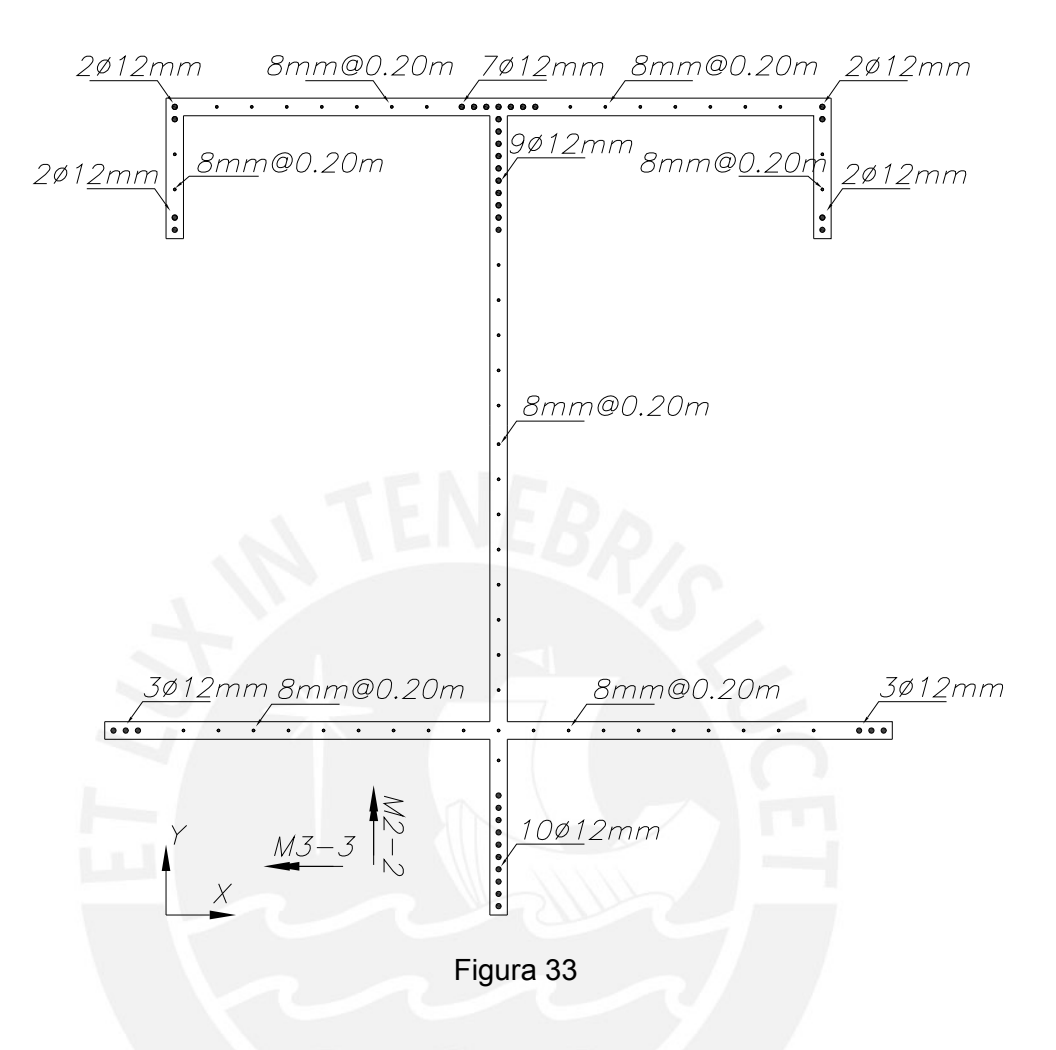

Para el diseño de los demás muros se toma a todo el muro completo, de la misma manera en que se ha mostrado en este ejemplo.

#### **ARTE 3 P : CIMENTACION, CISTERNA, ESCALERA Y CUARTO**

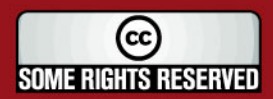

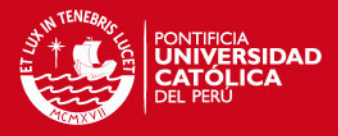

## **DE MÀQUINAS**

## **1.- CIMENTACIÒN**

#### **1.1.- Consideraciones**

La cimentación es la parte de la estructura que transmite las cargas de los muros al terreno. El objetivo es que la presión que se transmite al suelo sea menor o igual a la capacidad admisible.

El terreno sobre el que se cimienta es una grava arenosa medianamente compacta con una carga de trabajo de 4 Kg/cm<sup>2</sup>. La importancia de que el terreno trabaje como máximo con esta carga de trabajo es que no se produzcan asentamientos o deformaciones excesivas que causen esfuerzos que dañen los elementos estructurales y no estructurales.

En general el tipo de cimentación que se utiliza depende de la resistencia del estrato del suelo, la magnitud de las cargas de los muros y consideraciones tales como el pandeo de muros y el sistema constructivo. Con respecto a los efectos de pandeo; cuando la estructuración del edificio se basa en muros de espesor delgado las solicitaciones que llegan a los muros del primer piso producen efectos de pandeo sobre éstos. Para evitarlo se utilizan cimientos cuya cara superior no esté más de 10cm. por debajo del nivel +0.0.

Otra consideración a tomar en cuenta es la del sistema constructivo; ya que los paneles que suelen utilizarse para el encofrado de los muros tienen una altura típica de 2.4m. Y se busca que los muros del primer piso también tengan esta altura típica.

La cimentación que puede utilizarse tomando en cuenta las consideraciones antes mencionadas es la de un solado de cimentación o la de cimientos corridos. Una cimentación que consiste en un solado debe contar con un relleno controlado de ingeniería. Y los cimientos corridos deben tener una altura tal que lleguen hasta la profundidad de cimentación que para este caso es de -1.5m.

La cimentación será la de cimentos corridos, los cuales pueden ser de concreto ciclópeo, concreto simple o concreto armado dependiendo de la magnitud de los esfuerzos a los que se encuentran sometidos.

En general no es necesario que en el cimiento corrido se coloque acero de se decide por un concreto simple de f`c =100 Kg/cm<sup>2</sup>. refuerzo (luego se verificara en los tramos de cimientos de conexión), pero sí se ancla el acero de los muros y para que esto se realice con mayor facilidad

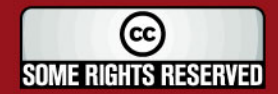

## **IS PUCP**

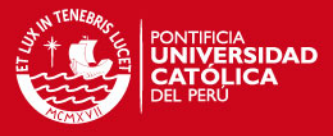

Estos cimientos corridos trabajan en una dirección presentando los esfuerzos principales perpendiculares al muro. Por tal motivo el análisis de estos cimientos es por flexión pero no se verifica el corte por punzonamiento.

## **1.2.- Método de análisis**

El diseño de los cimientos corridos tiene los siguientes pasos:

1.- Pre-dimensionamiento del ancho del cimiento.

2.- Análisis global de la cimentación.

2.1.- Análisis para sismo en "x-x".

2.2.- Análisis para sismo en "y-y".

. 3.- Análisis local en cada dirección

3.1.- Análisis para sismo en "x-x".

3.2.- Análisis para sismo en "y-y".

4.- Análisis de tramos de cimientos de conexión.

5.- Verificar la longitud de anclaje del refuerzo de los muros en la cimentación.

## **1.3.- Análisis**

#### **1.3.1.- Pre-dimensionamiento del ancho del cimiento**

Este pre-dimensionamiento se realiza en un tramo del cimiento corrido de largo unitario. Para ello se obtiene las cargas verticales por metro lineal de muro. Como ejemplo se toma el muro denominado 25 y del metrado se obtienen los siguientes valores por metro lineal de muro para carga muerta  $CM = 10.8$  ton y carga viva  $CV = 3.2$ ton

obtiene a través de la siguiente desigualdad el ancho del cimiento "b": Considerando como 10%(CM+CV) como peso propio del cimiento corrido se

 $40$ ton / m $2$ 1  $\frac{10.76 + 3.20 + 10\% \cdot (13.96)}{b \cdot 1} \leq 40 \text{ ton } / m2$  **b** ≥ 0.38*m*  $h \cdot 1$ 

Entonces, el ancho del cimiento debe ser mayor a 38cm como el análisis por arga vertical lo exige. Sin embargo, se toma como ancho del cimiento corrido c 60cm para considerar los efectos de las cargas sísmicas que se verifican luego.

cimiento corrido será de 1.4m como se muestra en la figura 34: El nivel de profundidad de la cimentación es de -1.5 m. Por tanto, la altura del

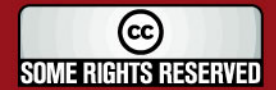

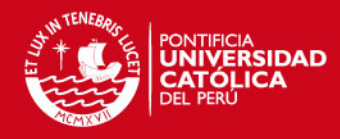

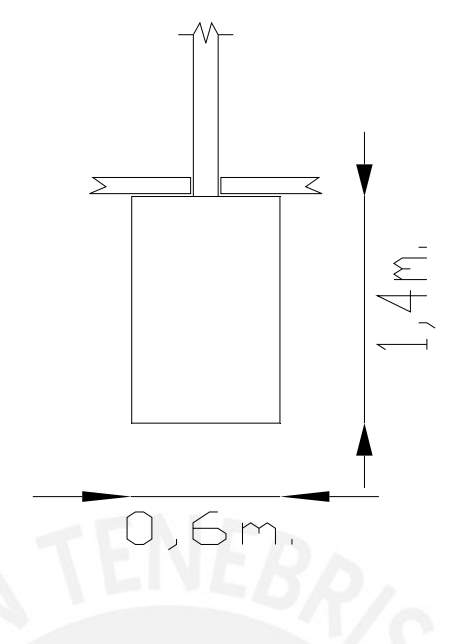

#### Figura 34

## **1.3.2.- Análisis global de la cimentación**

La forma en planta de toda la cimentación se muestra en la figura 35. La cual tiene las siguientes propiedades geométricas:

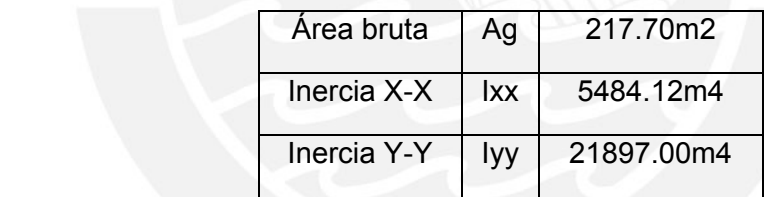

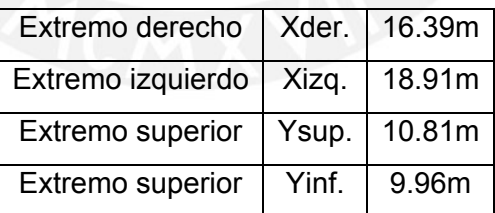

Luego, se realiza el análisis general de esfuerzos. Para ello se muestra las combinaciones de carga a considerar y las solicitaciones.

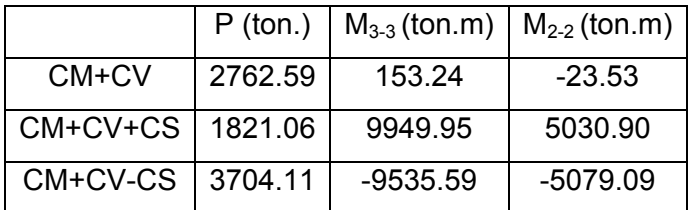

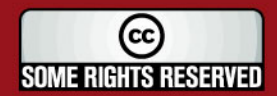

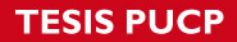

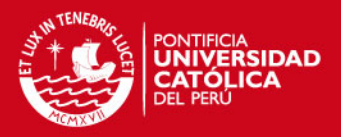

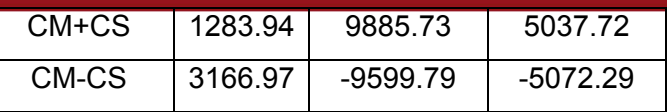

Donde una solicitación sísmica en la dirección X-X produce momentos  $M<sub>2-2</sub> y$ una solicitación sísmica en la dirección Y-Y produce momentos  $M_{3-3}$ .

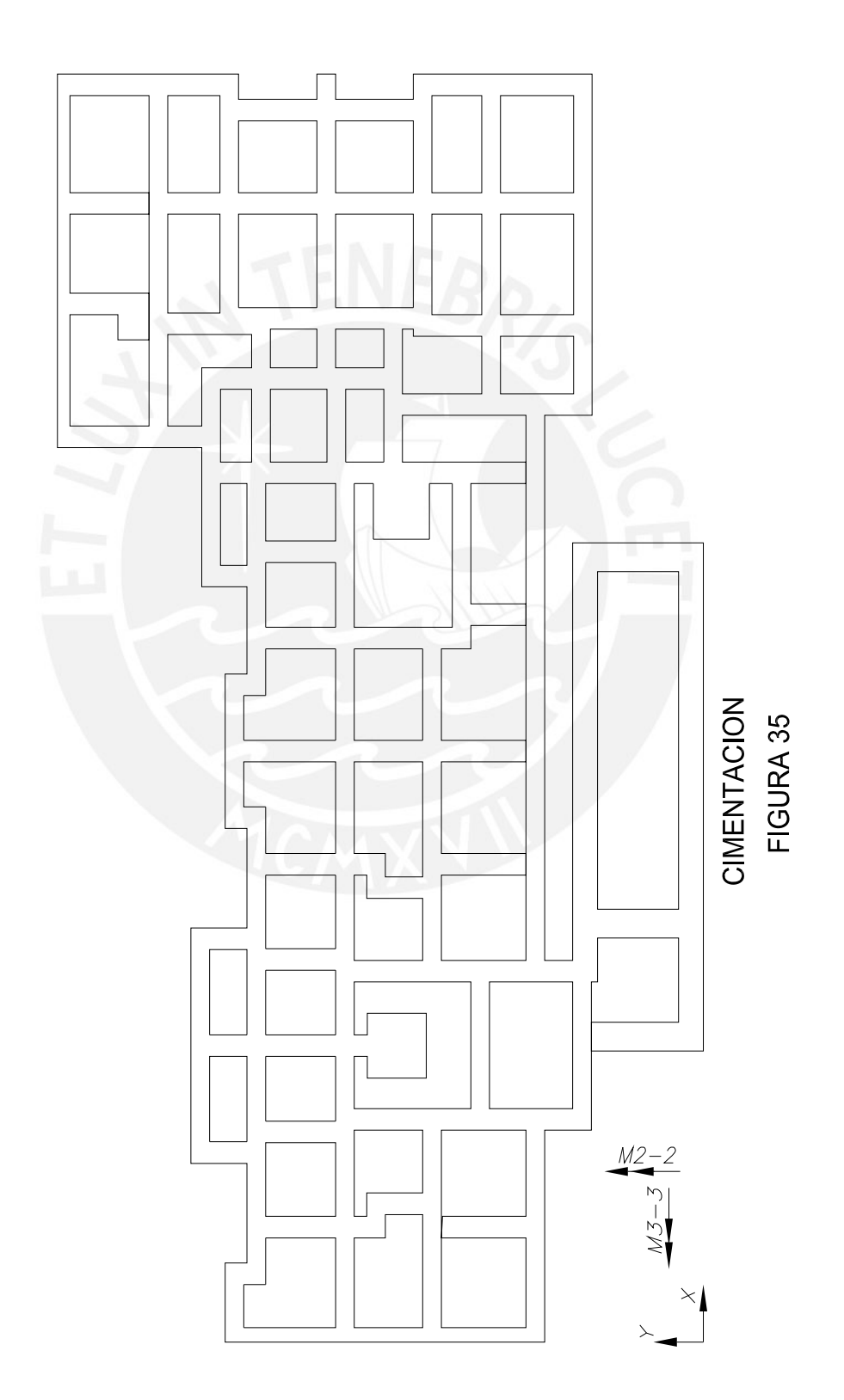

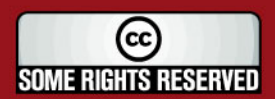

## **SIS PUCP**

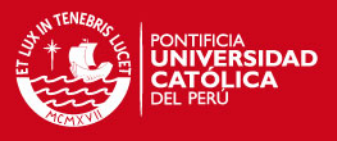

## **1.3.2.1.- Análisis para sismo en "x-x"**

Para cada una de las combinaciones de carga se verifica las presiones actuantes. Para ello, el peso propio de la cimentación (la cuál tiene una altura de 1.4m) es de Pp = 217.7\*1.4\*2.4 = 731.47 ton.

Ejemplo:

Combinación: CM+CV-CS

Las solicitaciones a considerar son:  $P = 3704.11$  ton y  $M_{2-2} = 5079.09$  ton.m.  $(\overline{\mathbf{t}})$ . Con ello los esfuerzos bajo esta combinación de carga son:

$$
\sigma zq = \frac{P + Pp}{A} + \frac{M_{2-2} \cdot Xizq}{Iyy} = \frac{3704.11 + 731.47}{217.70} + \frac{5079.09 \cdot 18.91}{21897} = 24.76 \text{ton/m}^2
$$

$$
\sigma der = \frac{P + Pp}{A} - \frac{M_{2-2} \cdot Xder}{Iyy} = \frac{3704.11 + 731.47}{217.70} - \frac{5079.09 \cdot 16.39}{21897} = 16.57 \text{ton/m}^2
$$

Se verifica que los esfuerzos actuantes en el terreno son menores a 40 ton/m<sup>2</sup>. De esta manera se realiza el análisis con las demás combinaciones de carga, obteniéndose los esfuerzos que se muestran en la tabla. Sin embargo, el esfuerzo admisible cuando se evalúan esfuerzos debidos a las solicitaciones sísmicas será de 48 ton/m<sup>2</sup> y para cargas estáticas oadm.= 40 ton/m<sup>2</sup>, según la interpretación que se hace del artículo 3.3 de la norma E.050 de suelos y cimentaciones.

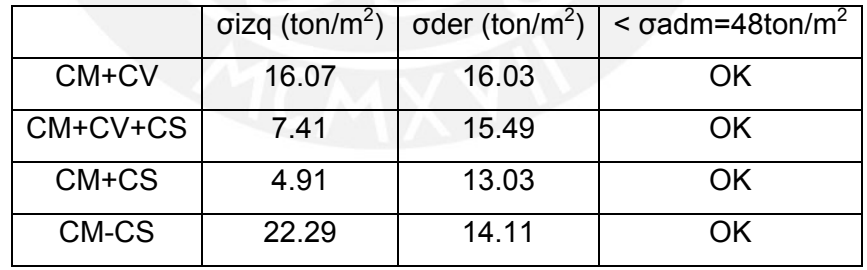

## **1.3.2.2.- Análisis para sismo en "y-y"**

Una solicitación sísmica en Y-Y produce momentos M<sub>3-3</sub>. Se procede a verificar las presiones actuantes debidas a las distintas combinaciones de carga:

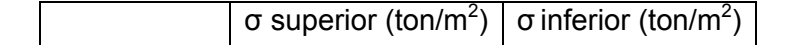

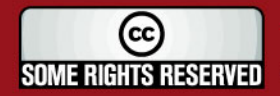

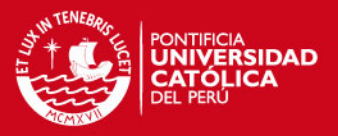

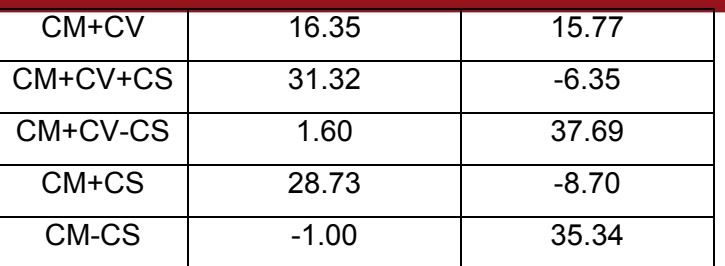

Debido a que antes solicitaciones sísmicas se producen tracciones debe redistribuirse las presiones. Como ejemplo, se toma la combinación: CM+CV+CS que tiene como carga axial P = 1821.06 ton y  $M<sub>3-3</sub>$  = 9949.95 ton.m  $($   $($   $\leftarrow$   $)$ . Para ello se calcula la excentricidad:

$$
e = \frac{M}{R} = \frac{M}{P + Pp} = \frac{9949.95}{1821.06 + 731.47} = 3.90m
$$

Y el esfuerzo según Meyerhoff es de:

$$
\sigma = \frac{R}{2 \cdot B \cdot \left[\frac{L}{2} - e\right]} = \frac{P + P p}{2 \cdot \left(\frac{A}{Y \text{ sup} + Y \text{ inf}}\right) \cdot \left[Y \text{ sup} - e\right]}
$$

$$
\sigma = \frac{1821.06 + 731.47}{2 \cdot \left(\frac{217.70}{10.80 + 9.96}\right) \cdot \left[10.80 - 3.90\right]} = 17.64 \text{ton/m}^2
$$

Esfuerzo que es menor que el esfuerzo admisible. Para las demás combinaciones de carga se obtiene los siguientes esfuerzos:

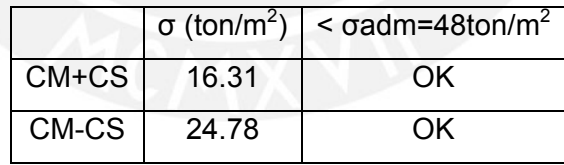

#### **1.3.3.- Análisis local**

Se toma el muro más exigido por momento flector y se verifican los esfuerzos.

### **1.3.3.1.- Análisis para sismo en "x-x"**

Para la solicitación sísmica en la dirección X-X el muro más exigido es el muro M25.

es solamente el cimiento debajo del muro sino que al ser conectados los cimientos corridos trabajan con los cimientos de los muros adyacentes. La zona de cimiento corrido que trabaja para distribuir estas solicitaciones no

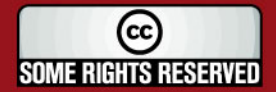
# *FESIS PUCP*

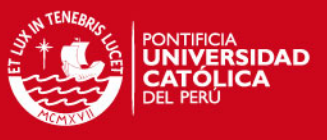

La figura 36 muestra la zona de cimentos corridos considerada para el análisis y los muros involucrados.

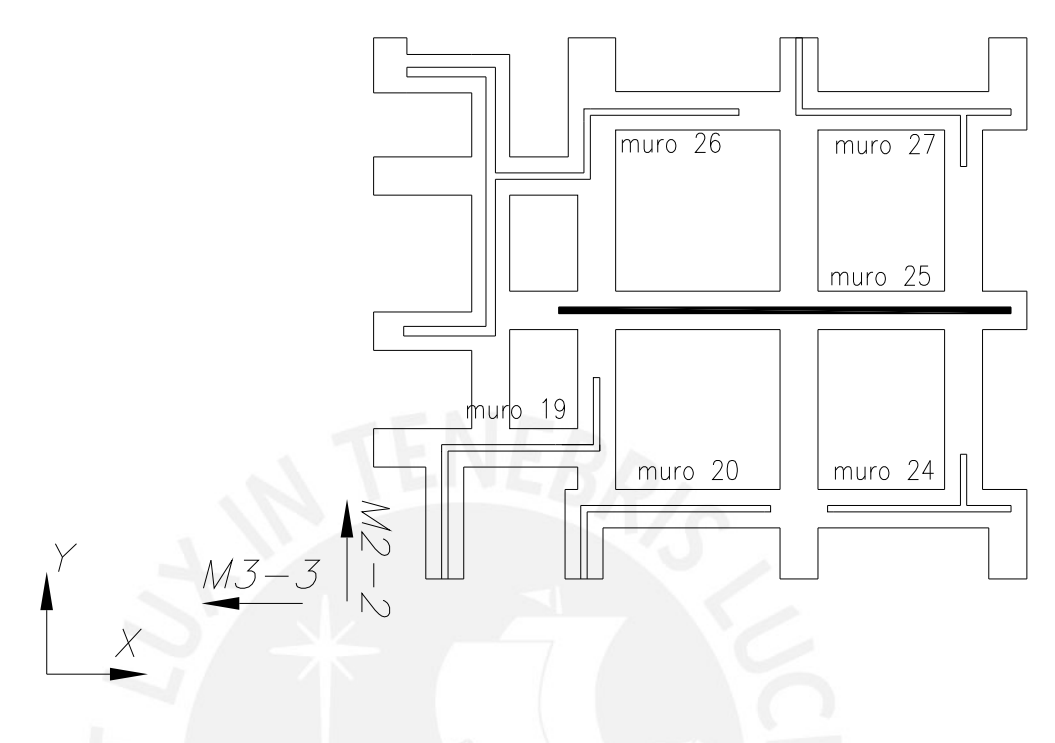

## Figura 36

Las propiedades geométricas de la forma en planta de la cimentación que se considera como zona de análisis son:

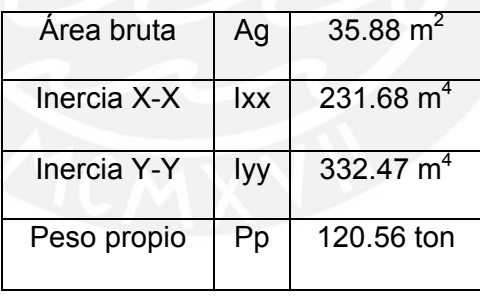

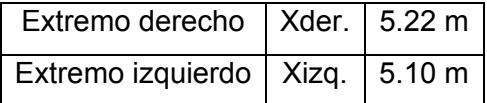

Para cada uno de los muros se tiene las solicitaciones de carga a las cuales están sometidos, así como el momento que se produce al trasladar todas las cargas al centroide de la zona de análisis junto con el momento de sismo, los resultados se muestran en la siguiente tabla:

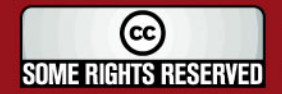

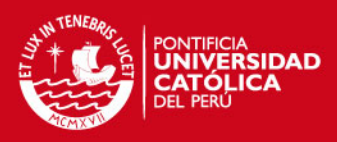

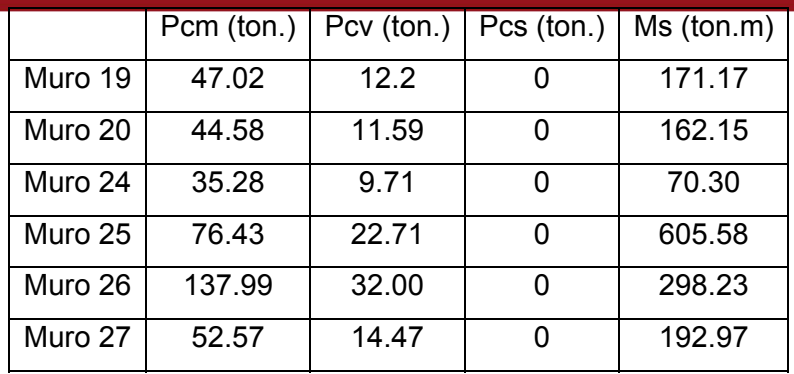

Los esfuerzos que se obtienen en el extremo derecho e izquierdo son

$$
\sigma zq = \frac{P + Pp + Ps}{A} - \frac{Ms \cdot Xizq}{Iyy} = \frac{496.55 + 120.56 + 0}{35.88} - \frac{1505.40 \cdot 5.10}{332.47} = -5.89 \tan / m^2
$$

$$
\sigma der = \frac{P + Pp + Ps}{A} + \frac{Ms \cdot Xder}{Iyy} = \frac{496.55 + 120.56 + 0}{35.88} + \frac{1505.40 \cdot 5.22}{332.47} = 40.84 \cdot \frac{1}{100} \cdot \frac{1}{100} \cdot \frac{1}{100} = 40.84 \cdot \frac{1}{100} \cdot \frac{1}{100} \cdot \frac{1}{100} = 40.84 \cdot \frac{1}{100} \cdot \frac{1}{100} = 40.84 \cdot \frac{1}{100} \cdot \frac{1}{100} = 40.84 \cdot \frac{1}{100} \cdot \frac{1}{100} = 40.84 \cdot \frac{1}{100} \cdot \frac{1}{100} = 40.84 \cdot \frac{1}{100} \cdot \frac{1}{100} = 40.84 \cdot \frac{1}{100} \cdot \frac{1}{100} = 40.84 \cdot \frac{1}{100} \cdot \frac{1}{100} = 40.84 \cdot \frac{1}{100} = 40.84 \cdot \frac{1}{10
$$

Debido a que se obtienen "tracciones" se pasa a re-distribuir las presiones:

$$
e = \frac{M}{R} = \frac{M}{P + Pp + Ps} = \frac{1505.40}{496.55 + 120.56} = 2.44m
$$

Y el esfuerzo según Meyerhoff es de:

$$
\sigma = \frac{R}{2 \cdot B \cdot \left[\frac{L}{2} - e\right]} = \frac{P + Pp + Ps}{2 \cdot \left(\frac{A}{Xder + Xizq}\right) \cdot \left[Xder - e\right]}
$$

$$
\sigma = \frac{496.55 + 120.56}{2 \cdot \left(\frac{35.88}{5.22 + 5.10}\right) \cdot \left[5.22 - 2.44\right]} = 31.92 \text{ton/m}^2
$$

Se verifica entonces, que el esfuerzo por condiciones locales obtenido es menor al admisible.

### **1.3.3.2.- Análisis para sismo en "y-y"**

El muro más exigido cuando se tiene una solicitación sísmica en la dirección Y-Y es el muro 6. En la figura 37 se muestra el cimiento que se toma en cuenta para el análisis y los muros que se deben considerar.

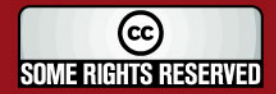

**TESIS PUCP** 

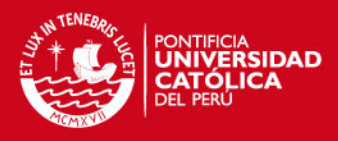

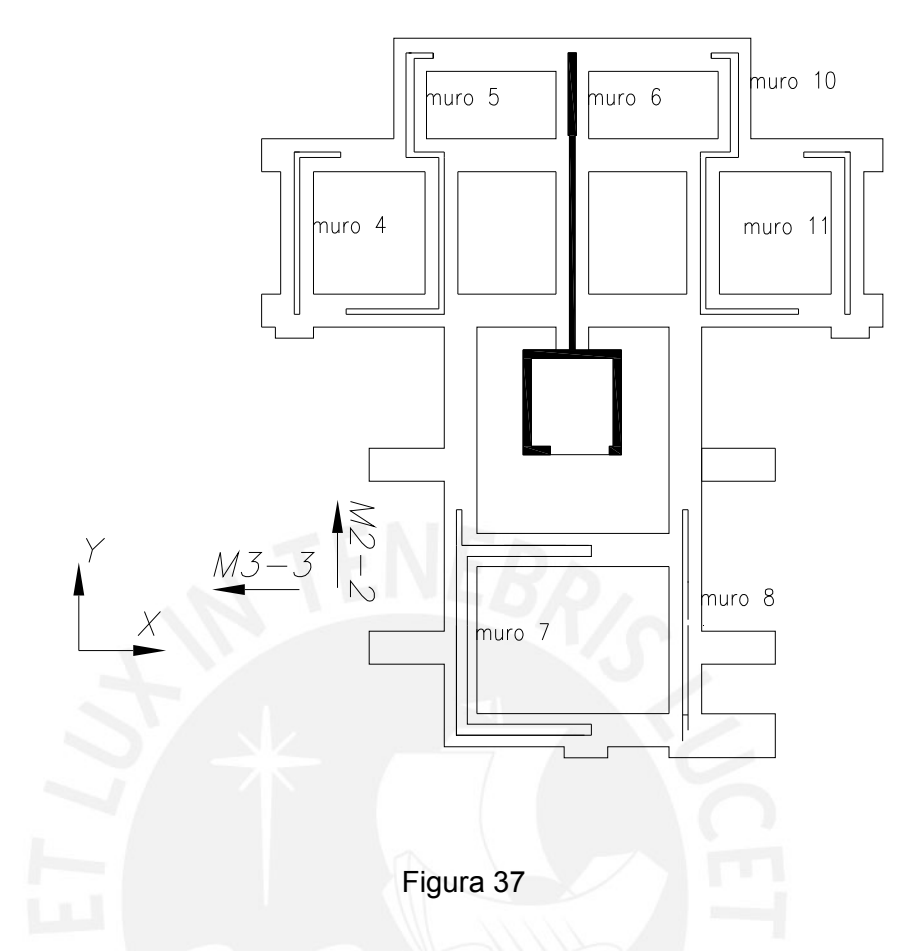

Las propiedades geométricas de la forma en planta del cimiento corrido que se toma como zona de análisis son.

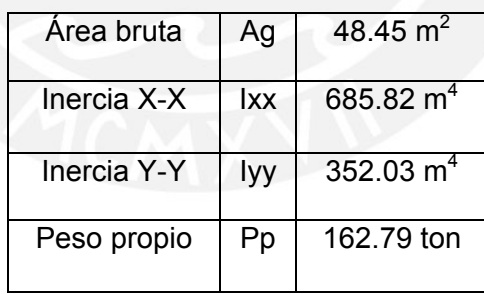

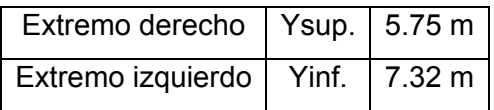

Para cada uno de los muros se tiene las solicitaciones de carga a las cuales están sometidos, así como el momento que se produce al trasladar todas las cargas al centroide de la zona de análisis junto con el momento de sismo, los resultados se muestran en la siguiente tabla:

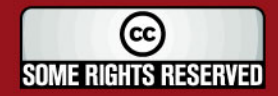

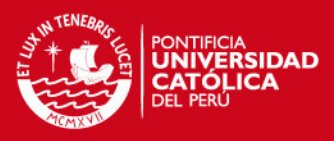

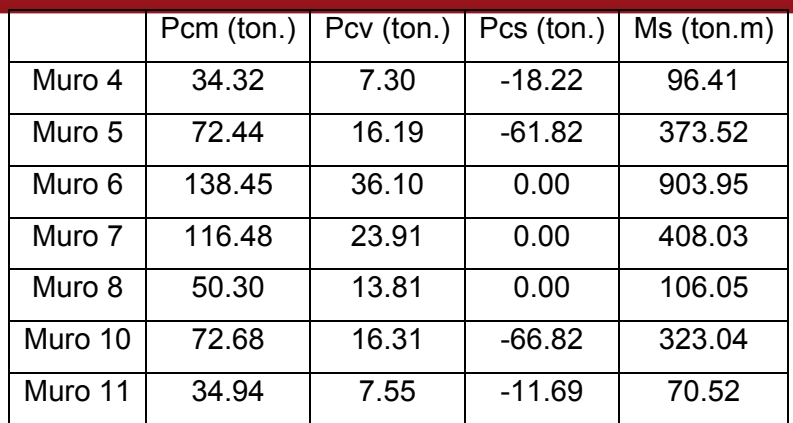

Los esfuerzos en el extremo superior e inferior son:

*Ixx*  $Ms \cdot Y$ *A*  $\sigma$  sup =  $\frac{P+Pp+Ps}{P} + \frac{Ms \cdot Y \cdot s}{P}$ 

32.44 $\tan/m^2$ 82.685  $2281.52 \cdot 5.75$ 45.48  $\sup = \frac{640.78 + 162.79 - 158.55}{40.78 + 162.79 - 158.55} + \frac{2281.52 \cdot 5.75}{40.78 \cdot 152.52 \cdot 152.5} = 32.44 \cdot \text{ton/m}$  $\sigma$  sup =

$$
\sigma \inf = \frac{P + Pp + Ps}{A} - \frac{Ms \cdot Y \inf}{Ix}
$$

 $-11.04$ ton /  $m^2$ 82.685 2281.52.7.32 45.48  $\sigma$  inf  $=\frac{640.78+162.79-158.55}{\sigma} - \frac{2281.52 \cdot 7.32}{\sigma} = -11.04 \cdot \text{cm/m}$ 

Re-distribuyendo las presiones se tiene:

$$
e = \frac{M}{R} = \frac{M}{P + Pp + Ps} = \frac{2281.52}{645.02} = 3.54m
$$

Y el esfuerzo según Meyerhoff es de:

$$
\sigma = \frac{R}{2 \cdot B \cdot \left[\frac{L}{2} - e\right]} = \frac{P + Pp + Ps}{2 \cdot \left(\frac{A}{Y \text{ sup} + Y \text{ inf}}\right) \cdot \left[Y \text{ sup} - e\right]}
$$

$$
\sigma = \frac{645.02}{2 \cdot \left(\frac{48.45}{5.75 + 7.32}\right) \cdot [5.75 - 3.54]} = 39.37 \text{ton/m}^2
$$

Esfuerzo que es menor al esfuerzo admisible.

#### **1.3.4.- Análisis de tramos de cimientos de conexión**

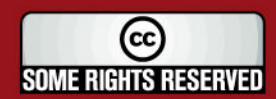

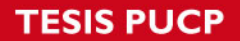

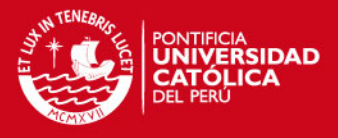

## **Zona de análisis**

La figura 38 muestra el cimiento de conexión (área sombreada) a analizar, que corresponde a la zona en la que se realizó el análisis local para sismo en " $x-x$ ".

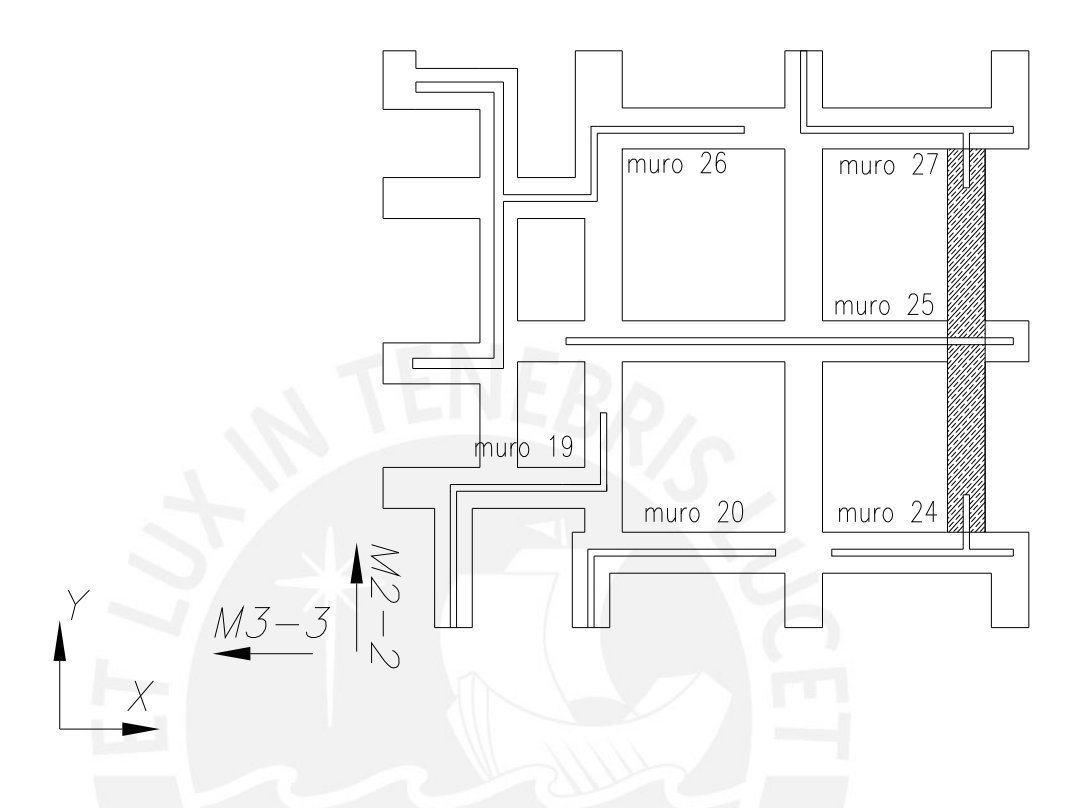

Figura 38

El modelo que se considera para el análisis es el siguiente:

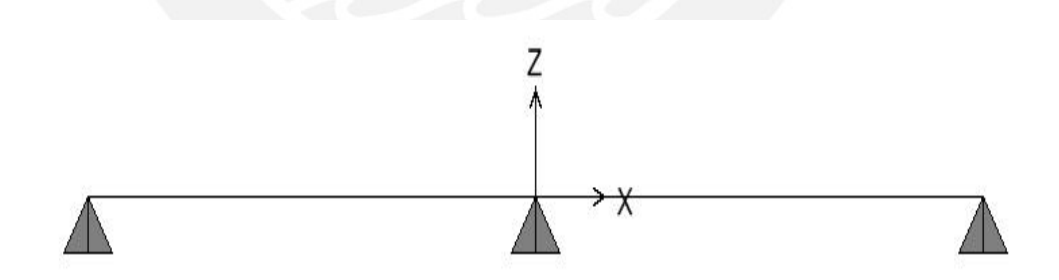

Cada uno de los tramos tiene una longitud de 2.2m. La carga distribuida aplicada "ω" tiene la dirección de abajo hacia arriba y es igual a ω = σ\*0.6. Donde el esfuerzo "σ" es el obtenido cuando se realizó el análisis local para sismo en "x-x". Por tanto  $\sigma$  = 31.92 ton/m<sup>2</sup> el cual será multiplicado por 0.6 m que es el ancho del cimiento. Obtenido "ω" se debe llevarlo a una condición última "ω<sub>u</sub>" multiplicando por 1.6 a "ω":

$$
\omega_{u} = 1.6 \cdot (\sigma_{\text{subo}} \cdot 0.6) = 1.6 \cdot (31.92 \cdot 0.6) = 3064 \text{ cm/m}
$$

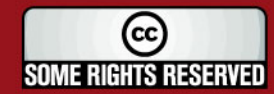

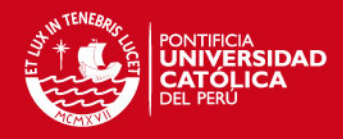

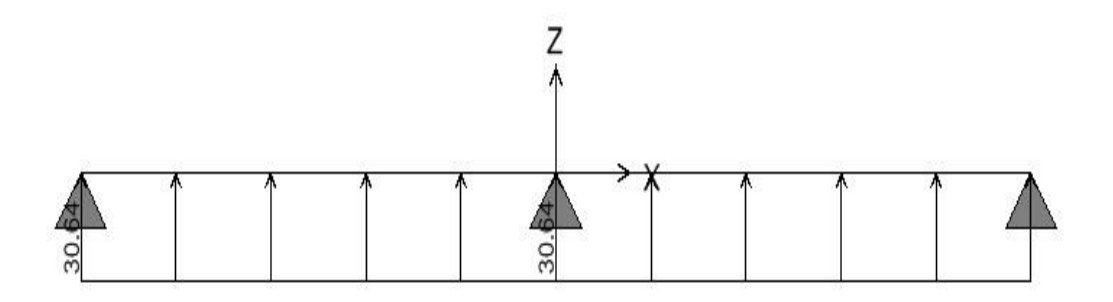

Se obtiene los momentos que producen esfuerzos de compresión y tracción en cada sección del cimiento de conexión.

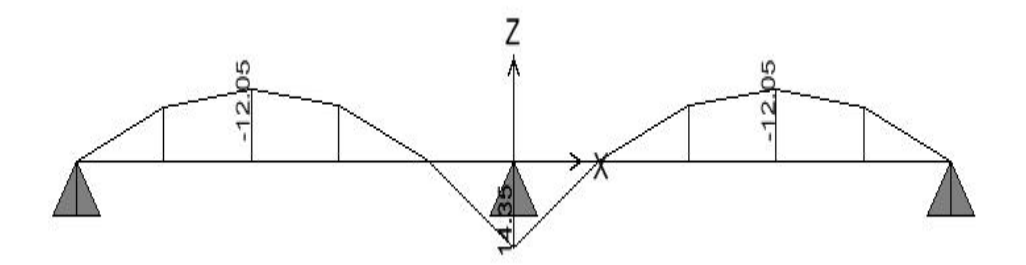

 $3 = \frac{1}{12} \cdot 0.6 \cdot 1.4^3 = 0.1372 m^4$ 12 1 12 Con la inercia  $I = \frac{1}{1-\epsilon} \cdot b \cdot h^3 = \frac{1}{1-\epsilon} \cdot 0.6 \cdot 1.4^3 = 0.1372 m^4$  se obtiene el esfuerzo

de tracción y compresión en las secciones más exigidas.

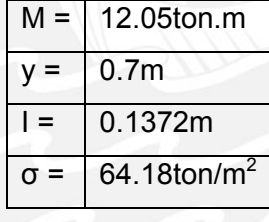

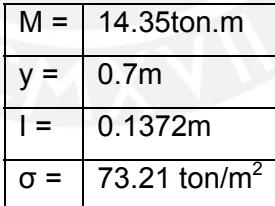

El módulo de rotura fr =  $2\sqrt{r}$  c con f c = 100 Kg /cm<sup>2</sup> es fr = 20 Kg /cm<sup>2</sup> = 200 ton/m2.

Los esfuerzos de tracción son menores al módulo de rotura. Por ello, no es necesario colocar acero de refuerzo.

1.3.5.- Verificar la longitud de anclaje del refuerzo de los muros en la **cimentación.** 

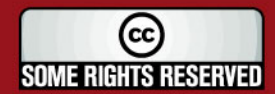

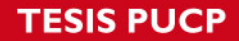

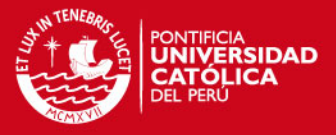

El refuerzo de los muros debe anclarse en la cimentación no solamente en tracción sino además en compresión. Para el anclaje en tracción se hace uso de ganchos mientras que para el anclaje en compresión se debe constatar que la porción recta de la varilla que ancla en el cimiento sea mayor que la longitud de anclaje en compresión.

señala que ésta longitud debe cumplir con las siguientes desigualdades: Respecto al anclaje en compresión la norma E.060, en el capítulo 8 inciso 3

> $Ld \geq 0.08Db \cdot f y/\sqrt{f'c}$  $Ld \geq 0.004 \cdot Db \cdot fv$  $Ld \geq 0.20m$

Las barras que se anclan en el cimiento son de diámetro de 8mm, 12mm y 5/8". Por tanto, las longitudes de anclaje deben ser mayor a:

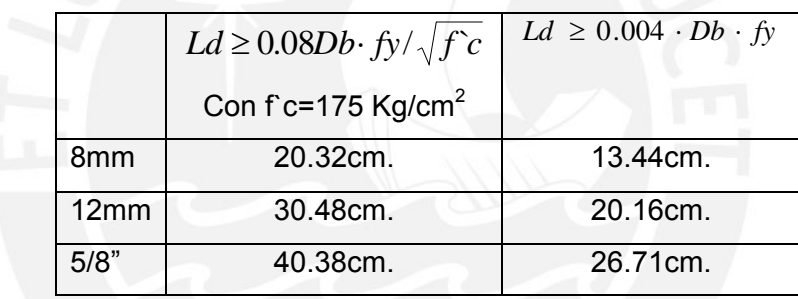

Considerando las longitudes que se muestran en el cuadro, se garantiza el nclaje por compresión, pues se la altura del cimiento es de 1.4m. Con lo que a la porción recta de la varilla que ancla en el cimiento es de 1.33m.

capítulo 8 inciso 5 se señala que debe cumplirse con las siguientes Para el anclaje en tracción se hace uso de ganchos. En la norma E.060, en el desigualdades:

$$
Ldg \ge 318 \cdot Db / \sqrt{f^c}
$$
  

$$
Ldg \ge 8 \cdot Db
$$
  

$$
Ldg \ge 0.15m
$$

Con lo que se tiene el siguiente cuadro:

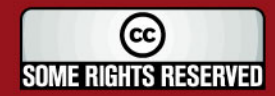

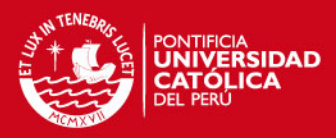

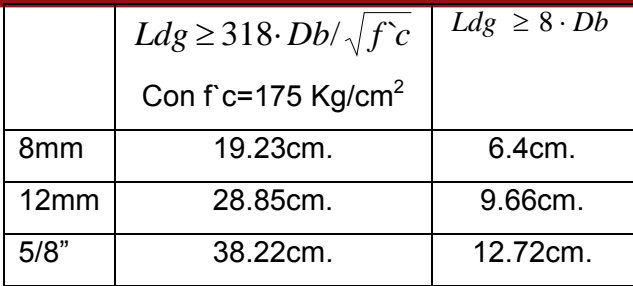

Con el ancho del cimiento que se tiene se garantiza el anclaje en tracción.

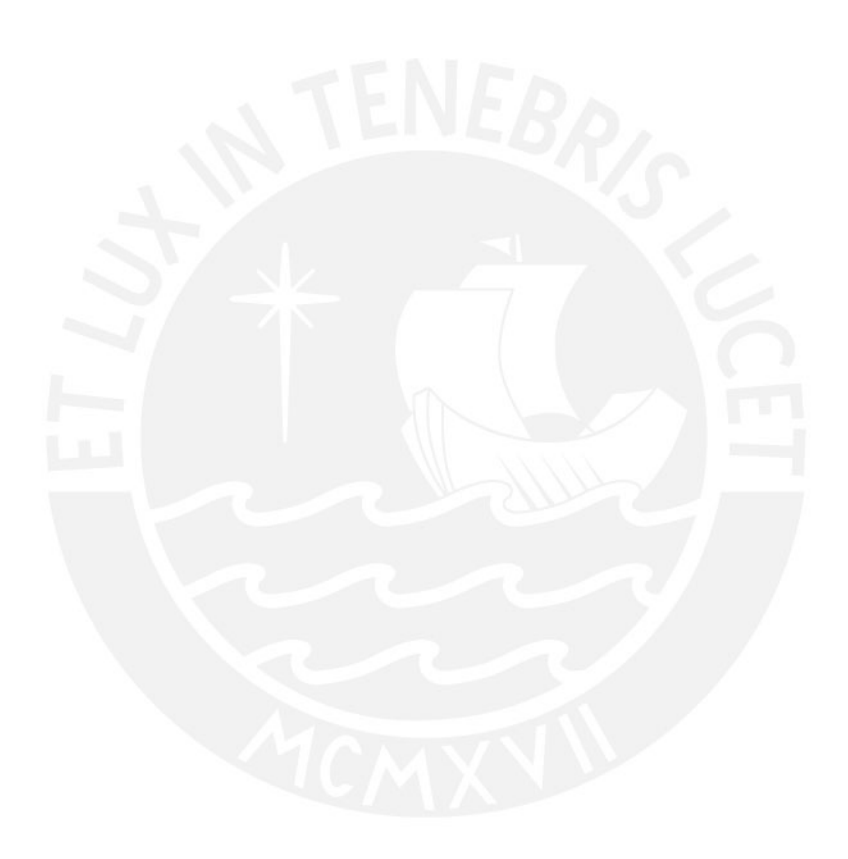

**.- CISTERNA 2**

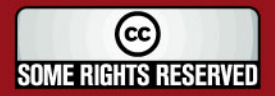

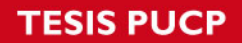

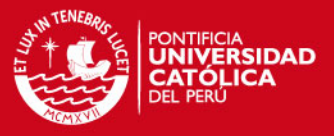

Se muestra el diseño de las paredes, de la losa superior y de la losa inferior de la cisterna. La disposición en planta de la cisterna junto con el cuarto de bombas es la siguiente:

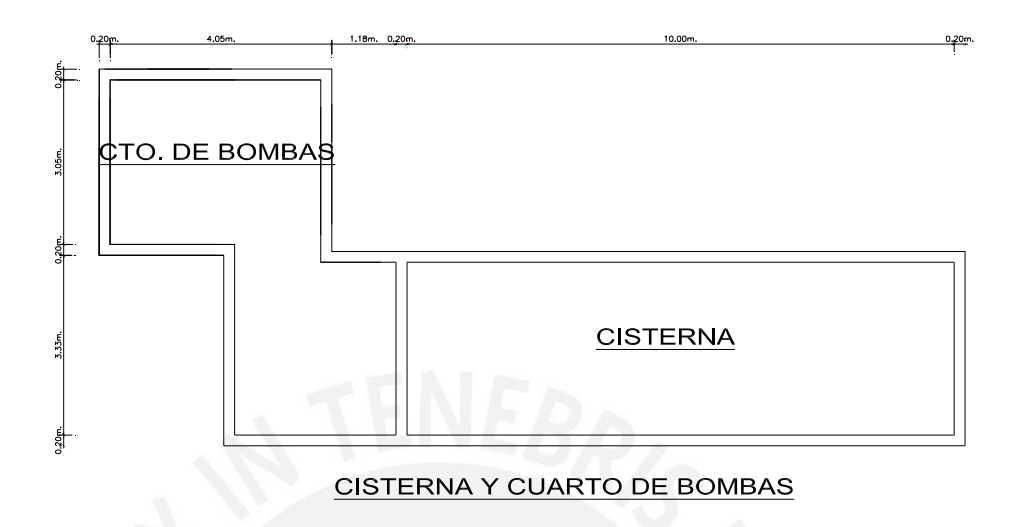

## 2**.1.- Diseño de las paredes de la cisterna**

Se toma el muro de 10m. de longitud como ejemplo de diseño. El muro se encuentra sometido a la fuerza de la tierra que corresponde a la de los suelos en reposo y a una carga axial. La idealización que se realiza es la siguiente:

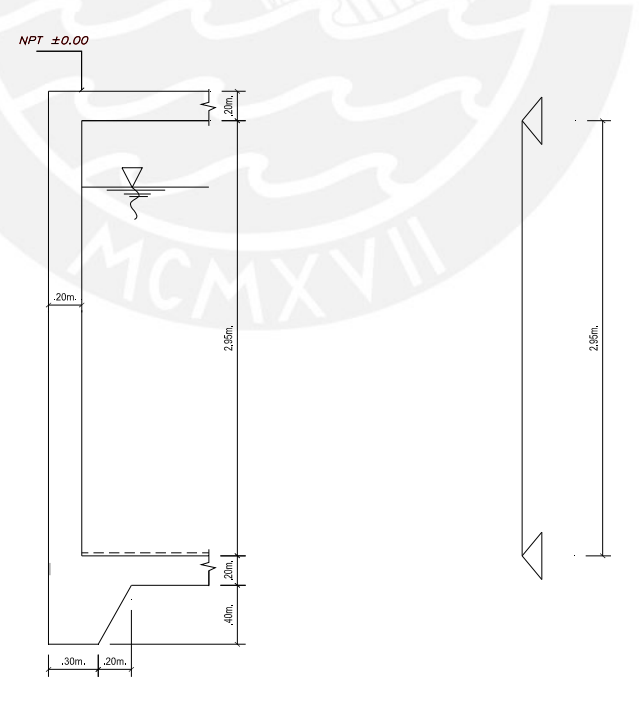

En donde la fuerza del suelo en reposo se considera como una carga distribuida y "h" es medido hasta la parte más baja del muro. El peso

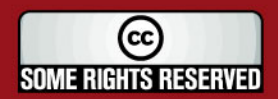

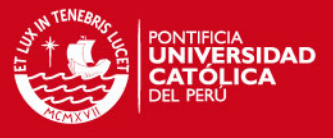

volumétrico γ = 1800 Kg/m<sup>3</sup>, el coeficiente de empuje activo es de 0.3 y la sobrecarga es de 250 Kg/m<sup>2</sup>.

Con lo que la carga distribuida  $\omega_{\rm u}$  es de:

 $\omega_u = 1.8 \cdot (0.8 \cdot 0.3) \cdot (18003.75 + 250) = 3024 \cdot \frac{Kg}{m}$ 

### **2.1.1.- Diseño por flexión**

Se tiene, Mu =  $\omega_u$ <sup>\*</sup> $l^2/8$  = 3024\*(2.95)<sup>2</sup>/8 = 3289.55Kg.m. Momento que resulta mayor al momento de agrietamiento de Mcr = 1764Kg.m.

Se procede al diseño hallando Ku, con los valores de.

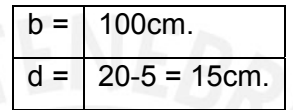

Entonces Ku = 14.62 y para un concreto de f c = 175 Kg/cm2 la cuantía  $\rho$  = 0.42% lo que significa  $6.3 \text{ cm}^2$ 

Se debe considerar la carga axial que soporta el muro, la cual es:

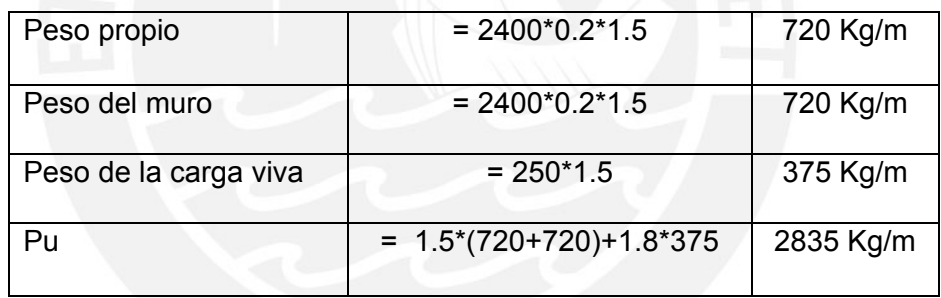

La sección de análisis es a la mitad de la altura del muro es por ello que para el cálculo del peso del muro se considera 1.5m como altura. Entonces, el área de acero a considerar es:

$$
As = \frac{2835}{4200} = 0.68 \, \text{cm}^2
$$

Área de acero que sumada a la anterior se obtiene: As =  $6.3+0.68 = 6.98$  cm<sup>2</sup>. Por lo que se coloca acero en doble malla de 3/8" @ 0.20m.

Por último, el acero horizontal mínimo será 0.003\*100\*20 = 6 cm<sup>2</sup>. Lo que significa colocar acero de 3/8" @ 0.20 m a cada lado.

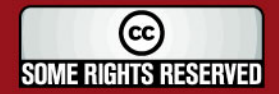

## **ESIS PUCP**

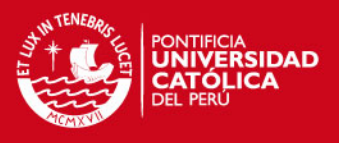

#### **2.1.2.- Diseño por fuerza cortante**

La fuerza cortante a "d" de la cara es: Vu = 3024\*(2.95-0.3)/2 = 4006.8Kg. Luego, Vc =  $0.53*\sqrt{175*100*15}$ =10516.86 Kg con lo que  $\omega$ Vc = 7887.65kg. Se cumple que Vu ≤ φVc.

### **2.1.3.- Cimiento**

La carga axial de servicio es  $P = 720+1440+675 = 2835$ kg y con un peso de cimiento de 2400\*0.6\*0.30 = 432Kg. Entonces P = 2835+432 = 3267Kg que en un área de 0.3\*1 =0.3m<sup>2</sup>. Se tiene un esfuerzo de P/A = 10.89 ton/m<sup>2</sup> menor al esfuerzo admisible de 40 ton/ $m^2$ .

### **2.2.- Diseño de la losa superior**

La losa tiene un espesor de 20cm. Y el metrado de cargas de la losa es el siguiente:

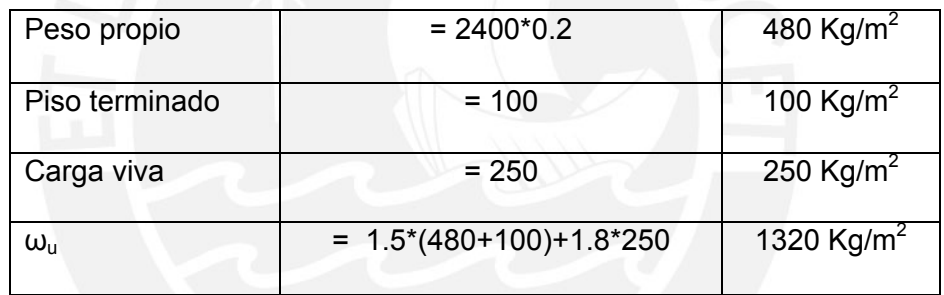

Los momentos que se obtienen son:

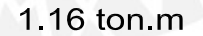

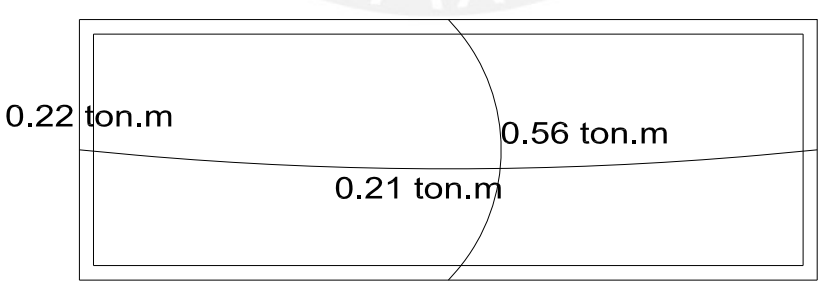

Los mayores momentos se tienen en la dirección más corta. El momento en el extremo es Mu = 1.16 ton.m, con b= 100cm, d = 20-3=17cm y f c= 175 Kg/cm<sup>2</sup> se tiene Ku = 4.01, una cuantía de  $p = 0.11\%$  y un área de acero de 1.87 cm<sup>2</sup>

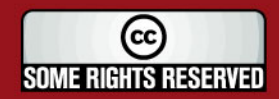

# **ESIS PUCP**

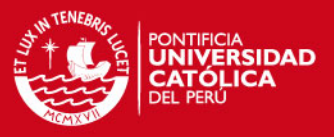

lo que significa 3/8" @ 0.35m. Como acero inferior se coloca Asmín = 0.0018\*100\*20=3.6 por lo que se dispone de 3/8" @ 0.20m.

Siendo los demás momentos menores a Mu = 1.16 ton.m. Se coloca también acero mínimo en la dirección larga.

El cortante en la dirección más corta es de 2ton. mientras que en la otra dirección es de 1.15 ton. Valores que son mucho menores que la resistencia al corte del concreto Vc =  $0.53 \times \sqrt{175 \times 10 \times 17}$ =11.92ton. Por tanto φVc = 10.13 ton. Cumpliéndose que Vu ≤ φVc.

## **2.3.- Diseño de losa inferior**

Para la losa inferior deberá cumplirse con el acero mínimo que para una losa de espesor de 20cm es Asmín =  $0.003*100*20 = 6$  cm<sup>2</sup>. Lo que significa colocar acero de 3/8"@0.20m en doble malla.

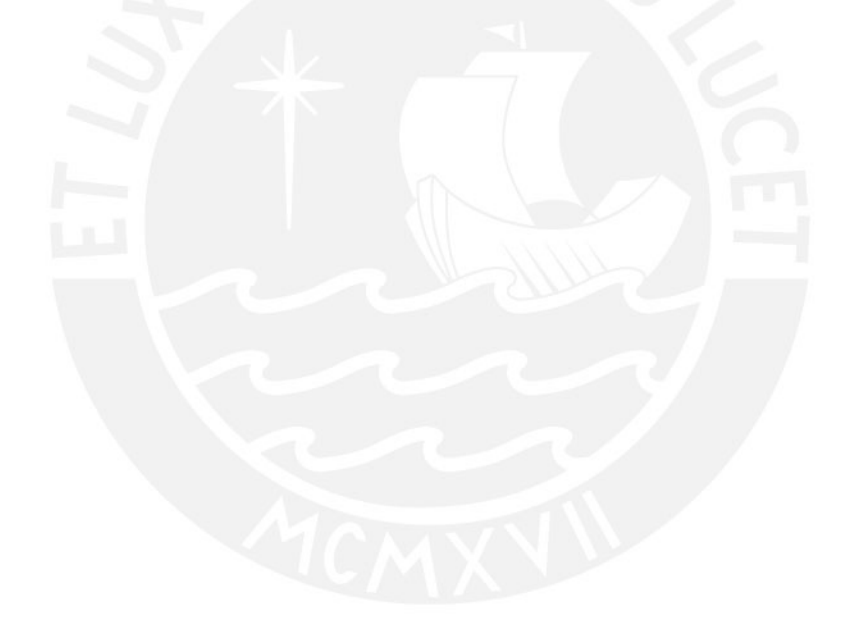

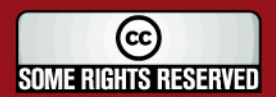

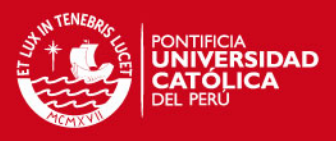

# **3.- ESCALERA**

Se muestra como ejemplo el diseño del arranque de la escalera 2:

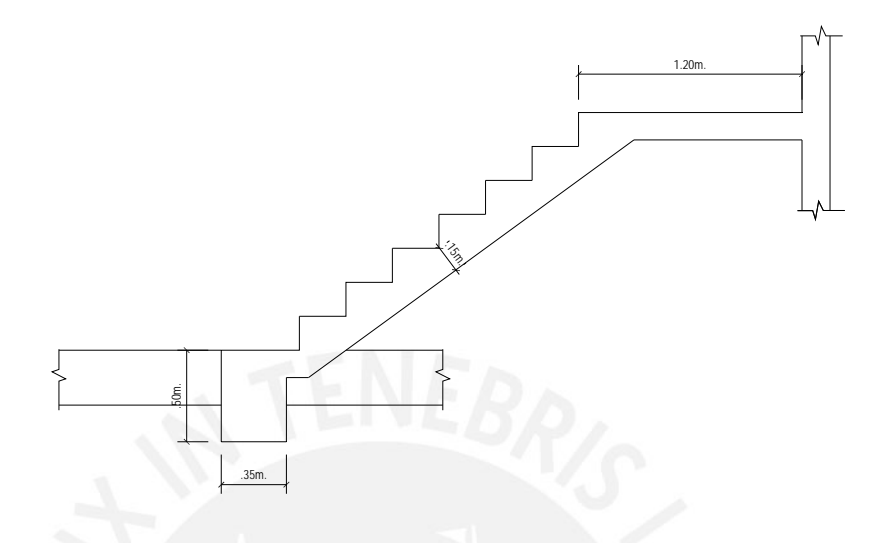

El metrado del tramo inclinado y del descanso es el siguiente, el cual se muestra en detalle en el capítulo de metrados.

Tramo inclinado:

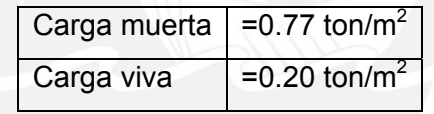

Descanso:

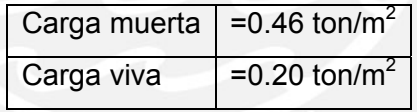

El ancho de la escalera es de 1.20m. La idealización de la escalera sobre las que se aplican las cargas encontradas es la siguiente:

 $\boldsymbol{\lambda}$ 

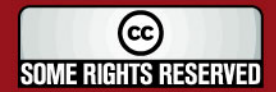

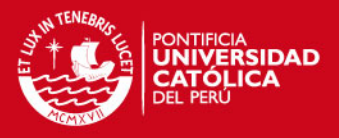

### **3.1.- Diseño del tramo inclinado**

El momento positivo que se obtiene es  $Mu = 0.53$ ton.m y con los siguientes valores se determina Ku.

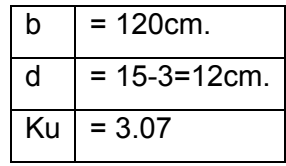

Sabiendo que f'c = 175 Kg/cm<sup>2</sup> se obtiene la cuantía  $p = 0.09\%$  lo que significa un área de acero As = 1.3cm<sup>2</sup>. Sin embargo, el acero mínimo

 $100 \cdot 12 = 2.64 \text{ cm}^2$ *fy* 4200  $As min = 0.7 \cdot \frac{\sqrt{f'c}}{f} \cdot b \cdot d = 0.7 \cdot \frac{\sqrt{175}}{f} \cdot 100 \cdot 12 = 2.64 \cdot cm^2$ . Con lo que para

cumplir con este acero mínimo se dispone de 8mm @ 0.20m.

refuerzo de temperatura As=0.0018\*100\*15=2.7cm<sup>2</sup> por lo que se colocará En el tramo inclinado se coloca refuerzo transversal que obedece a un 8mm @ 0.20m.

con el cuál se obtiene un área de acero de 0.65cm<sup>2</sup>, valor éste menor al Luego, en los extremos del tramo inclinado se coloca un refuerzo negativo el cual se considera como Mu =  $\omega_u$ <sup>\*</sup> $l^2$ /24 = 1.82<sup>\*</sup>(1.9)<sup>2</sup>/24 = 0.27 ton.m. Momento Asmín =  $2.64 \text{cm}^2$  por lo que se dispone de acero de 8mm @ 0.20m.

concreto es Vc = 0.53\*√175\*120\*12/1000= 10.1ton con lo que φVc = 7.57 ton cumpliéndose la desigualdad Vu ≤ φVc. La fuerza cortante Vu a "d" de la cara es 1.82 ton y la resistencia al corte del

#### **.2.- Diseño del descanso 3**

tramo inclinado. Como acero de refuerzo positivo se dispone de Asmín = En el descanso se prolonga el acero negativo que se coloca en el extremo del 2.64cm<sup>2</sup> lo que significa 8mm @ 0.20m.

Como refuerzo transversal se coloca acero de temperatura, por lo que se colocará 8mm @ 0.20m.

Se verifica el cortante teniéndose Vu = 1.1 ton que es menor a  $\varphi$ Vc = 7.57 ton.

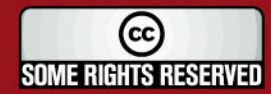

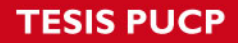

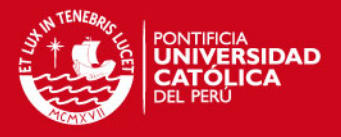

## **3.3.- Cimiento**

Debe verificarse que el esfuerzo transmitido al suelo sea menor que el admisible. Para ello debe cumplirse:

$$
\frac{Pm + Pv + Pp}{A} \le 40 \tan / m^2
$$

En donde:

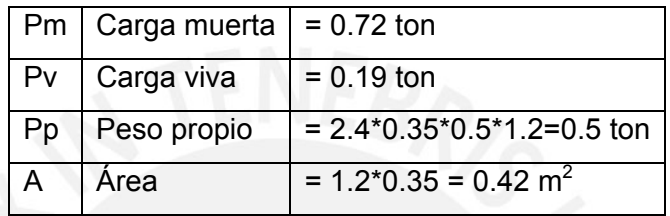

Con lo que se obtiene:

$$
\frac{0.72 + 0.19 + 0.5}{0.42} = 3.37 \text{ ton } / m^2 \le 40 \text{ton } / m^2
$$

Con lo cual se verifica la desigualdad.

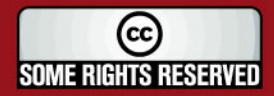

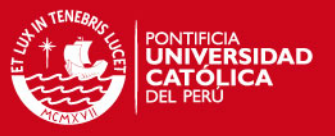

## **4.- CUARTO DE MÀQUINAS**

El diseño que se hace del cuarto de máquinas corresponde a la losa inferior y a la losa superior pues los muros del cuarto de máquinas son las placas del ascensor que se prolongan.

## **4.1.- Diseño de losa inferior**

El espesor de la losa es de 15cm. El metrado de cargas es el siguiente:

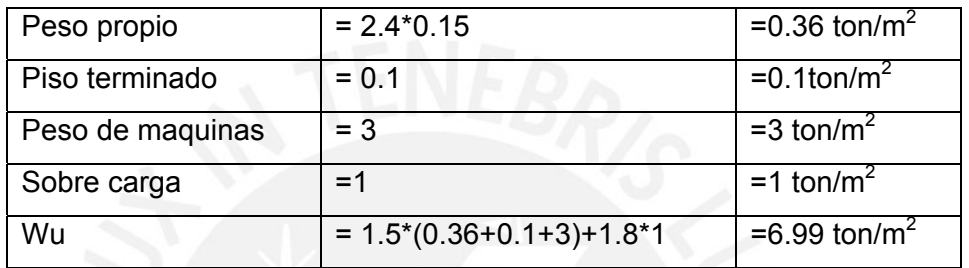

Los momentos que se obtienen son:

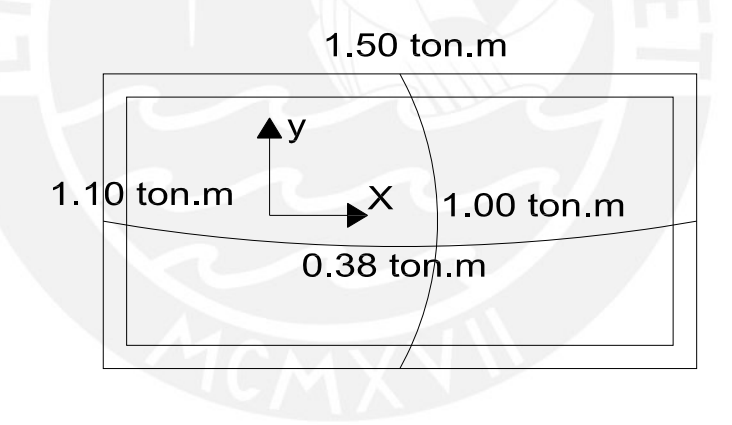

### **4.1.1.- Diseño para momentos en "X"**

Se tiene Mu = 1.5 ton.m y con los siguiente valores se obtiene Ku

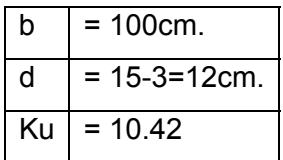

La cuantía es  $p = 0.29\%$  con lo que el área de acero es As = 3.48 cm<sup>2</sup>. El cuál es mayor al acero mínimo Asmín =  $0.0018*100*15 = 2.7cm^2$ . Entonces, se dispone de acero de 3/8" @ 0.20m como refuerzo negativo.

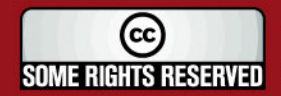

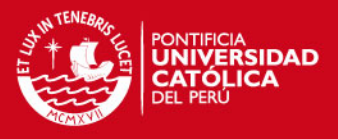

El momento positivo Mu = 1 ton.m hace necesario un área de acero de refuerzo de As =  $2.28$  cm<sup>2</sup>. Sin embargo, debe cumplirse con le acero mínimo por lo que se coloca 3/8" @ 0.20 como refuerzo inferior.

La fuerza cortante es Vu = 5.6 ton y la resistencia al corte del concreto Vc = 8.41 ton y  $\varphi$ Vc = 6.31 ton. Con lo que se cumple la desigualdad Vu  $\leq \varphi$ Vc.

### **4.1.2.- Diseño para momentos en "Y"**

Para el momento negativo Mu =1.1 ton.m se obtiene un área de acero As = 2.52 cm<sup>2</sup>, pero Asmín= 2.7 cm<sup>2</sup>, por tanto se dispone de 3/8" @ 0.20m. Y siendo el momento positivo Mu = 0.38 ton.m se coloca como refuerzo positivo Asmín 3/8" @ 0.20m.

La fuerza cortante es Vu = 4.7 ton y la resistencia al corte del concreto Vc = 8.41 ton y  $\varphi$ Vc = 6.31 ton. Con lo que se cumple la desigualdad Vu  $\leq \varphi$ Vc. A continuación se muestra el diseño de la losa inferior:

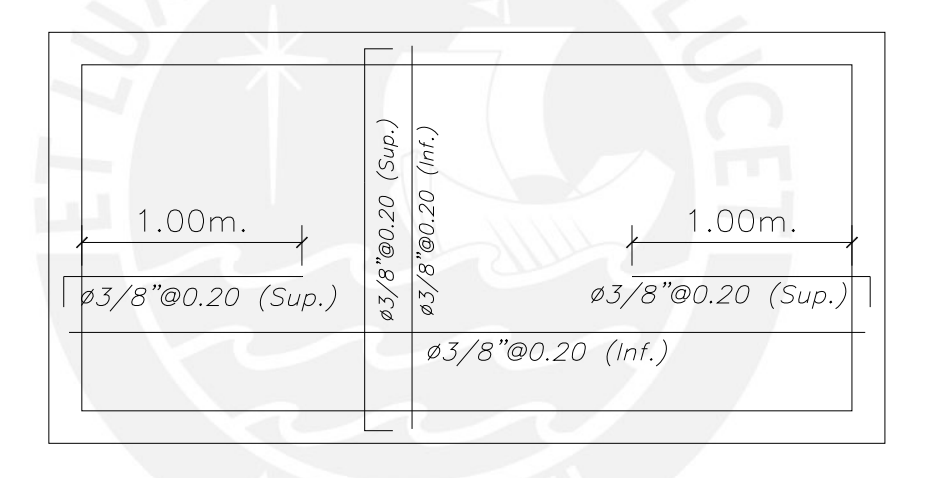

#### **4.2.- Diseño de la losa superior**

El espesor es de 12cm y por la magnitud de las cargas bastará con colocar acero mínimo Asmín =  $0.0018*100*12 = 2.16$  cm<sup>2</sup>. Por lo que se dispone de acero de 8mm @ 0.20m.

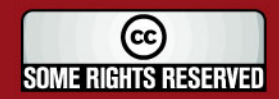

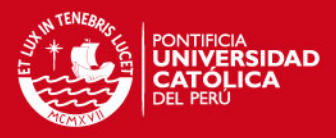

### **PARTE 4: CONCLUSIONES Y BIBLIOGRAFÌA**

### **1.- CONCLUSIONES**

### **Pre-dimensionamiento y Estructuración**

- En este tipo de edificaciones, la disposición y dimensiones de los muros y losas, están dados por la arquitectura; el predimensionamiento consistió en estimar el espesor de los muros y losas.
- Los alfeizar de ventana situados en los ejes de fachada fueron aprovechados para ubicar vigas de acoplamiento.

#### **Análisis**

• En el modelo del edificio sin vigas de acoplamiento, las derivas fueron  $3.3^0/_{00}$  y 1.1 $^0/_{00}$  en las direcciones principales. En el modelo con vigas de acoplamiento se obtuvieron derivas de 1.3 $^{0}/_{00}$  y 0.8 $^{0}/_{00}$ .

 En las Especificaciones Normativas para el Diseño Sismorresistente en el caso de Edificaciones de Muros de Ductilidad Limitada, se señala como recomendación que pueden utilizarse vigas de acoplamiento con el fin de controlar los desplazamientos laterales. En este trabajo, se usaron las vigas para lograr una mejor distribución del refuerzo en los muros. Podría extenderse la recomendación de la norma contemplando este uso.

• El máximo esfuerzo que se obtuvo en el análisis global de la cimentación fue de 37.7 ton/ $m^2$  y para solicitaciones locales fue de 39.4 ton/ $m^2$ , valores inferiores a la capacidad portante de 40 ton/ $m^2$  del suelo.

#### **Diseño**

• Las losas fueron armadas con 2 mallas; una superior y otra inferior. La malla superior corrida de  $0.79$  cm<sup>2</sup>/ml y la malla inferior corrida de 1.47 cm<sup>2</sup>/ml. En la zona de momentos negativos se añadieron varillas de refuerzo superiores. Para los momentos positivos no fue necesario.

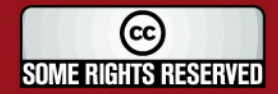

# **SIS PUCP**

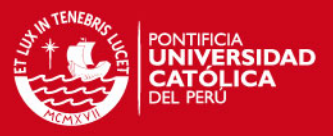

- Las vigas de acoplamiento se diseñaron como vigas de gran peralte y satisfaciendo los requisitos de ductilidad. Para ello, se consideró a la fuerza cortante última como la suma de la fuerza cortante asociada al desarrollo de las resistencias nominales en flexión y la fuerza cortante isostática calculada para las cargas permanentes.
- No fue necesario confinar los extremos de los muros atendiendo las indicaciones del Reglamento Nacional de Edificaciones. El diseño de los muros conformados por varios tramos rectos se realizó en primer lugar usando un análisis local en cada tramo, con lo cual se obtuvo un armado de acero que luego se verificó considerando el muro completo sujeto a las acciones del conjunto.
- En el diseño de los muros, la fuerza cortante proveniente del análisis (Vua) se amplificó por el cociente entre el momento nominal y el momento proveniente del análisis (Mn/Mua) y no se consideró el factor de amplificación dinámica W<sup>γ</sup> señalado en la Norma E.060 por consultas realizadas a los profesores de los cursos de diseño estructural de la PUCP.
- En el diseño por fuerza cortante de los muros, sí se consideró el aporte del concreto (Vc) sin importar la carga axial tal como lo señala la Norma Peruana de Edificaciones. La cuantía de refuerzo distribuido en los muros fue de 0.0025 y 0.0020. Si no se hubiera considerado el aporte del concreto la cuantía horizontal habría excedido del mínimo (0.0025) en algunos casos.
- El uso de cimientos corridos es adecuado para este tipo de edificaciones debido a que al encontrarse la cara superior de la cimentación 10cm por debajo del nivel de piso terminado, se evitan problemas de pandeo en los muros y se facilita el proceso constructivo utilizando encofrados de altura típica 2.4m.

## **IS PUCP**

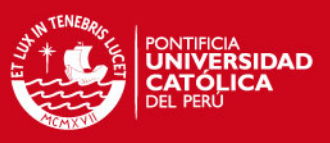

## **2.- BIBLIOGRAFÌA**

Título: Estructuración y diseño de edificaciones de concreto armado. Autor: Blanco Blasco, Antonio. Pie de Imprenta: Lima, Colegio de Ingenieros del Perú, 1994

Título: Diseño de estructuras de concreto armado. Autor: Harmsen, Teodoro E. Pie de Imprenta: Lima, PUCP. Fondo Editorial, 2005

Título: Análisis de edificios. Autor: San Bartolomé Ramos, Ángel Francisco. Pie de Imprenta: Lima, PUCP, 1998

Título: Diseño de estructuras de concreto. Autor: Nilson, Arthur H. Pie de Imprenta: Bogotá, McGraw-Hill, 1994

Título: Estructuras de concreto reforzado. Autor: Park, R. Pie de Imprenta: México, Limusa, 1980

Título: Tablas para el cálculo de placas y vigas pared. Autor: Bares, Richard Pie de Imprenta: Barcelona, G. Gili, 1970

Título: Reglamento nacional de construcciones: Norma E.020: Norma de cargas.

Pie de Imprenta: Lima, Junio 1985

Título: Reglamento nacional de construcciones: Norma E.030: Norma sismorresistente. Pie de Imprenta: Lima, Abril 2003

Título: Reglamento nacional de construcciones: Norma E.050: Norma de suelos y cimentaciones. Pie de Imprenta: Lima, Enero 1997

(cc **SOME RIGHTS RESERVED** 

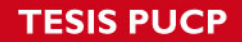

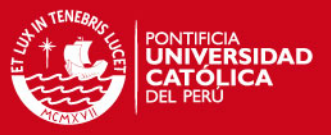

Título: Reglamento nacional de construcciones: Norma E.060: Norma de concreto armado. Pie de Imprenta: Lima, Mayo 1989

Título: Especificaciones normativas para el diseño en concreto armado en el caso de edificaciones con muros de ductilidad limitada. Pie de Imprenta: Lima, Sencico Octubre 2004

Título: Especificaciones normativas para el diseño sismorresistente en el caso de edificaciones con muros de ductilidad limitada. Pie de Imprenta: Lima, Sencico Octubre 2004

Título: Requisitos de reglamento para concreto estructural (ACI 318S-05) y comentario: (versión en español y en sistema métrico). Autor: American Concrete Institute. Pie de Imprenta: Farmington Hills, MI: ACI, 2005

Título: Apuntes del curso: ingeniería antisísmica 1. Autor: Muñoz Peláez, Alejandro. Pie de Imprenta: Lima, PUCP. Facultad de Ciencias e Ingeniería.

Título: Apuntes del curso: concreto armado 1. Autor: Ottazzi Pasino, Gianfranco. Pie de Imprenta: Lima, PUCP. Facultad de Ciencias e Ingeniería, 2006

Título: Apuntes del curso: concreto armado 2. Autor: Blanco Blasco, Antonio. Pie de Imprenta: Lima, PUCP. Facultad de Ciencias e Ingeniería.

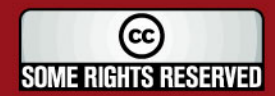